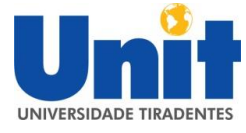

**UNIVERSIDADE TIRADENTES PRÓ-REITORIA ADJUNTA DE GRADUAÇÃO PRESENCIAL COORDENAÇÃO DO CURSO DE ENGENHARIA CIVIL**

BRUNO VIEIRA ABREU

# **IMPLEMENTAÇÃO DE CONDIÇÕES NÃO CONVENCIONAIS E ANÁLISE NÃO-LINEAR GEOMÉTRICA EM PÓRTICOS PLANOS**

ARACAJU

04 de Dezembro de 2018

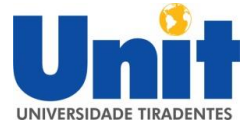

**UNIVERSIDADE TIRADENTES PRÓ-REITORIA ADJUNTA DE GRADUAÇÃO PRESENCIAL COORDENAÇÃO DO CURSO DE ENGENHARIA CIVIL**

BRUNO VIEIRA ABREU

# **IMPLEMENTAÇÃO DE CONDIÇÕES NÃO CONVENCIONAIS E ANÁLISE NÃO-LINEAR GEOMÉTRICA EM PÓRTICOS PLANOS**

Trabalho de Conclusão de Curso apresentado na Universidade Tiradentes como requisito parcial para conclusão do curso de graduação de Engenharia Civil.

Orientador: Prof. M. Sc. Diego Faro

ARACAJU

04 de Dezembro de 2018

#### **RESUMO**

A análise estrutural consiste no estudo do comportamento da estrutura, com o cálculo dos deslocamentos, das deformações e dos esforços internos e externos. Este trabalho tem por finalidade implementar em um programa de linguagem FORTRAN, a análise matricial estrutural de condições não convencionais de vigas, treliças e pórticos plano a partir do método da rigidez. Membros de seção variável, consideração da rigidez do pilar nos elementos, membros ligados por articulações do tipo rótula, e análise não-linear geométrica com interação do efeito axial-flexão são implementações computacionais abordados neste estudo. No Brasil, poucos softwares com o código livre abordam em um só programa esse conjunto de análises. Para comprovar a eficiência e precisão do programa, realizam-se comparações entre os problemas resolvidos na literatura ou pelo software FTOOL com os calculados pelo programa STATIC, além de comparações executado pelo próprio programa entre problemas com e sem a consideração da rigidez do pilar, e entre análise não-linear e análise linear.

Palavras-chave: Análise Não-Linear; Condições Não Convencionais; Análise Matricial de Estruturas.

### **ABSTRACT**

The structural analysis consists of the study of the behavior of the structure, with the calculation of the displacements, the deformations and the internal and external forces. This work aims to implement in a FORTRAN programming language, the structural matrix analysis of unconventional elements of beams, trusses and porticoes plane from the stiffness method. Members with variable cross sections, influence of the stiffness of column in the beam, joint members of bending moment hinges, and geometric nonlinear analysis with interaction bending-axial compression are computational implementations presented in this work. In Brazil, few softwares with the free code approach in a single program this set of analyzes. In order to prove the efficiency and precision of the program, comparisons are made between the problems solved in the literature or by the software FTOOL with those calculated by the STATIC program, in addition to comparisons executed by the program itself between problems with and without consideration of the column stiffness, and between non-linear analysis and linear analysis.

Keywords: Nonlinear Analysis; Non-Conventional Elements; Structural Matrix Analysis.

# **LISTA DE SÍMBOLOS, ABREVIATURAS E NOMENCLATURAS**

- F: Variável de força
- D: Variável de deslocamento
- K: Coeficiente de rigidez
- δ: Coeficiente de flexibilidade
- [ ]: Simbologia de matriz e vetor
- W: Trabalho realizado por uma força
- a: Aceleração de um corpo
- m: Massa do corpo
- D<sub>u</sub>: Deslocamento virtual
- Wext: Trabalho efetuado pelas forças externas
- Wint: Trabalho realizado pelas forças internas
- σaxial: Tensão provocada por uma força axial
- σfletor: Tensão causada por um momento fletor
- σtorsor: Tensão ocasionada por um momento torsor
- τ: Tensão causada por um esforço cortante
- E: Módulo de elasticidade longitudinal
- G: Módulo de elasticidade transversal
- ε: Translação axial relativa de duas seções próximas espaçadas por uma distância "dx"
- χ: Rotação relativa de duas seções próximas espaçadas por uma distância "dx" causada pelo momento fletor
- θ: Rotação relativa de duas seções próximas espaçadas por uma distância "dx" ocasionada pelo momento torsor

γ: Deslizamento relativo de duas seções próximas espaçadas por uma distância "dx" originada pelo esforço cortante, Ângulo entre o eixo do membro e o eixo da estrutura

N: Esforço axial de tração ou compressão

- M: Momentor fletor
- T: Momento torsor
- V: Esforço cortante
- A: Área da seção do material, Variável de força
- L<sub>x</sub>, L<sub>y</sub>: Comprimento do membro referentes ao eixo X e Y, respectivamente
- L: Comprimento total do membro
- X<sub>i</sub>, Y<sub>i</sub>: Nó inicial referente a posição do eixo X e Y, respectivamente, de um membro
- Xf , Y<sup>f</sup> : Nó final referente a posição do eixo X e Y, respectivamente, de um membro
- NGL: Número de graus de liberdade da estrutura
- NN: Número de nós da estrutura
- I : Momento de inércia em torno do eixo z da seção do material
- J: Momento de inércia a torção da seção do material
- c: Distância do ponto analisado em relação ao eixo neutro ou centro de gravidade da seção
- $\overline{N}$ : Esforço axial de tração ou compressão virtual
- $\overline{M}$ : Momentor fletor virtual
- $\overline{T}$ : Momento torsor atuante virtual
- $\overline{V}$ : Esforço cortante virtual
- U: Energia de deformação
- q: Carregamento distribuído
- [K<sub>membro</sub>]: Matriz de rigidez de membro de pórtico plano

[T]: Matriz de transformação para consideração do trecho rígido do pilar no membro de pórtico

[K]\*: Matriz de rigidez admitindo a contribuição da rigidez do pilar

[D] ∗ : Vetor de deslocamentos restringidos pelo pilar

bl: Distância do centro de gravidade do pilar até sua face direita externa

cl: Comprimento flexível do membro de pórtico sem a influência do pilar

dl: Distância do centro de gravidade do pilar até sua face esquerda externa

X: Reação de hiperestático liberado

R: Reação de apoio

 $x_m$ ,  $y_m$ : Eixo X e Y, respectivamente, referente ao membro

x<sub>s</sub>, y<sub>s</sub>: Eixo X e Y, respectivamente, referente à estrutura

[R]: Matriz de rotação de eixo em duas dimensões

[F<sub>L</sub>], [F<sub>G</sub>]: Vetor de forças no referencial local e global, respectivamente

[D<sub>L</sub>], [D<sub>G</sub>]: Vetor de deslocamentos no referencial local e global, respectivamente

[K<sub>L</sub>], [K<sub>G</sub>]: Matriz de rigidez no referencial local e global, respectivamente

Dpresc. : Deslocamento prescrito

[Fesf. eng. perf. ]: Vetor de forças nodais equivalentes

[Fesf. interno]: Vetor dos esforços internos no membro da estrutura

[Freação de apoio]: Vetor de reações de apoio

[Fcombinadas]: Vetor de forças combinadas

[Fconcentradas]: Vetor de forças nodais concentradas

T<sup>PK</sup>: Tensor de tensões de Piola-Kirchhoff II

T<sub>ij</sub>: Tensor de tensões de Cauchy

ε<sup>GL</sup>: Tensor de deformação de Green-Langrange

e<sup>GL</sup>: Termo linear do Tensor de deformação de Green-Langrange

η<sup>GL</sup>: Termo não-linear do Tensor de deformação de Green-Langrange

Cijrs: Tensor da divisão da tensão pela deformação

x0: Aproximação inicial utilizada na solução pelo Método de Newton Raphson que equivale a posição da configuração inicial indeformada

 $x_{n+1}$ : Posição da iteração "n + 1"

ξ(x): Equação não-linear

 $X_0$ ,  $Y_0$ : Posição da configuração indeformada da estrutura do eixo X e Y

 $X^{t+1}$ ,  $Y^{t+1}$ : Posição deformada do eixo X e Y, respectivamente, da iteração "t + 1"

[D<sup>t</sup> ]: O somatório dos deslocamentos de cada iteração resultando no deslocamento total sofrido pela estrutura na configuração "t"

 $D_{t,1}$ ,  $D_{t,2}$ : Os deslocamentos totais de translação em X e Y, respectivamente

[Fres] t : Vetor de desbalanceamento de forças ou de resíduo de forças

Tol: Medida de parada de iteração

NI: Número de iterações

# **LISTA DE ILUSTRAÇÕES**

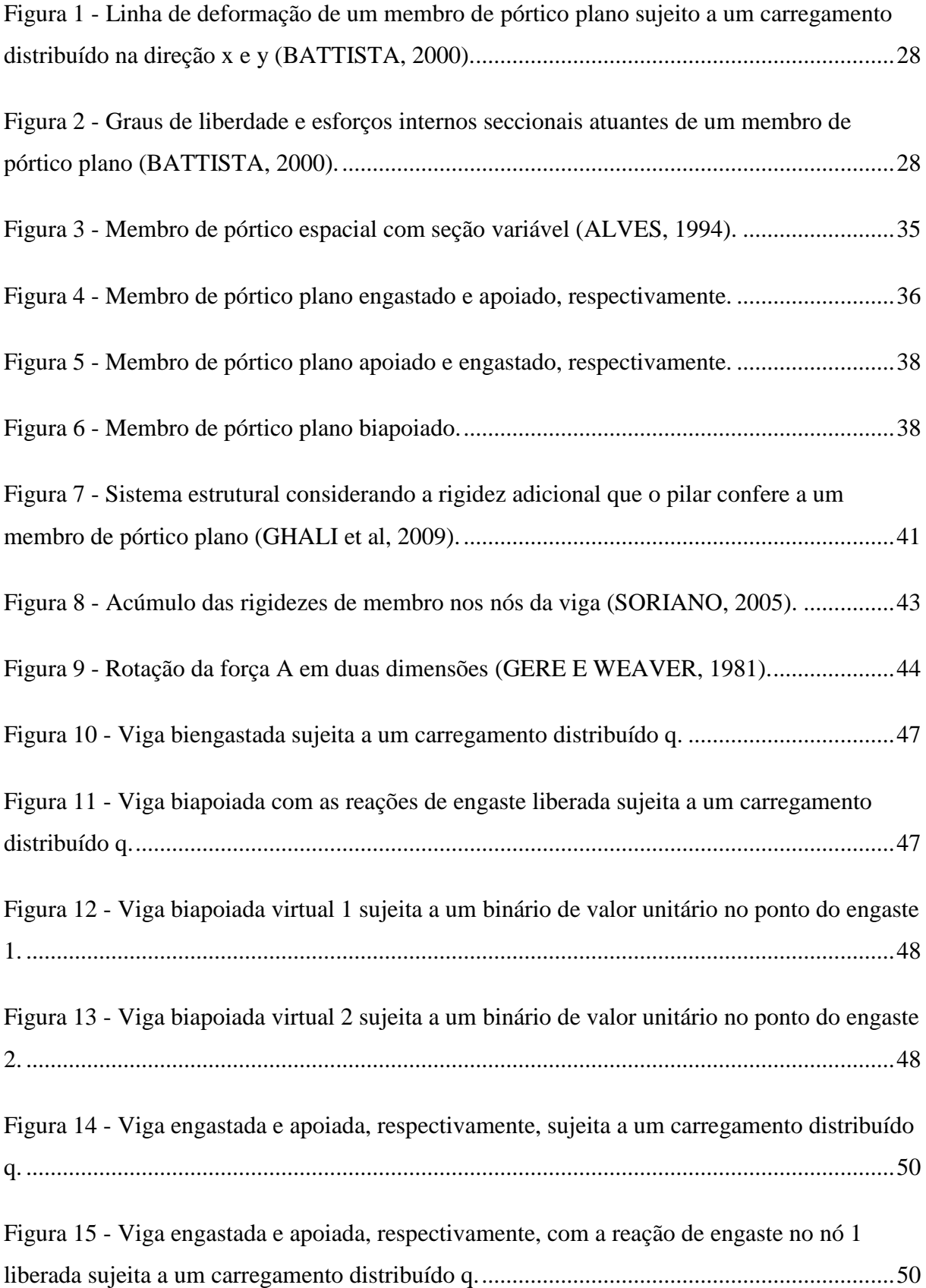

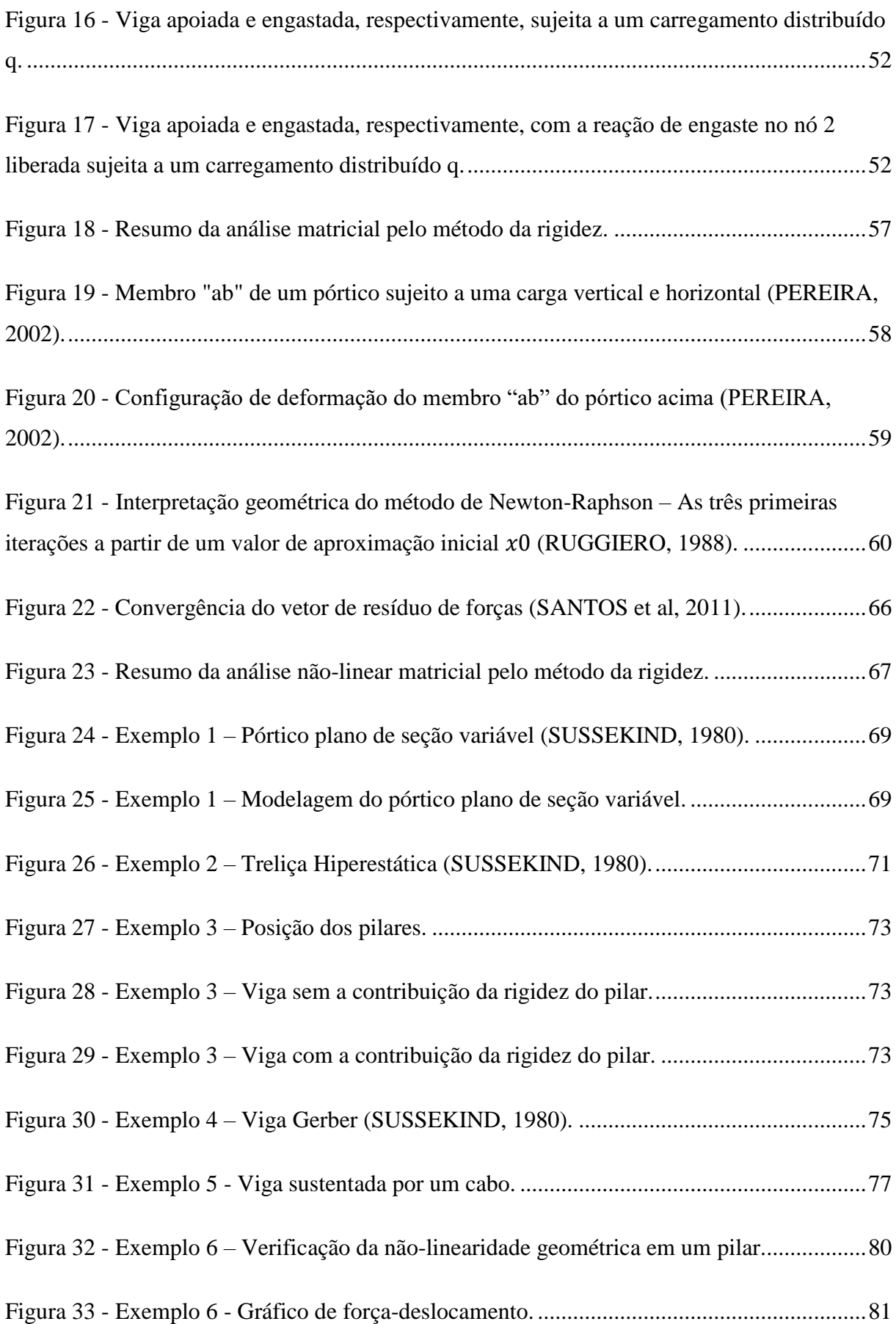

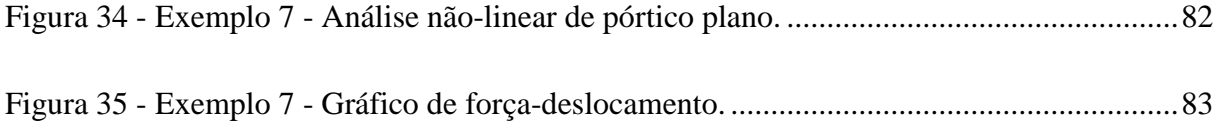

# **LISTA DE TABELAS**

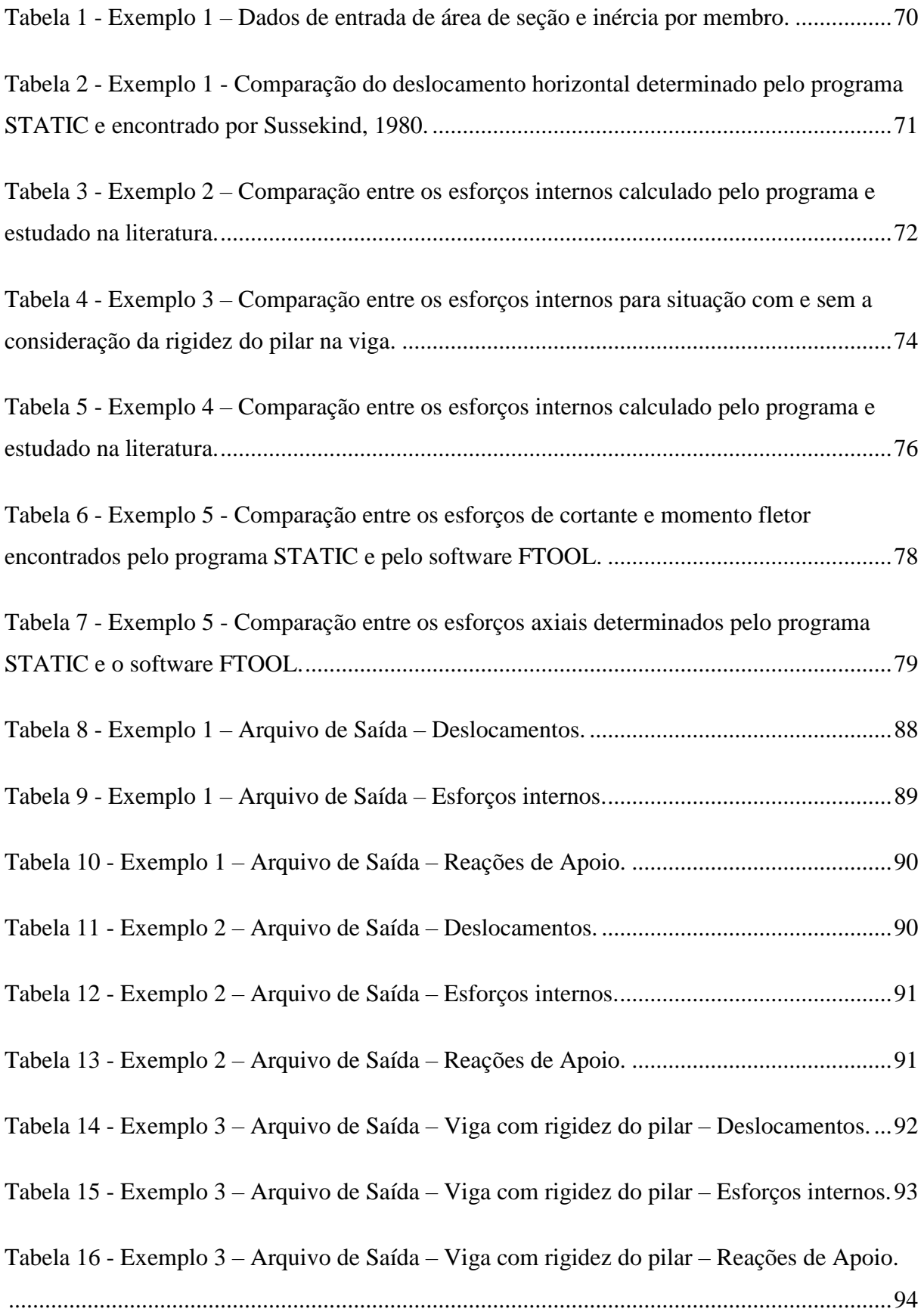

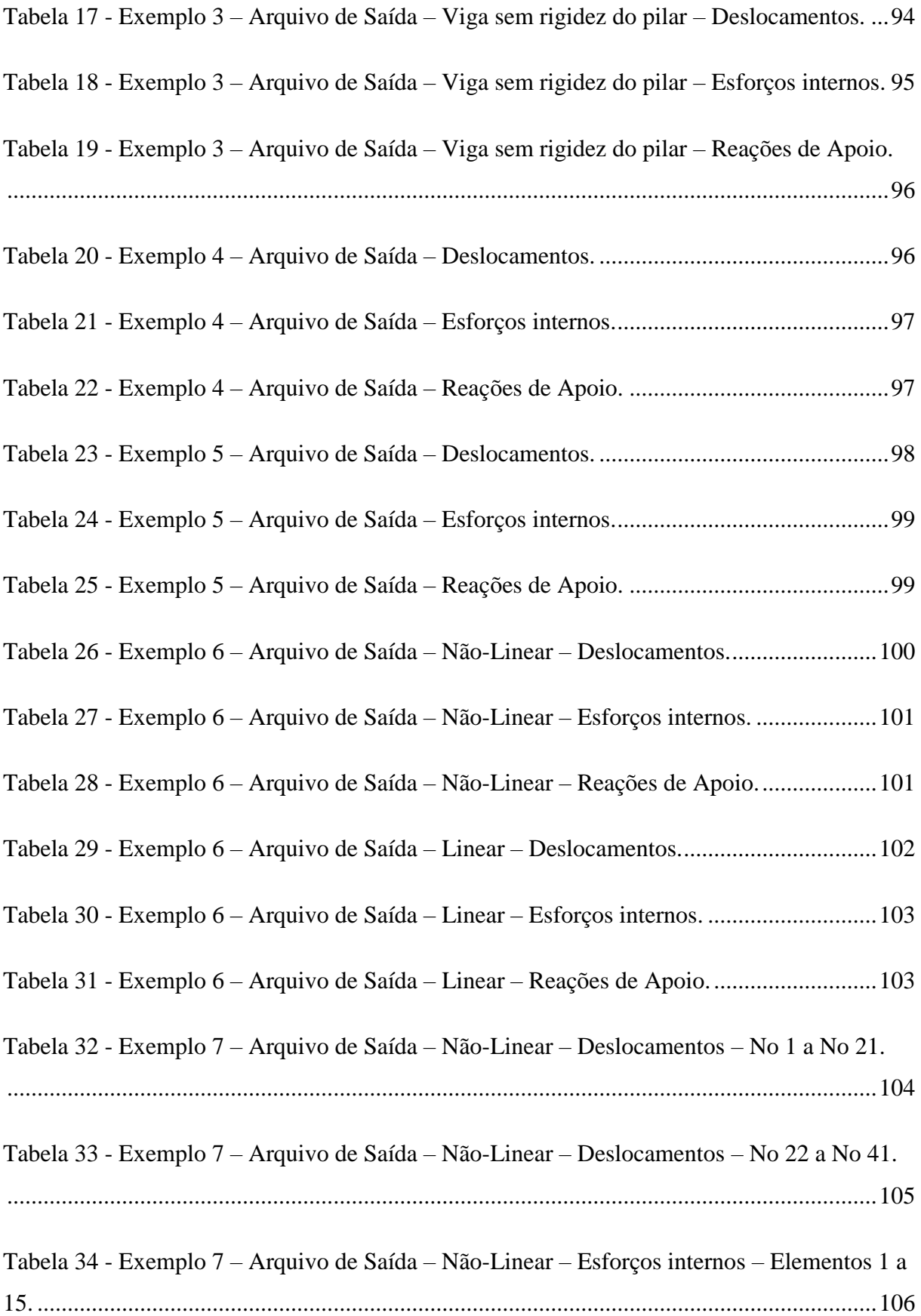

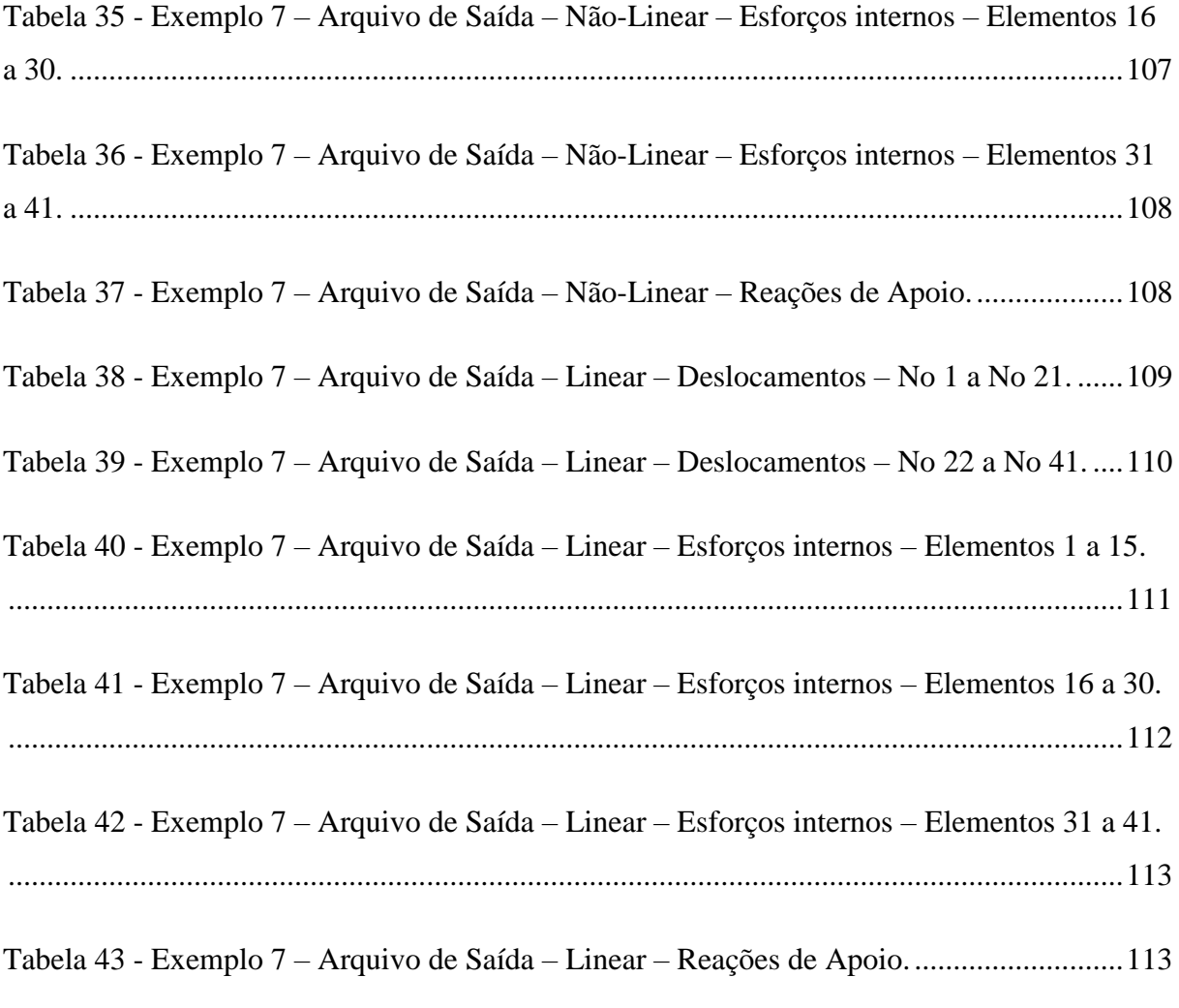

# **SUMÁRIO**

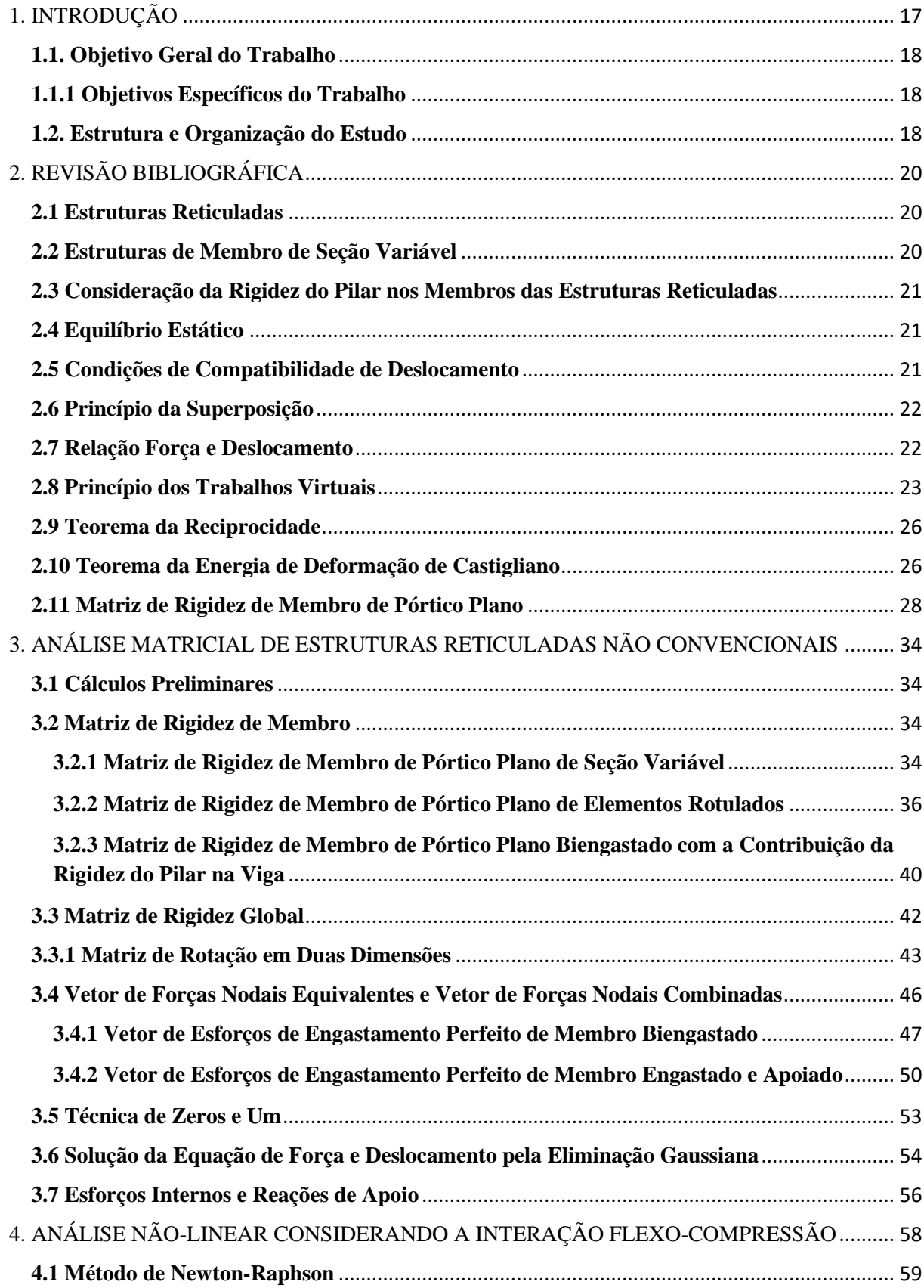

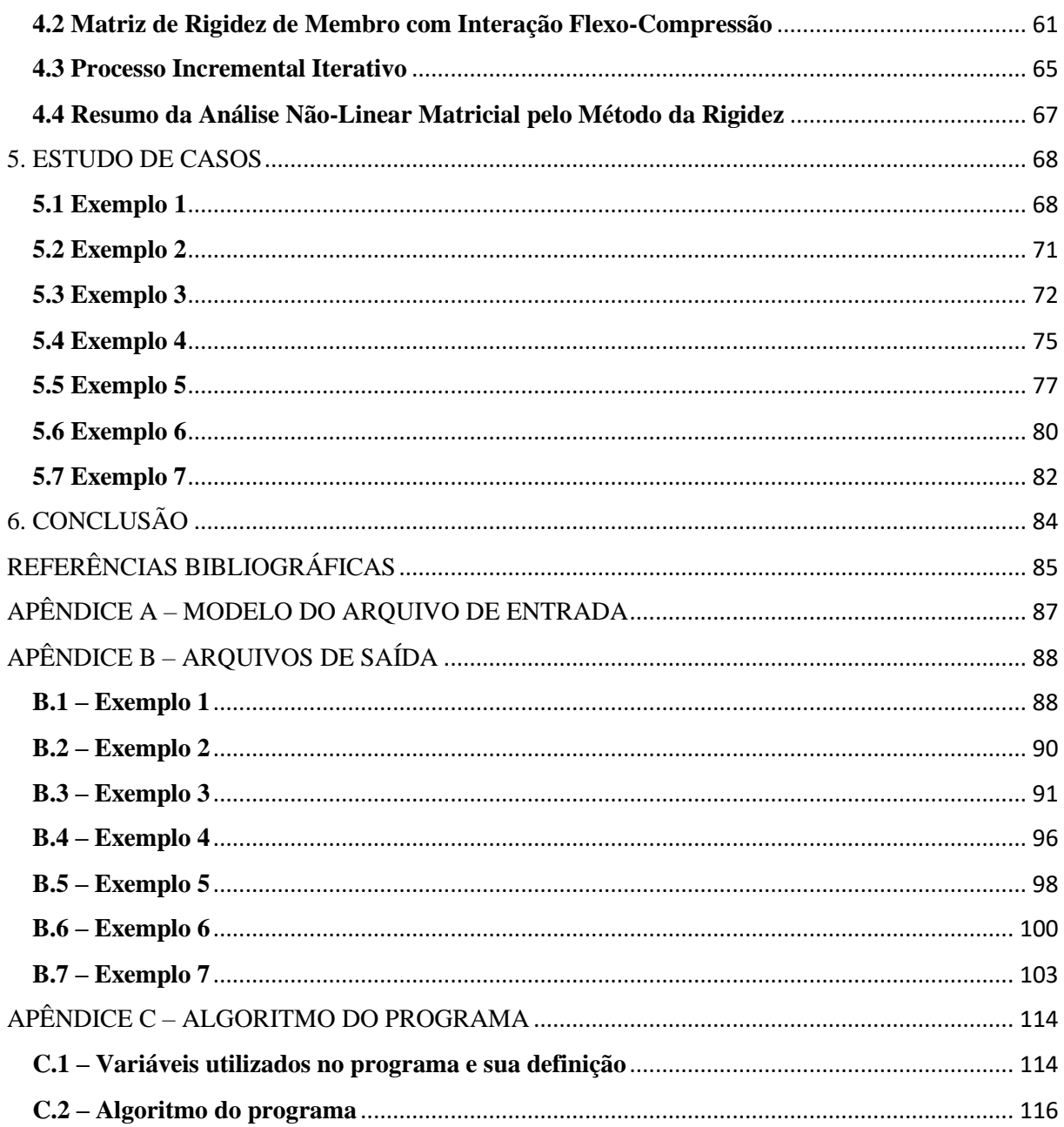

# **1. INTRODUÇÃO**

 Antigamente, no início do século XX, os projetos estruturais de um edifício utilizavam modelos estruturais simplificados considerando um edifício como uma estrutura reticulada de pórticos, e seu cálculo era realizado pelo método dos deslocamentos de forma simplificada avaliando apenas os deslocamentos nodais com maior influência nos esforços da estrutura.

O desenvolvimento tecnológico no meio do século XX possibilitou o armazenamento e processamento de dados a partir do computador promovendo a ordenação da teoria de estruturas na sua formulação clássica em uma estrutura matricial.

Todo elemento estrutural de uma edificação deve resistir às ações solicitantes de modo a obter-se o equilíbrio global e local de seus membros, e um desempenho estrutural e durabilidade eficaz para seu objetivo em questão.

A análise estrutural é baseada no cômputo dos deslocamentos e esforços dos membros sujeitos a ações solicitantes externas como carregamentos, deformações iniciais, recalque nos apoios e mudança de temperatura.

Gere e Weaver (1981) qualifica as deformações nos elementos da estrutura como sendo consequências das ações que provocam variações nas dimensões dos membros que estes, por sua vez, causam os deslocamentos de pontos da estrutura para uma diferente posição da anterior.

As reações dos esforços solicitantes externos pela estrutura nos pontos com deslocamentos prescritos, nulos ou não, são chamadas de reações de apoio (SORIANO, 2005). Estes apoios podem ser deformáveis, os quais sofrem deslocamentos não nulos no seu equilíbrio estático; ou, indeformáveis, os quais sofrem deslocamentos nulos no seu equilíbrio estático.

Neste trabalho será enfatizado apenas as estruturas reticuladas ou estruturas em barras em que a dimensão do comprimento predomina sobre os lados referentes à área da seção transversal do membro. Admite-se como hipótese que as estruturas estão satisfazendo as condições de equilíbrio estático e as condições de compatibilidade dos deslocamentos. Supõem também que os elementos são constituídos de um material com o diagrama tensãodeformação linear compreendendo características elásticas independente do tempo, e um comportamento geométrico não-linear admitindo uma interação entre o efeito axial e fletor.

Segundo Gere e Weaver (1981), os métodos amplamente mais utilizados e os mais fundamentais para análise de estrutura em barras são o método da flexibilidade ou também chamado de método das forças, e o método da rigidez ou também chamado de método dos deslocamentos.

No método da flexibilidade, o processamento da quantidade de dados é dependente da intervenção humana, já no método da rigidez, como todos os efeitos são localizados, a quantia de trabalho de operação exigida é única. Por isso, na análise de estruturas para programas computacionais emprega-se o método dos deslocamentos.

## **1.1. Objetivo Geral do Trabalho**

Desenvolver um programa computacional para análise estrutural de condições em barra não convencionais.

### **1.1.1 Objetivos Específicos do Trabalho**

1) Calcular os deslocamentos, esforços internos e reações de apoio de elementos de vigas, treliças plana e pórticos plano;

2) Desenvolver pelo método da rigidez, um algoritmo computacional capaz de analisar membros de seção variável, a influência da rigidez do pilar, elementos com articulação de momento fletor, e a interação axial-flexão.

## **1.2. Estrutura e Organização do Estudo**

O estudo é segmentado em seis capítulos:

1) O primeiro capítulo abrange a introdução, os objetivos e a divisão do trabalho;

2) O capítulo dois compreende a revisão bibliográfica dos fundamentos e formulações teóricas empregados na análise estrutural;

3) O terceiro capítulo compõe das etapas para análise matricial de estruturas reticuladas não convencionais pelo método da rigidez;

4) No quarto capítulo, desenvolve-se a análise não-linear geométrica a partir de um processo iterativo pelo método de Newton-Raphson;

5) O quinto capítulo aborda os estudos de casos para validação do programa a partir de comparações com valores obtidos pela literatura e verificação de problemas com e sem a contribuição da rigidez do pilar realizado pelo programa;

6) O capítulo seis apresenta as considerações finais.

# **2. REVISÃO BIBLIOGRÁFICA**

### **2.1 Estruturas Reticuladas**

Sussekind (1981) afirma que a maioria das estruturas é composta por elementos de barras onde as forças externas e as condições de apoio se concentram no eixo do centro de gravidade de suas seções transversais. As estruturas reticuladas podem ser classificadas em viga, grelha, treliça plana, treliça espacial, pórtico plano ou pórtico espacial.

O presente programa apenas abordará estruturas de vigas, treliças planas e pórticos planos. Uma estrutura reticulada espacial é constituída por barras com seus eixos contidos no espaço X, Y e Z, já uma estrutura reticulada plana é formada por barras com os eixos contidos em um mesmo plano (SUSSEKIND, 1981). Os graus de liberdade referem-se ao número de deslocamentos de rotação ou translação diferentes por nó.

As vigas são representadas por um conjunto de elementos com os eixos posicionados em um mesmo plano com dois graus de liberdade de deslocamentos de rotação no eixo z e translação no eixo y transversal ao membro (SORIANO, 2005).

As treliças planas são formadas por membros de nós flexíveis, ou seja, os membros são ligados entre si por articulações sem momento fletor (rótula). Os eixos dos membros são localizados em um único plano com dois graus de liberdade com translação no eixo x axial ao membro e translação no eixo y transversal ao membro (SORIANO, 2005):

Os pórticos planos são compostos por elementos contidos em um mesmo plano com três graus de liberdade com uma translação no eixo x, uma translação no eixo y e uma rotação no eixo z (SORIANO, 2005).

#### **2.2 Estruturas de Membro de Seção Variável**

Vigas de seção transversal variável são empregadas em obras de arte, como em pontes e viadutos. Os perfis de aço inércia variável são muitas vezes utilizadas como solução alternativa em algumas vigas de aço, pois possibilita reduzir as forças relacionadas ao peso de gravidade da estrutura e a diminuir a quantidade de aço a empregar.

#### **2.3 Consideração da Rigidez do Pilar nos Membros das Estruturas Reticuladas**

Usualmente, os pilares localizados na caixa de elevador ou na caixa de escada, tem suas larguras aumentadas o que contribui com uma rigidez maior para a viga que está sendo apoiada. Porém, geralmente, na discretização dos nós de elementos estruturais, a largura do pilar não interfere na condição de apoio pois apenas considera-se rígido o eixo do pilar onde representa apenas um nó no membro. Para retratar uma estrutura mais próxima do real, admite-se, neste trabalho, a rigidez adicional conferida pela largura da seção do pilar ao membro estrutural. (GHALI *et al*, 2009)

#### **2.4 Equilíbrio Estático**

De acordo com Gere e Weaver (1981), para qualquer ação solicitante externa, as estruturas examinadas apresentam reações de modo que as estruturas alcancem o equilibro estático. O equilíbrio estático é atingido quando o somatório de forças e momento em uma estrutura é igual a zero. Para elementos de vigas, treliças planas e pórticos planos, o somatório de forças nos eixos X e Y, e o somatório de momentos no eixo Z tem que ser iguais a zero:

$$
\sum F_x = 0 \tag{1}
$$

$$
\sum F_y = 0 \tag{2}
$$

$$
\sum M_z = 0 \tag{3}
$$

Estas equações de equilíbrios podem ser empregadas a um nó da estrutura, um único membro, uma parte da estrutura ou a estrutura completa.

#### **2.5 Condições de Compatibilidade de Deslocamento**

Segundo Gere e Weaver (1981), as condições de compatibilidade permitem que os deslocamentos sejam sucessivos ao longo dos elementos da estrutura. Para que os deslocamentos sejam transferidos igualmente nos nós, é necessário que a seção transversal do membro permaneça plana e unida durante todas as configurações de deformação.

Logo, os deslocamentos de rotação e translação nos nós são iguais nas duas extremidades das barras. Os deslocamentos nas direções restringidas por um apoio são iguais a zero atendendo as condições de compatibilidade.

### **2.6 Princípio da Superposição**

O princípio da superposição pressupõe que a consequência originada por múltiplas causas é obtida pela combinação dos resultados provocados por fatores individuais e é válido sempre que forem atendidas as hipóteses anteriores. Este princípio é empregado quando há associação linear entre os deslocamentos e as forças (GERE E WEAVER, 1981).

#### **2.7 Relação Força e Deslocamento**

A força e o deslocamento são relacionados pela lei de Hooke que estabelece que a força é igual ao deslocamento de um corpo vezes a rigidez do mesmo:

$$
F = K \cdot D \tag{4}
$$

Que pode ser expressa também em função do deslocamento:

$$
D = \delta \cdot F \tag{5}
$$

Onde, K é a rigidez do corpo, sendo equivalente a ação necessária para gerar uma unidade de deslocamento,  $\delta$  é a flexibilidade do material, sendo igual ao deslocamento causado por uma ação unitária.

Igualando as equações anteriores (4) e (5), determina-se que a rigidez de um corpo é a inversa da flexibilidade do material:

$$
K = \delta^{-1} \tag{6}
$$

Para uma dada ação em específico, um deslocamento é correspondente a este se ambos estão situados em um mesmo ponto na estrutura, não sendo necessariamente o deslocamento causado pela ação em questão (GERE E WEAVER, 1981).

De acordo com Gere e Weaver (1981), uma ação F<sub>i,j</sub> representa que esta é correspondente ao deslocamento "i" e que provoca o deslocamento "j". Igualmente, um deslocamento  $D_{i,j}$  é correspondente a ação "j" e causado pela ação "j". Já uma ação  $F_i$ simboliza que esta é correspondente ao deslocamento "i" e provoca "n" deslocamentos

simultaneamente. Igualmente, um deslocamento  $D_i$  é correspondente a ação "i" e provocada por "n" cargas simultaneamente.

Supondo que uma estrutura está submetida a "n" cargas, aplicando o princípio da superposição (GERE E WEAVER, 1981):

 $F_1 = F_{1,1} + F_{1,2} + \cdots + F_{1,n}$ 

 $F_2 = F_{2,1} + F_{2,2} + \cdots + F_{2,n}$ 

… … … … … …

 $F_n = F_{n,1} + F_{n,2} + \cdots + F_{n,n}$ 

Substituindo a força pela relação da equação (4):

$$
F_1 = K_{1,1} \cdot D_1 + K_{1,2} \cdot D_2 + \dots + K_{1,n} \cdot D_n
$$
  
\n
$$
F_2 = K_{2,1} \cdot D_1 + K_{2,2} \cdot D_2 + \dots + K_{2,n} \cdot D_n
$$
  
\n... ... ... ...

$$
F_n = K_{n,1} \cdot D_1 + K_{n,2} \cdot D_2 + \dots + K_{n,n} \cdot D_n
$$

Organizando a equação anterior sob a estrutura matricial:

$$
\begin{bmatrix} F_1 \\ F_2 \\ \cdots \\ F_n \end{bmatrix} = \begin{bmatrix} K_{1,1} & K_{1,2} & \cdots & K_{1,n} \\ K_{2,1} & K_{2,2} & \cdots & K_{2,n} \\ \cdots & \cdots & \cdots & \cdots \\ K_{n,1} & K_{n,2} & \cdots & K_{n,n} \end{bmatrix} \cdot \begin{bmatrix} D_1 \\ D_2 \\ \cdots \\ D_n \end{bmatrix}
$$
 (7)

# **2.8 Princípio dos Trabalhos Virtuais**

Soriano (2014) descreve o princípio de d'Alembert como sendo uma ampliação da segunda lei de Newton em um modelo conveniente onde se desenvolve a equação de equilíbrio para corpos dinâmicos. A segunda lei de Newton é definida como:

$$
F = m \cdot a \tag{8}
$$

Reorganizando a equação anterior considerando a parcela da direita "m ∙ a" como sendo as forças de inércia e a parcela da esquerda "F" como sendo as forças externas, e passando a parcela da direita para esquerda:

 $F - m \cdot a = 0$ 

Tem-se então a equação equivalente ao equilíbrio dinâmico em que o somatório de todas suas forças é igual à zero. A partir do princípio dos deslocamentos virtuais, impõe-se um deslocamento fictício virtual sem incluir qualquer nova ação no processo, multiplicando ambos os termos da equação pelo mesmo (SORIANO, 2014):

 $F \cdot D_u - m \cdot a \cdot D_u = 0$ 

Segundo Soriano (2014), essa equação constitui o princípio de d'Alembert que define que ao supor um deslocamento imaginário qualquer em um ponto, o trabalho virtual realizado pelas forças externas reais atuando neste ponto é igual à zero. Esta equação é denominada também como princípio dos trabalhos virtuais. A equação precedente também pode ser reorganizada de modo que o trabalho realizado pelas forças atuantes externas é igual ao trabalho realizado pelas forças inerciais internas:

$$
W_{\text{ext}} = W_{\text{int}} \tag{9}
$$

O trabalho realizado pelos esforços internos é igual ao somatório dos trabalhos realizados pela deformação do conjunto de componentes de dimensão "dx" por toda a extensão da estrutura provocada por todos os esforços internos presentes na estrutura (SORIANO, 2014). De acordo com Gere e Goodno (2009), a tensão em um material é igual a deformação axial, cisalhante, ou, provocada por momento fletor ou torsor, vezes o seu módulo de rigidez:

$$
\sigma_{\text{axial}} = E \cdot \varepsilon \tag{10}
$$

$$
\sigma_{\text{fletor}} = E \cdot \chi \tag{11}
$$

 $\tau_{\text{torsor}} = G \cdot \theta$  (12)

$$
\tau = G \cdot \gamma \tag{13}
$$

A tensão devido aos esforços seccionais na estrutura são as tensões provocadas por esforços axiais, por momento fletor, por momento torsor, e, por esforço cortante (GERE E GOODNO, 2009):

$$
\sigma_{\text{axial}} = \frac{N}{A} \tag{14}
$$

$$
\sigma_{\text{fletor}} = \frac{M \cdot c}{I_z} \tag{15}
$$

$$
\tau_{\text{torsor}} = \frac{T \cdot c}{J} \tag{16}
$$

$$
\tau = \frac{V}{A} \tag{17}
$$

Igualando as equações (10), (11), (12), (13) com as equações (14), (15), (16) e (17), e, derivando para determinar a deformação relativa de duas seções próximas espaçadas por uma distância "dx":

$$
d\varepsilon = \frac{N \cdot dx}{E \cdot A} \tag{18}
$$

$$
d\chi = \frac{M \cdot dx}{E \cdot I_z} \tag{19}
$$

$$
d\theta = \frac{T \cdot dx}{G \cdot J} \tag{20}
$$

$$
d\gamma = \frac{V \cdot dx}{G \cdot A} \tag{21}
$$

Com isso, o trabalho realizado pelos esforços internos é igual a (SORIANO, 2005):

$$
W_{int} = \int_x \ \overline{N} \cdot d\varepsilon + \int_x \ \overline{M} \cdot d\chi + \int_x \ \overline{T} \cdot d\theta + \int_x \ \overline{V} \cdot d\gamma
$$

Substituindo pelas equações (22), (23), (24), (25):

$$
W_{int} = \int_{x} \frac{\overline{N} \cdot N \cdot dx}{E \cdot A} + \int_{x} \frac{\overline{M} \cdot M \cdot dx}{E \cdot I_{z}} + \int_{x} \frac{\overline{T} \cdot T \cdot dx}{G \cdot J} + \int_{x} \frac{\overline{V} \cdot V \cdot dx}{G \cdot A}
$$
(22)

Igualando o trabalho interno com o trabalho externo:

$$
F \cdot D = \int_{x} \frac{\overline{N} \cdot N \cdot dx}{E \cdot A} + \int_{x} \frac{\overline{M} \cdot M \cdot dx}{E \cdot I_{z}} + \int_{x} \frac{\overline{T} \cdot T \cdot dx}{G \cdot J} + \int_{x} \frac{\overline{V} \cdot V \cdot dx}{G \cdot A}
$$
(23)

Tem-se então a formulação do princípio dos trabalhos virtuais.

#### **2.9 Teorema da Reciprocidade**

No processamento de incremento das cargas reais, em qualquer etapa, a carga é uma fração do seu valor final iniciando do valor zero (GERE E WEAVER, 1981). Com isso, o trabalho real "W" realizado por "n" cargas será equivalente ao valor médio da força vezes o deslocamento correspondente:

$$
W = \frac{1}{2} \cdot (F_1 \cdot D_1 + F_2 \cdot D_2 + \dots + F_n \cdot D_n)
$$

A matriz de força e deslocamento são matrizes de ordem "n  $\times$  1", por isso a equação anterior pode ser reorganizada em forma matricial:

$$
[W] = \frac{1}{2} \cdot [F]' \cdot [D] = \frac{1}{2} \cdot [F] \cdot [D]'
$$

Onde [F]' e [D]' são as matrizes transpostas das matrizes de força e deslocamento, e [W] é a matriz de trabalho de um elemento, ou seja, de ordem " $1 \times 1$ ". Substituindo a força pela relação da equação (4):

$$
\frac{1}{2} \cdot [K]' \cdot [D]' \cdot [D] = \frac{1}{2} \cdot [K] \cdot [D] \cdot [D]'
$$
  
[K]' = [K] (24)

Logo, a matriz de rigidez é uma matriz simétrica.

## **2.10 Teorema da Energia de Deformação de Castigliano**

Sussekind (1980) define que o teorema de Castigliano consiste na correspondência entre a energia de deformação e o trabalho que equivalem a força solicitante multiplicada pelo deslocamento provocado. Segundo Sussekind (1980), o primeiro teorema estabelece que a derivada parcial da energia real de deformação sobre as cargas atuantes corresponde ao deslocamento provocado por estas cargas. Como, o segundo teorema determina que a derivada parcial da energia real de deformação sobre o deslocamento provocado pelas cargas solicitantes corresponde ao valor destas cargas.

Como a energia de deformação realizada por uma carga é igual ao trabalho efetuado pela mesma (SUSSEKIND, 1980):

$$
\frac{\partial U}{\partial F_n} = \frac{\partial W}{\partial F_n}
$$
 (25)

Substituindo o trabalho realizado por uma carga externa "n" causadora de um deslocamento "n":

$$
\frac{\partial U}{\partial F_n} = \frac{\partial \left(\frac{1}{2} \cdot F_n \cdot D_n\right)}{\partial F_n}
$$

Substituindo o deslocamento pela equação (5):

$$
\frac{\partial U}{\partial F_n} = \frac{\partial \left(\frac{1}{2} \cdot F_n \cdot \delta_{n,n} \cdot F_n\right)}{\partial F_n}
$$

Derivando:

$$
\frac{\partial U}{\partial F_n} = \delta_{n,n} \cdot F_n = D_n \tag{26}
$$

Expressando o primeiro teorema de Castigliano. O segundo teorema é expresso de forma idêntica. De acordo com Alves (1994), empregando o princípio do comportamento linear elástico:

$$
F_i = \frac{\partial^2 U}{\partial D_i \cdot \partial D_1} \cdot D_1 + \frac{\partial^2 U}{\partial D_i \cdot \partial D_2} \cdot D_2 + \dots + \frac{\partial^2 U}{\partial D_i \cdot \partial D_n} \cdot D_n
$$

Logo, de um modo geral, a matriz de rigidez de membro é representada como:

$$
K_{i,j} = \frac{\partial^2 U}{\partial D_i \cdot \partial D_j}
$$
 (27)

## **2.11 Matriz de Rigidez de Membro de Pórtico Plano**

Para determinação da matriz de rigidez de membro ou local de uma estrutura de pórtico plano, utiliza-se o método da energia de deformação baseado no 1º Teorema de Castigliano. Supondo um carregamento distribuído atuando na direção x e y no elemento barra de pórtico plano abaixo (BATTISTA, 2000):

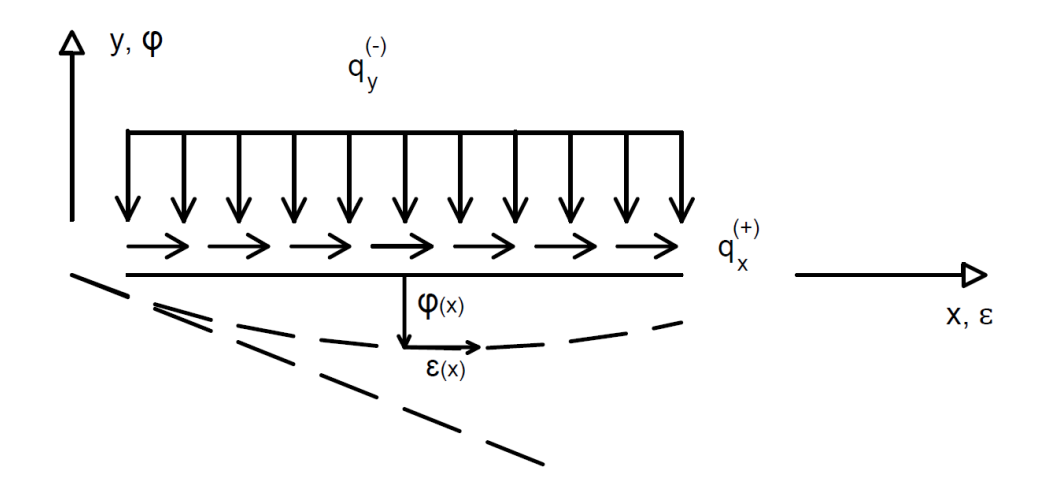

Figura 1 - Linha de deformação de um membro de pórtico plano sujeito a um carregamento distribuído na direção x e y (BATTISTA, 2000).

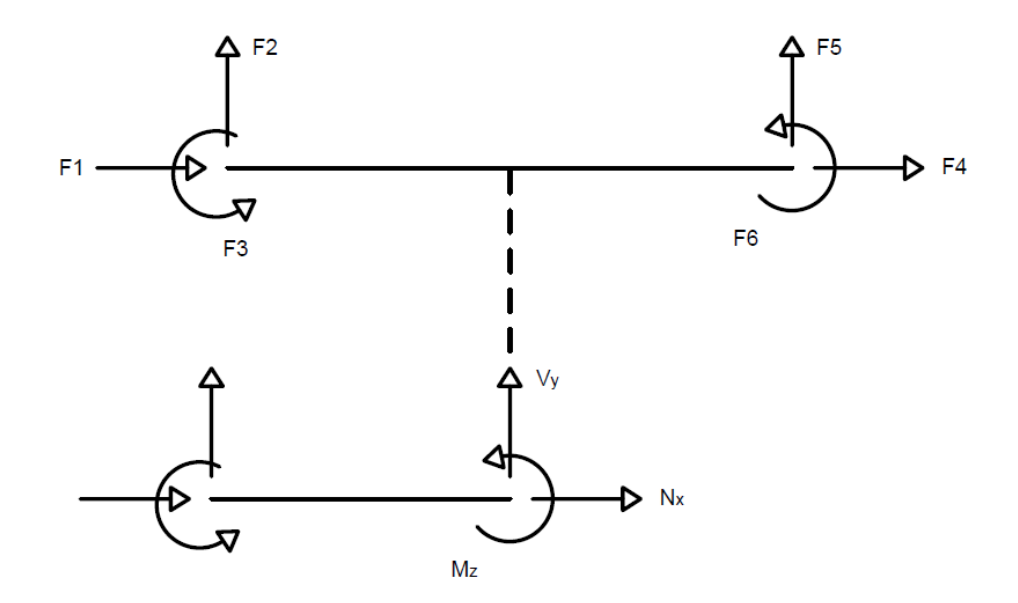

Figura 2 - Graus de liberdade e esforços internos seccionais atuantes de um membro de pórtico plano (BATTISTA, 2000).

Nas extremidades do membro para  $x = 0$ :

$$
F_1 = -N_x
$$

$$
F_2 = -V_y
$$

 $F_3 = -M_z$ 

Nas extremidades do membro para  $x = L$ :

$$
F_4=N_x
$$

 $F_5 = V_y$ 

$$
F_6 = M_z
$$

Segundo Sussekind (1980), a equação diferencial fundamental de equilíbrio da estática é, na direção x:

$$
\frac{dN_x}{dx} = -q_x \tag{28}
$$

E, na direção y:

$$
\frac{\mathrm{d}^2 \mathrm{M}_{\mathrm{z}}}{\mathrm{d} \mathrm{x}^2} = \mathrm{q}_{\mathrm{y}} \tag{29}
$$

Substituindo as equações (18) e (19) sabendo que  $\frac{dx}{dx} = \frac{d^2\varphi}{dx^2}$  $\frac{d \Psi}{dx^2}$ :

$$
E \cdot A \cdot \frac{d^2 \varepsilon}{dx^2} = -q_x
$$

$$
E \cdot I_z \cdot \frac{d^4 \varphi}{dx^4} = q_y
$$

Instituindo deslocamentos nas extremidades e retirando as cargas solicitantes no membro (BATTISTA, 2000):

 $D_1 = \varepsilon|_{x=0}$  (30)

$$
D_2 = \varphi|_{x=0} \tag{31}
$$

$$
D_3 = \frac{d\varphi}{dx}\bigg|_{x=0} \tag{32}
$$

$$
D_4 = \varepsilon|_{x=L} \tag{33}
$$

$$
D_5 = \varphi|_{x=L} \tag{34}
$$

$$
D_6 = \frac{d\varphi}{dx}\Big|_{x=L} \tag{35}
$$

Estas são as seis condições de contorno cinemáticas relativas às equações diferenciais fundamentais de equilíbrio da estática (BATTISTA, 2000):

$$
\frac{d^2 \varepsilon}{dx^2} = 0\tag{36}
$$

$$
\frac{d^4\varphi}{dx^4} = 0\tag{37}
$$

Integrando as equações anteriores diretamente:

$$
\varepsilon(x) = e \cdot x + f
$$
  

$$
\varphi(x) = a \cdot x^3 + b \cdot x^2 + c \cdot x + d
$$

Determinam-se os deslocamentos referentes às seis condições de contorno cinemáticas em função das seis constantes de integração. Para ε(x):

$$
\mathsf{D}_1=\mathsf{f}
$$

 $D_4 = e \cdot L + u_1$ 

Assim:

$$
\varepsilon(\mathbf{x}) = \mathbf{D}_1 + (\mathbf{D}_4 - \mathbf{D}_1) \cdot \frac{\mathbf{x}}{\mathbf{L}} \tag{38}
$$

Para  $φ(x)$ :

$$
D_2 = d
$$

 $D_3 = c$ 

$$
D_5 = a \cdot L^3 + b \cdot L^2 + c \cdot L + d
$$

 $D_6 = 3 \cdot a \cdot x^2 + 2 \cdot b \cdot x + c$ 

Logo:

$$
\varphi(x) = (2 \cdot D_2 - 2 \cdot D_5 + L \cdot D_3 + L \cdot D_6) \cdot \left(\frac{x}{L}\right)^3 + (-3 \cdot D_2 + 3 \cdot D_5 - 2 \cdot L \cdot D_3 - L \cdot D_6) \cdot \left(\frac{x}{L}\right)^2 + D_3 \cdot x + D_2
$$
\n(39)

Sabendo que a energia real de deformação é igual ao trabalho real e utilizando a equação (22):

$$
U = \frac{1}{2} \cdot \int_{x} \ N \cdot d\varepsilon \cdot dx + \frac{1}{2} \cdot \int_{x} \ M \cdot d\chi \cdot dx
$$

Desconsideram-se os efeitos devido a torção e ao cortante. Substituindo o esforço normal e momento fletor na equação da energia real de deformação e que  $\frac{dx}{dx} = \frac{d^2\varphi}{dx^2}$  $\frac{d^{2} \psi}{dx^{2}}$ :

$$
U = \frac{1}{2} \cdot \int_0^L E \cdot A \cdot \left(\frac{d\varepsilon}{dx}\right)^2 \cdot dx + \frac{1}{2} \cdot \int_0^L E \cdot I_z \cdot \left(\frac{d^2 \varphi}{dx^2}\right)^2 \cdot dx \tag{40}
$$

Derivando (38) e (39):

$$
\frac{d\varepsilon}{dx} = \frac{(D_4 - D_1)}{L} \tag{41}
$$

$$
\frac{d\varphi}{dx} = (2 \cdot D_2 - 2 \cdot D_5 + L \cdot D_3 + L \cdot D_6) \cdot \frac{3 \cdot x^2}{L^3} +
$$
  
\n
$$
(-3 \cdot D_2 + 3 \cdot D_5 - 2 \cdot L \cdot D_3 - L \cdot D_6) \cdot \frac{2 \cdot x}{L^2} + D_3
$$
  
\n
$$
\frac{d^2\varphi}{dx^2} = (2 \cdot D_2 - 2 \cdot D_5 + L \cdot D_3 + L \cdot D_6) \cdot \frac{6 \cdot x}{L^3} +
$$
  
\n
$$
(-3 \cdot D_2 + 3 \cdot D_5 - 2 \cdot L \cdot D_3 - L \cdot D_6) \cdot \frac{2}{L^2}
$$
\n(43)

Substituindo na equação anterior as funções (41) e (43), e, integrando:

$$
U = \frac{E \cdot A}{2 \cdot L} \cdot (D_4 - D_1)^2 + \frac{2 \cdot E \cdot I}{L} \cdot (D_3^2 + D_3 \cdot D_6 + D_6^2) + \frac{6 \cdot E \cdot I}{L^2} \cdot (D_2 - D_5) \cdot (D_3 + D_6) + \frac{6 \cdot E \cdot I}{L^3} \cdot (D_2 - D_5)^2 \tag{44}
$$

Aplicando a equação (27) para força correspondente ao deslocamento 1 e que provoca o deslocamento 1:

$$
K_{1,1} = \frac{\partial^2 U}{\partial D_1 \cdot \partial D_1}
$$

Derivado ∂U parcialmente em relação a ∂D<sub>1</sub> uma vez:

$$
\frac{\partial U}{\partial D_1} = \frac{E \cdot A}{2 \cdot L} \cdot (2 \cdot D_1 - 2 \cdot D_4)
$$

Derivado ∂U parcialmente em relação a $\partial D_1$  duas vezes:

$$
\frac{\partial^2 \mathbf{U}}{\partial \mathbf{D}_1 \cdot \partial \mathbf{D}_1} = \frac{\mathbf{E} \cdot \mathbf{A}}{\mathbf{L}} = \mathbf{K}_{1,1}
$$

Repetindo-se esse mesmo procedimento, obtém-se a matriz de rigidez de membro de um pórtico plano:

$$
[\mathbf{K}]_{\text{membro}} = \begin{bmatrix} [\mathbf{K}]_{\text{membro,1}} & [\mathbf{K}]_{\text{membro,2}} \\ ([\mathbf{K}]_{\text{membro,2}})^{\text{T}} & [\mathbf{K}]_{\text{membro,3}} \end{bmatrix}
$$
(45)

$$
[\text{K}]_{\text{membro},1} = \begin{bmatrix} \frac{E \cdot A}{L} & 0 & 0 \\ 0 & \frac{12 \cdot E \cdot I}{L^3} & \frac{6 \cdot E \cdot I}{L^2} \\ 0 & \frac{6 \cdot E \cdot I}{L^2} & \frac{4 \cdot E \cdot I}{L} \end{bmatrix}
$$

$$
[\text{K}]_{\text{membro},2} = \begin{bmatrix} -\frac{E \cdot A}{L} & 0 & 0 \\ 0 & -\frac{12 \cdot E \cdot I}{L^3} & \frac{6 \cdot E \cdot I}{L^2} \end{bmatrix}
$$

0 −

 $6 \cdot E \cdot I$  $L^2$ 

 $2 \cdot E \cdot I$  $\overline{L}$ ]  $\overline{\phantom{a}}$ I  $\cdot$  $\overline{\phantom{a}}$ I

 $\lfloor$ I

$$
[\text{K}]_{\text{membro,3}} = \begin{bmatrix} \frac{\text{E} \cdot \text{A}}{\text{L}} & 0 & 0 \\ 0 & \frac{12 \cdot \text{E} \cdot \text{I}}{\text{L}^3} & -\frac{6 \cdot \text{E} \cdot \text{I}}{\text{L}^2} \\ 0 & -\frac{6 \cdot \text{E} \cdot \text{I}}{\text{L}^2} & \frac{4 \cdot \text{E} \cdot \text{I}}{\text{L}} \end{bmatrix}
$$

# **3. ANÁLISE MATRICIAL DE ESTRUTURAS RETICULADAS NÃO CONVENCIONAIS**

### **3.1 Cálculos Preliminares**

O comprimento de eixo de cada membro é calculado pela diferença da posição do nó final pelo nó inicial:

$$
L_x = X_f - X_i
$$

 $L_v = Y_f - Y_i$ 

O comprimento total do membro é determinado pelo Teorema de Pitágoras:

$$
L = \sqrt{(L_x^2) + (L_y^2)}
$$
\n(46)

Como o número de graus de liberdade por nó de pórtico plano é 3 deslocamentos sendo 2 de translação no eixo X e Y, e, 1 de rotação no eixo Z:

$$
NGL = 3 \cdot NN \tag{47}
$$

#### **3.2 Matriz de Rigidez de Membro**

O método da rigidez consiste na restrição de deslocamentos de todos os nós, e na sua posterior liberação (SORIANO, 2005). Para impedir tais deslocamentos na estrutura, admitem-se engastes perfeitos para todos os nós da mesma, sendo necessário apenas para este caso, o emprego da matriz de rigidez de um membro biengastado.

Para implementação de rótulas de liberação de momento fletor, é obrigatório assumir condições de contorno de engaste e apoio, e, biapoiada. A matriz de rigidez de membro de pórtico plano engloba também as rigidezes referente a elemento de viga, e, por isso, apenas será apresentada a formulação referente a matriz de rigidez de pórtico plano. A partir da matriz de rigidez de pórtico plano de condição birotulada, determina-se a matriz de rigidez de elemento de treliças.

### **3.2.1 Matriz de Rigidez de Membro de Pórtico Plano de Seção Variável**

Alves (1994) define um membro de pórtico espacial de seção variável como:

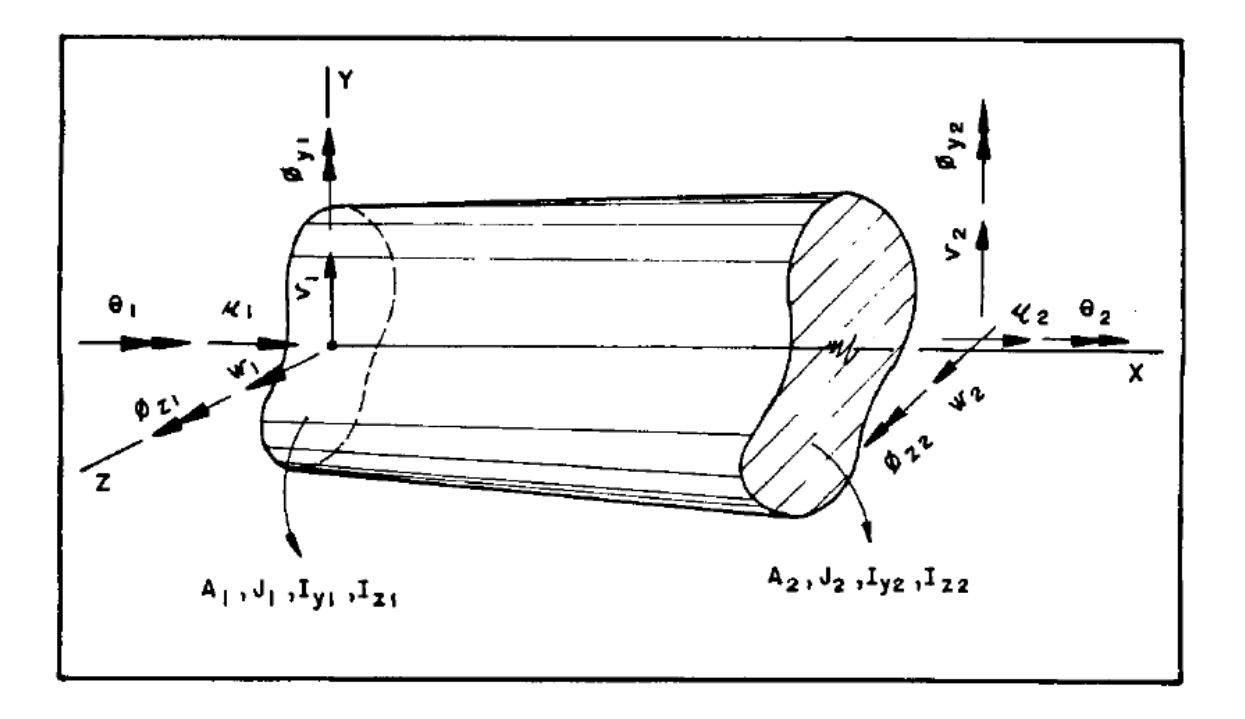

Figura 3 - Membro de pórtico espacial com seção variável (ALVES, 1994).

Admitindo um membro de pórtico plano de seção variável:

$$
A(x) = A_1 + \frac{(A_2 - A_1)}{L} \cdot x
$$
 (48)

$$
I_{z}(x) = I_{z1} + \frac{(I_{z2} - I_{z1})}{L} \cdot x
$$
\n(49)

Substituindo na equação (40) da energia de deformação as funções correspondentes a variação de área e inércia ao longo do comprimento de um membro:

$$
U = \frac{E}{4 \cdot L} \cdot (A_1 + A_2) \cdot (D_4 - D_1)^2 +
$$
  
\n
$$
\frac{E}{2 \cdot L} \cdot [I_{z1} \cdot (3 \cdot D_3^2 + 2 \cdot D_3 \cdot D_6 + D_6^2) + I_{z2} \cdot (D_3^2 + 2 \cdot D_3 \cdot D_6 + 3 \cdot D_6^2)] +
$$
  
\n
$$
\frac{2 \cdot E}{L^2} \cdot (D_2 - D_5) \cdot [I_{z1} \cdot (2 \cdot D_3 + D_6) + I_{z2} \cdot (D_3 + 2 \cdot D_6)] +
$$
  
\n
$$
\frac{3 \cdot E}{L^3} \cdot (I_{z1} + I_{z2}) \cdot (D_2 - D_5)^2
$$
\n(50)

Utilizando o Teorema de Castigliano, obtém-se a matriz de rigidez de membro de um pórtico plano de seção variável:

$$
[\mathrm{K}]_{\mathrm{membro}} = \begin{bmatrix} [\mathrm{K}]_{\mathrm{membro,1}} & [\mathrm{K}]_{\mathrm{membro,2}} \\ ([\mathrm{K}]_{\mathrm{membro,2}})^{\mathrm{T}} & [\mathrm{K}]_{\mathrm{membro,3}} \end{bmatrix}
$$
(51)

$$
[\mathrm{K}]_{\mathrm{membro},1} = \begin{bmatrix} \frac{\mathrm{E} \cdot (\mathrm{A}_1 + \mathrm{A}_2)}{2 \cdot \mathrm{L}} & 0 & 0 \\ 0 & \frac{6 \cdot \mathrm{E} \cdot (\mathrm{I}_{z1} + \mathrm{I}_{z2})}{\mathrm{L}^3} & \frac{2 \cdot \mathrm{E} \cdot (2 \cdot \mathrm{I}_{z1} + \mathrm{I}_{z2})}{\mathrm{L}^2} \\ 0 & \frac{2 \cdot \mathrm{E} \cdot (2 \cdot \mathrm{I}_{z1} + \mathrm{I}_{z2})}{\mathrm{L}^2} & \frac{\mathrm{E} \cdot (3 \cdot \mathrm{I}_{z1} + \mathrm{I}_{z2})}{\mathrm{L}} \end{bmatrix}
$$

$$
[\text{K}]_{\text{membro},2} = \begin{bmatrix} -\frac{\text{E} \cdot (\text{A}_1 + \text{A}_2)}{2 \cdot \text{L}} & 0 & 0 \\ 0 & -\frac{6 \cdot \text{E} \cdot (\text{I}_{z1} + \text{I}_{z2})}{\text{L}^3} & \frac{2 \cdot \text{E} \cdot (\text{I}_{z1} + 2 \cdot \text{I}_{z2})}{\text{L}^2} \\ 0 & -\frac{2 \cdot \text{E} \cdot (2 \cdot \text{I}_{z1} + \text{I}_{z2})}{\text{L}^2} & \frac{\text{E} \cdot (\text{I}_{z1} + \text{I}_{z2})}{\text{L}} \end{bmatrix}
$$

$$
[\mathrm{K}]_{\mathrm{membro,3}} = \begin{bmatrix} \frac{\mathrm{E} \cdot (\mathrm{A}_1 + \mathrm{A}_2)}{2 \cdot \mathrm{L}} & 0 & 0 \\ 0 & \frac{6 \cdot \mathrm{E} \cdot (\mathrm{I}_{z1} + \mathrm{I}_{z2})}{\mathrm{L}^3} & -\frac{2 \cdot \mathrm{E} \cdot (\mathrm{I}_{z1} + 2 \cdot \mathrm{I}_{z2})}{\mathrm{L}^2} \\ 0 & -\frac{2 \cdot \mathrm{E} \cdot (\mathrm{I}_{z1} + 2 \cdot \mathrm{I}_{z2})}{\mathrm{L}^2} & \frac{\mathrm{E} \cdot (\mathrm{I}_{z1} + 3 \cdot \mathrm{I}_{z2})}{\mathrm{L}} \end{bmatrix}
$$

## **3.2.2 Matriz de Rigidez de Membro de Pórtico Plano de Elementos Rotulados**

Para determinação da matriz de rigidez de um membro engastado e apoiado, respectivamente, utilizou-se o princípio dos trabalhos virtuais impondo a força um valor unitário para cada grau de liberdade restringido:

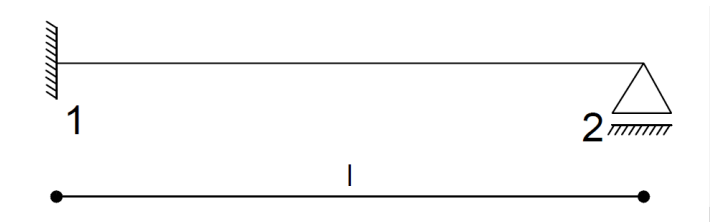

Figura 4 - Membro de pórtico plano engastado e apoiado, respectivamente.

Logo, determinam-se os coeficientes de flexibilidades de um elemento de pórtico plano engastado e apoiado:

$$
\delta_{1,1} = \int_0^L \frac{\overline{N} \cdot N \cdot dx}{E \cdot A} = \int_0^L \frac{1 \cdot 1 \cdot dx}{E \cdot A} = \frac{L}{E \cdot A}
$$
$$
\delta_{1,4} = \int_0^L \frac{\overline{N} \cdot N \cdot dx}{E \cdot A} = \int_0^L \frac{1 \cdot -1 \cdot dx}{E \cdot A} = \frac{-L}{E \cdot A}
$$
  
\n
$$
\delta_{2,2} = \int_0^L \frac{\overline{M} \cdot M \cdot dx}{E \cdot I_z} = \int_0^L \frac{-x \cdot -x \cdot dx}{E \cdot I_z} = \frac{L^3}{3 \cdot E \cdot I_z}
$$
  
\n
$$
\delta_{2,3} = \int_0^L \frac{\overline{M} \cdot M \cdot dx}{E \cdot I_z} = \int_0^L \frac{-x \cdot -1 \cdot dx}{E \cdot I_z} = \frac{L^2}{2 \cdot E \cdot I_z}
$$
  
\n
$$
\delta_{2,5} = \int_0^L \frac{\overline{M} \cdot M \cdot dx}{E \cdot I_z} = \int_0^L \frac{-x \cdot x \cdot dx}{E \cdot I_z} = \frac{-L^3}{3 \cdot E \cdot I_z}
$$
  
\n
$$
\delta_{3,3} = \int_0^L \frac{\overline{M} \cdot M \cdot dx}{E \cdot I_z} = \int_0^L \frac{-1 \cdot -1 \cdot dx}{E \cdot I_z} = \frac{L}{E \cdot I_z}
$$
  
\n
$$
\delta_{3,5} = \int_0^L \frac{\overline{M} \cdot M \cdot dx}{E \cdot I_z} = \int_0^L \frac{-1 \cdot x \cdot dx}{E \cdot I_z} = \frac{-L^2}{2 \cdot E \cdot I_z}
$$
  
\n
$$
\delta_{4,4} = \int_0^L \frac{\overline{N} \cdot N \cdot dx}{E \cdot A} = \int_0^L \frac{-1 \cdot -1 \cdot dx}{E \cdot A} = \frac{L}{E \cdot A}
$$
  
\n
$$
\delta_{5,5} = \int_0^L \frac{\overline{M} \cdot M \cdot dx}{E \cdot I_z} = \int_0^L \frac{x \cdot x \cdot dx}{E \cdot I_z} = \frac{L^3}{3 \cdot E \cdot I_z}
$$

Pelo teorema de Maxwell-Betti:

$$
\delta_{4,1} = \delta_{1,4} \cdots \delta_{3,2} = \delta_{2,3} \cdots \delta_{5,2} = \delta_{2,5} \cdots \delta_{5,3} = \delta_{3,5}
$$

Logo, tem-se a matriz de flexibilidade para os seis graus de liberdade de membro de pórtico engastado e apoiado:

$$
\begin{bmatrix}\nL & 0 & 0 & \frac{-L}{E \cdot A} & 0 & 0 \\
0 & L^3 & L^2 & 0 & \frac{-L^3}{3 \cdot E \cdot I_z} & 0 \\
0 & \frac{L^2}{3 \cdot E \cdot I_z} & \frac{L}{2 \cdot E \cdot I_z} & 0 & \frac{-L^2}{3 \cdot E \cdot I_z} & 0 \\
0 & \frac{L^2}{2 \cdot E \cdot I_z} & \frac{L}{E \cdot I_z} & 0 & \frac{-L^2}{2 \cdot E \cdot I_z} & 0 \\
\frac{-L}{E \cdot A} & 0 & 0 & \frac{L}{E \cdot A} & 0 & 0 \\
0 & \frac{-L^3}{3 \cdot E \cdot I_z} & \frac{-L^2}{2 \cdot E \cdot I_z} & 0 & \frac{L^3}{3 \cdot E \cdot I_z} & 0 \\
0 & 0 & 0 & 0 & 0 & 0\n\end{bmatrix}
$$
(52)

Semelhantemente para o caso de um membro apoiado e engastado, respectivamente:

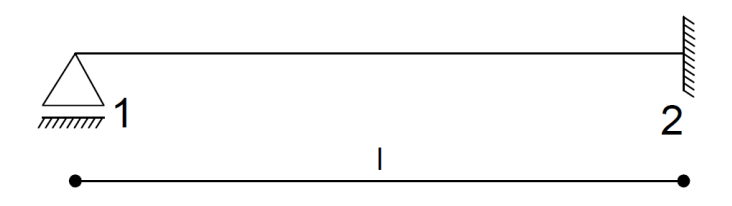

Figura 5 - Membro de pórtico plano apoiado e engastado, respectivamente.

$$
[\delta]_{\text{membro}} = \begin{bmatrix} \frac{L}{E \cdot A} & 0 & 0 & \frac{-L}{E \cdot A} & 0 & 0 \\ 0 & \frac{L^3}{3 \cdot E \cdot I_z} & 0 & 0 & \frac{-L^3}{3 \cdot E \cdot I_z} & \frac{L^2}{2 \cdot E \cdot I_z} \\ 0 & 0 & 0 & 0 & 0 & 0 \\ \frac{-L}{E \cdot A} & 0 & 0 & \frac{L}{E \cdot A} & 0 & 0 \\ 0 & \frac{-L^3}{3 \cdot E \cdot I_z} & 0 & 0 & \frac{L^3}{3 \cdot E \cdot I_z} & \frac{-L^2}{2 \cdot E \cdot I_z} \\ 0 & \frac{L^2}{2 \cdot E \cdot I_z} & 0 & 0 & \frac{-L^2}{2 \cdot E \cdot I_z} & \frac{L}{E \cdot I_z} \end{bmatrix}
$$
(53)

Em membros birotulados que formam os elementos de treliça:

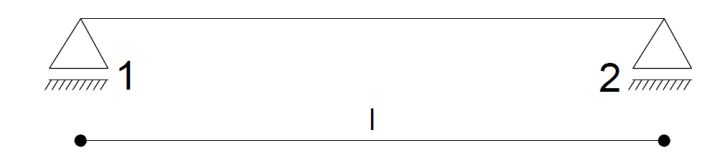

Figura 6 - Membro de pórtico plano biapoiado.

$$
\begin{bmatrix}\nL & 0 & 0 & \frac{-L}{E \cdot A} & 0 & 0 \\
\frac{L^3}{0} & \frac{L^3}{3 \cdot E \cdot I_z} & 0 & 0 & \frac{-L^3}{3 \cdot E \cdot I_z} & 0 \\
0 & 0 & 0 & 0 & 0 & 0 \\
\frac{-L}{E \cdot A} & 0 & 0 & \frac{L}{E \cdot A} & 0 & 0 \\
0 & \frac{-L^3}{3 \cdot E \cdot I_z} & 0 & 0 & \frac{L^3}{3 \cdot E \cdot I_z} & 0 \\
0 & 0 & 0 & 0 & 0 & 0\n\end{bmatrix}
$$
\n(54)

Em um método mais simples, opta-se por trabalhar com apenas uma matriz de rigidez atribuídos aos elementos rotulados a partir da combinação das demais. Para isso, introduz-se variáveis α e β vinculadas às condições de rótula do nó inicial e final de um membro, respectivamente:

$$
[\delta]_{\text{membro}} = \begin{bmatrix} [\delta]_{\text{membro},1} & [\delta]_{\text{membro},2} \\ ([\delta]_{\text{membro},2} & \delta \end{bmatrix}
$$

$$
[\delta]_{\text{membro},1} = \begin{bmatrix} \frac{E \cdot (A_1 + A_2)}{2 \cdot L} & 0 & 0 \\ 0 & \frac{L^3}{3 \cdot E \cdot I_z} \cdot (\alpha + \beta) & \frac{L^2}{2 \cdot E \cdot I_z} \cdot \alpha \\ 0 & \frac{L^2}{2 \cdot E \cdot I_z} \cdot \alpha & \frac{L}{E \cdot I_z} \cdot \alpha \end{bmatrix}
$$

$$
[\delta]_{\text{membro},2} = \begin{bmatrix} -\frac{E \cdot (A_1 + A_2)}{2 \cdot L} & 0 & 0 \\ 0 & \frac{-L^3}{3 \cdot E \cdot I_z} \cdot (\alpha + \beta) & \frac{L^2}{2 \cdot E \cdot I_z} \cdot \beta \\ 0 & \frac{-L^2}{2 \cdot E \cdot I_z} \cdot \alpha & 0 \end{bmatrix}
$$

$$
[\delta]_{\text{membro,3}} = \begin{bmatrix} \frac{E \cdot (A_1 + A_2)}{2 \cdot L} & 0 & 0 \\ 0 & \frac{L^3}{3 \cdot E \cdot I_z} \cdot (\alpha + \beta) & \frac{-L^2}{2 \cdot E \cdot I_z} \cdot \alpha \\ 0 & \frac{-L^2}{2 \cdot E \cdot I_z} \cdot \alpha & \frac{L}{E \cdot I_z} \cdot \alpha \end{bmatrix}
$$

Define-se o valor de 1 referente aos nós rígidos ou 0 para os nós rotulados. Admitindo a variação de seção transversal do membro e calcula-se a matriz de rigidez a partir da inversão da matriz de flexibilidade:

$$
[\text{K}]_{\text{membro}} = \begin{bmatrix} [\text{K}]_{\text{membro},1} & [\text{K}]_{\text{membro},2} \\ ([\text{K}]_{\text{membro},2})^{\text{T}} & [\text{K}]_{\text{membro},3} \end{bmatrix}
$$
(55)  

$$
[\text{K}]_{\text{membro},1} = \begin{bmatrix} \frac{\text{E} \cdot (\text{A}_1 + \text{A}_2)}{2 \cdot \text{L}} & 0 & 0 \\ 0 & \frac{3 \cdot \text{E} \cdot (\text{I}_{z1} + \text{I}_{z2})}{2 \cdot \text{L}^3} \cdot (\alpha + \beta) & \frac{\text{E} \cdot (2 \cdot \text{I}_{z1} + \text{I}_{z2})}{\text{L}^2} \cdot \alpha \\ 0 & \frac{\text{E} \cdot (2 \cdot \text{I}_{z1} + \text{I}_{z2})}{\text{L}^2} \cdot \alpha & \frac{3 \cdot \text{E} \cdot (3 \cdot \text{I}_{z1} + \text{I}_{z2})}{4 \cdot \text{L}} \cdot \alpha \end{bmatrix}
$$
(55)

$$
[\text{K}]_{\text{membro},2} = \begin{bmatrix} -\frac{\text{E} \cdot (\text{A}_1 + \text{A}_2)}{2 \cdot \text{L}} & 0 & 0 \\ 0 & -\frac{3 \cdot \text{E} \cdot (\text{I}_{z1} + \text{I}_{z2})}{2 \cdot \text{L}^3} \cdot (\alpha + \beta) & \frac{\text{E} \cdot (\text{I}_{z1} + 2 \cdot \text{I}_{z2})}{\text{L}^2} \cdot \beta \\ 0 & -\frac{\text{E} \cdot (2 \cdot \text{I}_{z1} + \text{I}_{z2})}{\text{L}^2} \cdot \alpha & 0 \end{bmatrix}
$$

$$
[\mathrm{K}]_{\mathrm{membro,3}} = \begin{bmatrix} \frac{\mathrm{E} \cdot (\mathrm{A}_1 + \mathrm{A}_2)}{2 \cdot \mathrm{L}} & 0 & 0 \\ 0 & \frac{3 \cdot \mathrm{E} \cdot (\mathrm{I}_{z1} + \mathrm{I}_{z2})}{2 \cdot \mathrm{L}^3} \cdot (\alpha + \beta) & -\frac{\mathrm{E} \cdot (\mathrm{I}_{z1} + 2 \cdot \mathrm{I}_{z2})}{\mathrm{L}^2} \cdot \beta \\ 0 & -\frac{\mathrm{E} \cdot (\mathrm{I}_{z1} + 2 \cdot \mathrm{I}_{z2})}{\mathrm{L}^2} \cdot \beta & \frac{3 \cdot \mathrm{E} \cdot (3 \cdot \mathrm{I}_{z1} + \mathrm{I}_{z2})}{4 \cdot \mathrm{L}} \cdot \beta \end{bmatrix}
$$

## **3.2.3 Matriz de Rigidez de Membro de Pórtico Plano Biengastado com a Contribuição da Rigidez do Pilar na Viga**

Ao considerar a rigidez do pilar ao membro de pórtico plano, os deslocamentos na região do comprimento do pilar são nulos, por isso, é necessário alterar a matriz de deslocamento multiplicando por uma matriz de transformação T (GHALI *et al*, 2009):

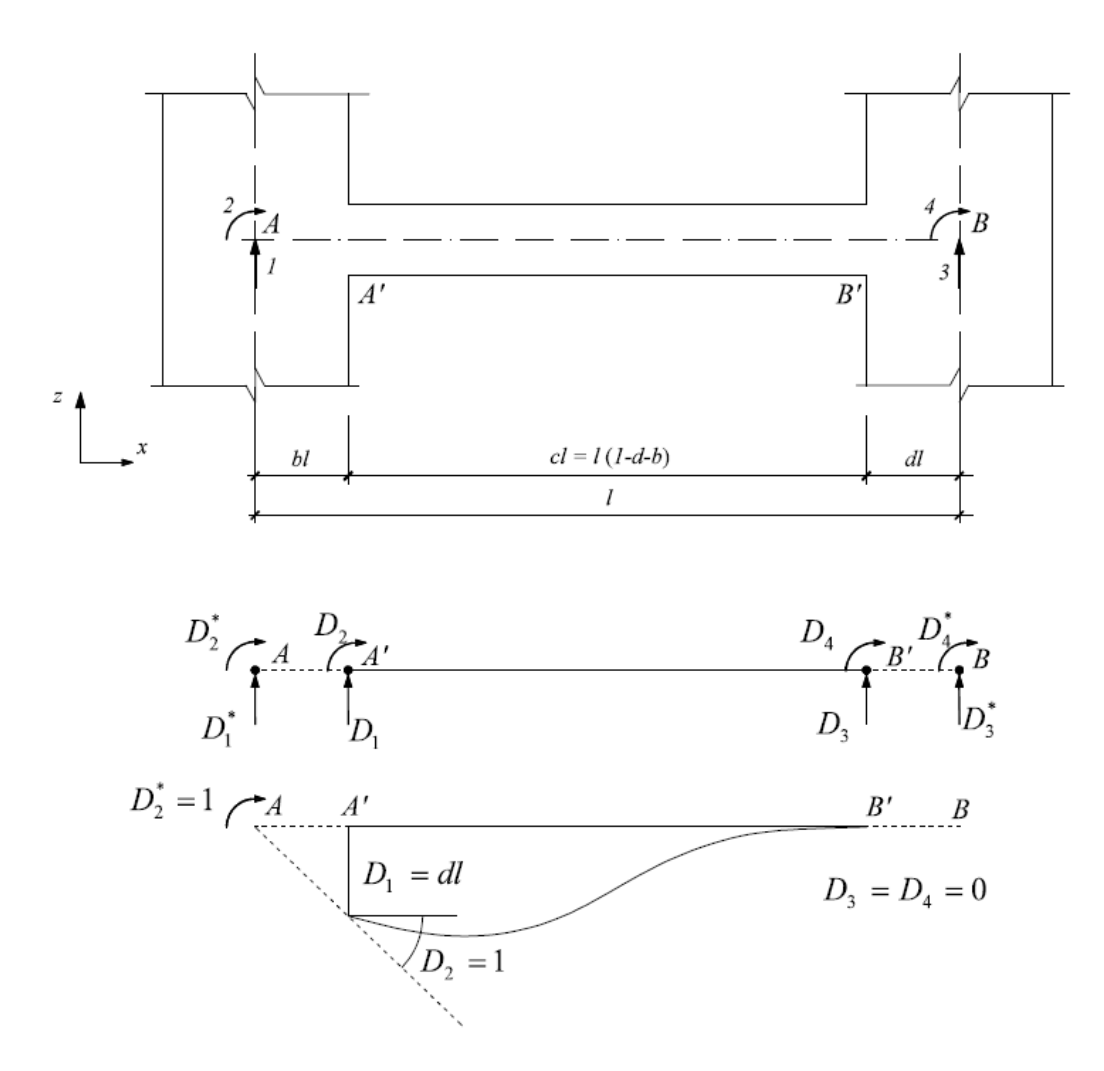

Figura 7 - Sistema estrutural considerando a rigidez adicional que o pilar confere a um membro de pórtico plano (GHALI et al, 2009).

$$
[D] = [T] \cdot [D]^*
$$
\n
$$
(56)
$$

Considerando a rigidez adicional apenas para os deslocamentos  $D_2$ ,  $D_3$ ,  $D_5$  e  $D_6$ , e, a redução do comprimento do membro e consequente aumento de rigidez, a matriz de transformação é igual a (GHALI *et al*, 2009):

$$
\begin{bmatrix} T \end{bmatrix} = \begin{bmatrix} 1 & \text{dl} & 0 & 0 \\ 0 & 1 & 0 & 0 \\ 0 & 0 & 1 & -\text{bl} \\ 0 & 0 & 0 & 1 \end{bmatrix} \tag{57}
$$

Logo, a matriz de rigidez de membro será igual a:

$$
[\mathbf{K}]^* = [\mathbf{T}]^{\mathbf{t}} \cdot [\mathbf{K}] \cdot [\mathbf{T}] \tag{58}
$$

Assim, a matriz de rigidez de membro de pórtico biengastado com seção variável considerando a rigidez do pilar resulta em:

$$
[K]_{1,1}^{*} = \frac{E \cdot (A_{1} + A_{2})}{2 \cdot L}; [K]_{1,4}^{*} = [K]_{4,1}^{*} = -\frac{E \cdot (A_{1} + A_{2})}{2 \cdot L};
$$
  
\n
$$
[K]_{2,2}^{*} = \frac{6 \cdot E \cdot (I_{z1} + I_{z2})}{L^{3} \cdot c^{3}}; [K]_{2,3}^{*} = [K]_{3,2}^{*} = \frac{2 \cdot E \cdot (2 \cdot I_{z1} + I_{z2})}{L^{2}} \cdot (\frac{1}{c^{2}} + \frac{2 \cdot d}{c^{3}});
$$
  
\n
$$
[K]_{2,5}^{*} = [K]_{5,2}^{*} = -\frac{6 \cdot E \cdot (I_{z1} + I_{z2})}{L^{3} \cdot c^{3}}; [K]_{2,6}^{*} = [K]_{6,2}^{*} = \frac{2 \cdot E \cdot (I_{z1} + 2 \cdot I_{z2})}{L^{2}} \cdot (\frac{1}{c^{2}} + \frac{2 \cdot b}{c^{3}});
$$
  
\n
$$
[K]_{3,3}^{*} = \frac{E \cdot (3 \cdot I_{z1} + I_{z2})}{L} \cdot (\frac{1}{c} + \frac{3 \cdot d}{c^{2}} + \frac{3 \cdot d^{2}}{c^{3}});
$$
  
\n
$$
[K]_{3,5}^{*} = [K]_{5,3}^{*} = -\frac{2 \cdot E \cdot (2 \cdot I_{z1} + I_{z2})}{L^{2}} \cdot (\frac{1}{c^{2}} + \frac{2 \cdot d}{c^{3}});
$$
  
\n
$$
[K]_{3,6}^{*} = [K]_{6,3}^{*} = \frac{E \cdot (I_{z1} + I_{z2})}{L} \cdot (\frac{1}{c} + \frac{3 \cdot b + 3 \cdot d}{c^{2}} + \frac{6 \cdot b \cdot d}{c^{3}});
$$
  
\n
$$
[K]_{4,4}^{*} = \frac{E \cdot (A_{1} + A_{2})}{2 \cdot L}; [K]_{5,5}^{*} = \frac{6 \cdot E \cdot (I_{z1} + I_{z2})}{L^{3} \cdot c^{3}}; (\frac{1}{c^{2}} + \frac{2 \cdot b}{c^{3}});
$$

## **3.3 Matriz de Rigidez Global**

Soriano (2005) denomina coordenadas como sendo as direções dos esforços e deslocamentos de uma estrutura que podem estar orientadas para a estrutura na sua totalidade em um referencial único chamado de referencial global ou estar orientadas para os elementos de barras em um referencial próprio chamado de referencial local. As direções globais nos nós da estrutura são enumeradas de acordo com a ordem de posição de cada nó.

O coeficiente de rigidez de um nó localizado em qualquer ponto da estrutura é equivalente ao somatório das rigidezes dos elementos de membro que convergem no ponto nodal (SORIANO, 2005). Para o caso do nó da viga abaixo:

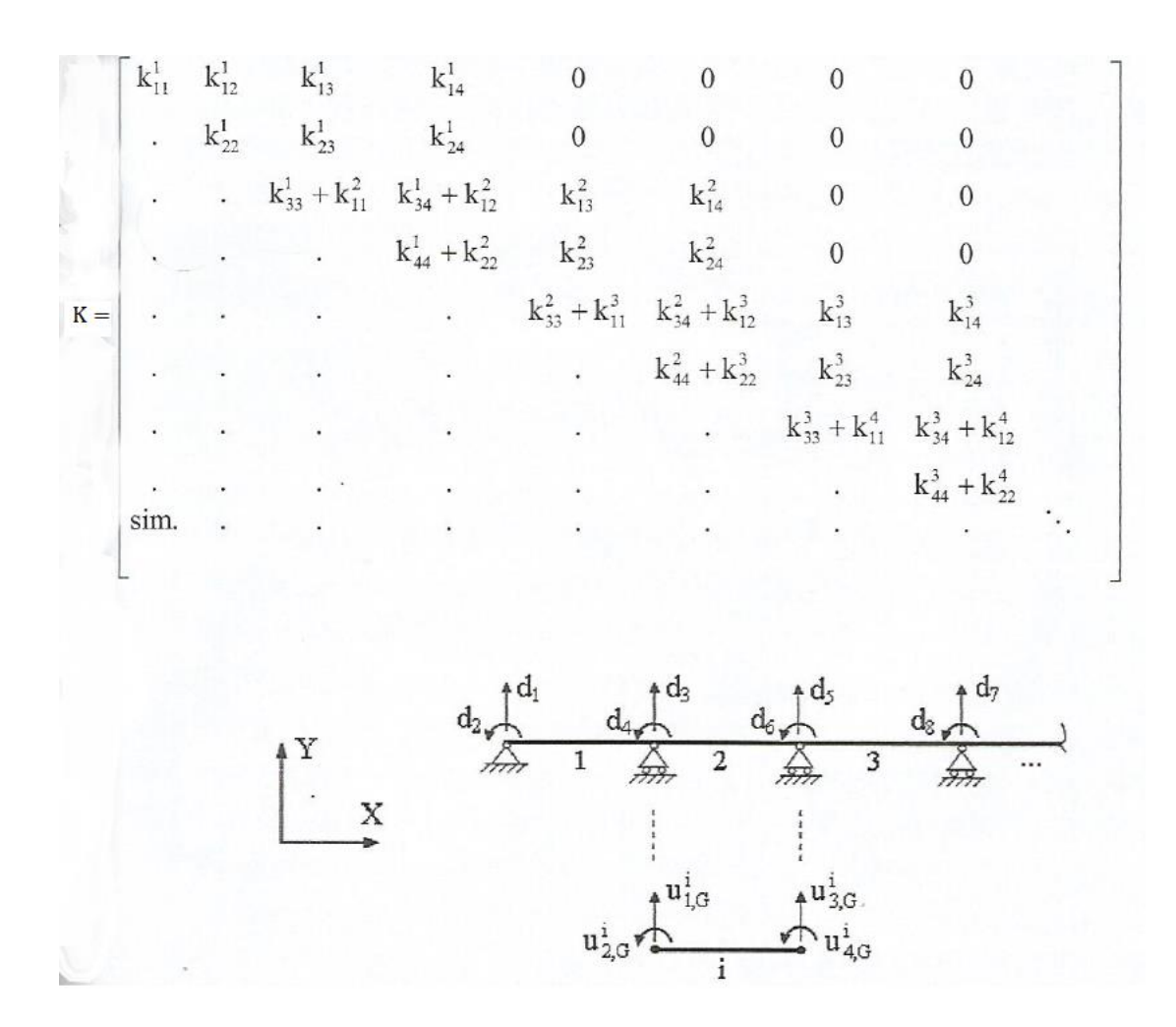

Figura 8 - Acúmulo das rigidezes de membro nos nós da viga (SORIANO, 2005).

De acordo com Soriano (2005), para calcular os deslocamentos globais na estrutura pela solução do sistema de equações força e deslocamento, é necessário que todas variáveis incluindo os coeficientes de rigidezes estejam no referencial global. Transformando a matriz de rigidez de membro do referencial local para o global:

$$
[\mathbf{K}_{\mathbf{G}}] = [\mathbf{R}]^{\mathbf{t}} \cdot [\mathbf{K}_{\mathbf{L}}] \cdot [\mathbf{R}] \tag{60}
$$

Como a estrutura está em equilíbrio, a soma de todas as constantes de uma linha ou coluna da matriz de rigidez global é nulo (SORIANO, 2005).

## **3.3.1 Matriz de Rotação em Duas Dimensões**

Para calcular a matriz de rigidez global pelo acúmulo das matrizes de rigidezes de membro em cada nó, é necessário que as forças estejam na direção do eixo principal de inércia em X e Y, no referencial global (GERE E WEAVER, 1981). Supondo a força "A" agindo no plano XY:

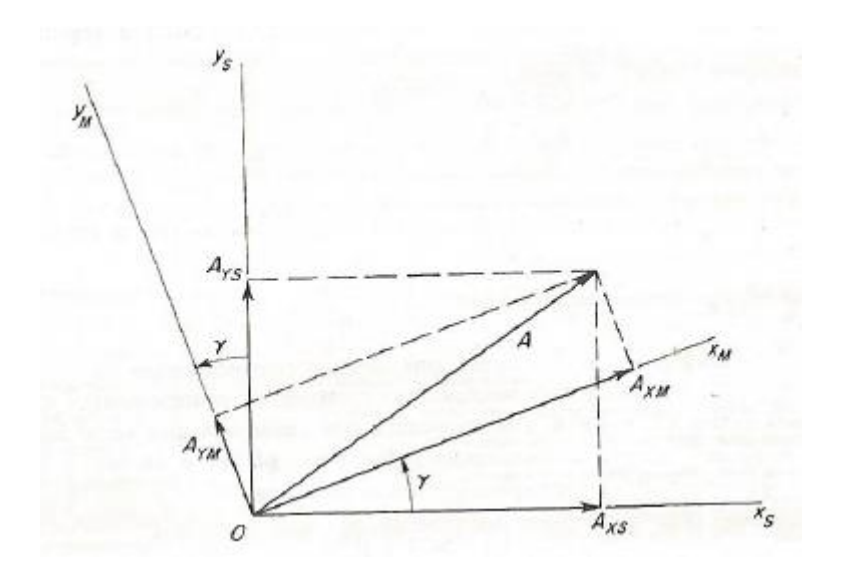

Figura 9 - Rotação da força A em duas dimensões (GERE E WEAVER, 1981).

Onde  $x_m$  e  $y_m$  são os eixos referenciados para o membro e  $x_s$  e  $y_s$ , são os eixos orientados para a estrutura.

Para transformar a ação "A" atuando no eixo do membro na direção dos eixos principais de inércia global, é necessário rotacionar as ações "A<sub>xm</sub>, e, A<sub>ym</sub>" para os eixos X e Y da estrutura. Gere e Weaver (1981) estabelece a matriz de rotação em duas dimensões como uma matriz quadrada de ordem 3 com as duas primeiras linhas sendo, respectivamente, os cossenos diretores do eixo X, Y, e a terceira linha é referente aos cossenos diretores do eixo Z que como coincide automaticamente o eixo da estrutura e do membro, então tem-se o valor na diagonal igual a 1.

Transformando do eixo  $x_m$  para os eixos  $x_s$ , e,  $y_s$ :

 $x_m - x_s = \cos \gamma$ 

x<sub>m</sub> – y<sub>s</sub> = cos(90<sup>o</sup> – γ) = sin γ

Transformando do eixo y<sub>m</sub> para os eixos  $x_s$ , e,  $y_s$ :

$$
y_m - x_s = \cos(90^\circ + \gamma) = -\sin\gamma
$$

 $y_m - y_s = cos γ$ 

O cos γ e o sin γ são iguais a:

$$
\cos \gamma = \frac{L_x}{L}
$$

$$
\sin \gamma = \frac{L_y}{L}
$$

Logo, a matriz de rotação para duas dimensões resulta em:

$$
[\mathbf{R}] = \begin{bmatrix} \cos \gamma & \sin \gamma & 0 \\ -\sin \gamma & \cos \gamma & 0 \\ 0 & 0 & 1 \end{bmatrix}
$$
 (61)

Ao multiplicar a matriz de rigidez de membro de condição engaste-apoio e biapoiada pela matriz de rotação, a diagonal principal resultante da matriz de rigidez rotacionada referente aos cossenos diretores do eixo Z obterá um valor nulo que acarretará um determinante igual a zero e sem solução pela eliminação gaussiana. Empregou-se um artifício numérico estabelecendo um valor muito baixo equivalente a 10−20 no lugar dos valores nulos na diagonal principal da matriz de rigidez de elementos com rótula.

De acordo com Gere e Weaver (1981), para rotação da matriz de força e deslocamento do referencial local para o global:

$$
[\mathrm{F}_{\mathrm{G}}] = [\mathrm{R}]^{-1} \cdot [\mathrm{F}_{\mathrm{L}}]
$$

$$
[D_G] = [R]^{-1} \cdot [D_L]
$$

Como a matriz de rotação é uma matriz ortogonal:

$$
[\mathbf{F}_{\mathbf{G}}] = [\mathbf{R}]^{\mathbf{t}} \cdot [\mathbf{F}_{\mathbf{L}}] \tag{62}
$$

$$
[D_G] = [R]^t \cdot [D_L] \tag{63}
$$

Para rotação da matriz de força e deslocamento do referencial global para o local:

$$
[F_L] = [R] \cdot [F_G] \tag{64}
$$

$$
[D_L] = [R] \cdot [D_G] \tag{65}
$$

Para transformação da matriz de rigidez de membro do referencial global para o local, considera-se a equação abaixo:

 $[F_G] = [K_G] \cdot [D_G]$ 

Multiplicando a equação pela matriz de rotação em ambos os lados e pela matriz identidade no lado direito da equação (SORIANO, 2005):

$$
[\mathrm{R}]\cdot[\mathrm{F}_{\mathrm{G}}]=[\mathrm{R}]\cdot[\mathrm{K}_{\mathrm{G}}]\cdot[\mathrm{I}]\cdot[\mathrm{D}_{\mathrm{G}}]
$$

Substituindo a matriz identidade pela matriz de rotação multiplicada por sua inversa:

$$
[\mathrm{R}] \cdot [\mathrm{F}_{\mathrm{G}}] = [\mathrm{R}] \cdot [\mathrm{K}_{\mathrm{G}}] \cdot ([\mathrm{R}]^{\mathrm{t}} \cdot [\mathrm{R}]) \cdot [\mathrm{D}_{\mathrm{G}}]
$$

Substituindo pela equação (64) e (65) da matriz de força e deslocamento no referencial local:

$$
[\mathrm{F}_\mathrm{L}] = [\mathrm{R}] \cdot [\mathrm{K}_\mathrm{G}] \cdot [\mathrm{R}]^\mathrm{t} \cdot [\mathrm{D}_\mathrm{L}]
$$

Logo:

$$
[\mathbf{K}_{\mathbf{L}}] = [\mathbf{R}] \cdot [\mathbf{K}_{\mathbf{G}}] \cdot [\mathbf{R}]^{\mathbf{t}} \tag{66}
$$

Para transformar a matriz de rigidez de membro do referencial local para o global:

$$
[\mathbf{K}_{\mathbf{G}}] = [\mathbf{R}]^{\mathbf{t}} \cdot [\mathbf{K}_{\mathbf{L}}] \cdot [\mathbf{R}] \tag{67}
$$

#### **3.4 Vetor de Forças Nodais Equivalentes e Vetor de Forças Nodais Combinadas**

Como o método dos deslocamentos é baseado na restrição dos deslocamentos da estrutura, é necessário considerar engastes perfeitos em todos os pontos nodais da estrutura. Neste trabalho, todos pontos de inserção de força ou momento concentrado, e de início e fim do carregamento distribuído foram admitidos como sendo um ponto nodal.

No caso de atuação de um carregamento distribuído na estrutura, é necessário conhecer a reação horizontal, a reação vertical e de momento do ponto de restrição, conhecidos como esforços de engastamento perfeito. Gere e Weaver (1981) denomina o conjunto dos esforços de engastamento perfeito da estrutura como o vetor de forças nodais equivalentes.

O vetor de forças nodais equivalentes é transformado do referencial local para o referencial global:

$$
\left[\mathbf{F}_{\text{esf. eng. perf.}}^{\text{G}}\right] = \left[\mathbf{R}\right]^{-1} \cdot \left[\mathbf{F}_{\text{esf. eng. perf.}}^{\text{L}}\right] \tag{68}
$$

Por fim, somam-se as reações de engastamento perfeito atuando em um ponto nodal com ações solicitantes externas concentradas atuando em um mesmo ponto nodal:

$$
[F_{\text{combinadas}}] = [F_{\text{concentradas}}] + [F_{\text{esf. eng. perf.}}^{\text{G}}]
$$
\n(69)

Este conjunto é armazenado em um vetor denominado de vetor de forças nodais combinadas (GERE E WEAVER, 1981).

## **3.4.1 Vetor de Esforços de Engastamento Perfeito de Membro Biengastado**

De acordo com Sussekind (1980), para determinar as reações de engastamento perfeito de uma estrutura biengastada, supõe-se um carregamento distribuído "q" agindo em uma viga biengastada de comprimento "l":

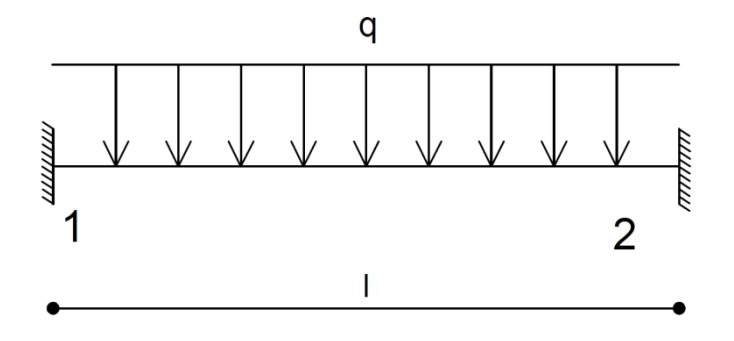

Figura 10 - Viga biengastada sujeita a um carregamento distribuído q.

Libera-se as reações de apoio de momento dos engastes tornando-a uma estrutura biapoiada isostática chamada de estrutura real:

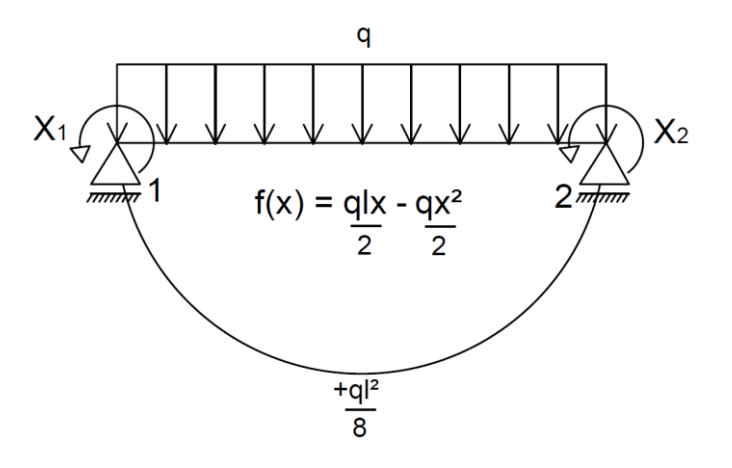

Figura 11 - Viga biapoiada com as reações de engaste liberada sujeita a um carregamento distribuído q.

Utilizando o teorema das forças virtuais, supõe-se uma nova estrutura idêntica à estrutura biapoiada isostática chamada de estrutura virtual e um binário de valor unitário atuando no mesmo ponto onde foram liberadas as reações de apoio de momento dos engastes:

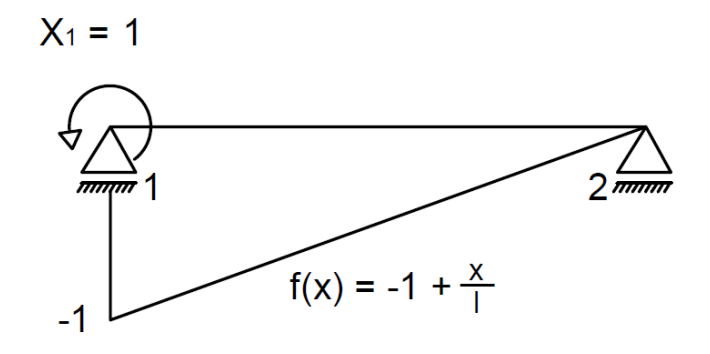

Figura 12 - Viga biapoiada virtual 1 sujeita a um binário de valor unitário no ponto do engaste 1.

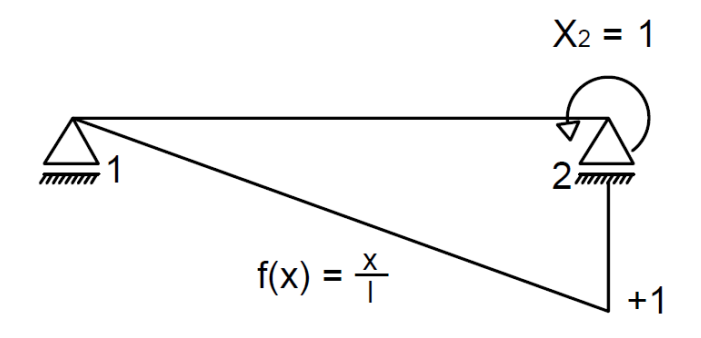

Figura 13 - Viga biapoiada virtual 2 sujeita a um binário de valor unitário no ponto do engaste 2.

Retiram-se os carregamentos solicitantes na estrutura virtual para verificar a influência que as reações de apoio de momento dos engastes causam na estrutura. Por fim, determina-se a reação desconhecida necessária para restringir os deslocamentos na estrutura real isostática.

Desconsideram-se os esforços de cortante por admitir valores bem baixos quando comparados aos efeitos provocados pelo esforço de momento fletor. Aplicando a equação (23) e o teorema da superposição de efeitos que permite comparar os efeitos de momento fletor na estrutura real com os das estruturas virtuais, determina-se o coeficiente de flexibilidade para cada situação:

$$
\delta_{1,0} = \int_0^1 \frac{\left(-1 + \frac{x}{l}\right) \cdot \left(\frac{q \cdot l \cdot x}{2} - \frac{q \cdot x^2}{2}\right) \cdot dx}{E \cdot l} = \frac{-q \cdot l^3}{24 \cdot E \cdot l}
$$

$$
\delta_{1,1} = \int_0^1 \frac{\left(-1 + \frac{x}{I}\right) \cdot \left(-1 + \frac{x}{I}\right) \cdot dx}{E \cdot I} = \frac{1}{3 \cdot E \cdot I}
$$
  

$$
\delta_{2,0} = \int_0^1 \frac{\left(\frac{x}{I}\right) \cdot \left(\frac{q \cdot 1 \cdot x}{2} - \frac{q \cdot x^2}{2}\right) \cdot dx}{E \cdot I} = \frac{q \cdot 1^3}{24 \cdot E \cdot I}
$$
  

$$
\delta_{2,2} = \int_0^1 \frac{\left(\frac{x}{I}\right) \cdot \left(\frac{x}{I}\right) \cdot dx}{E \cdot I} = \frac{1}{3 \cdot E \cdot I}
$$
  

$$
\delta_{1,2} = \delta_{2,1} = \int_0^1 \frac{\left(-1 + \frac{x}{I}\right) \cdot \left(\frac{x}{I}\right) \cdot dx}{E \cdot I} = \frac{-1}{6 \cdot E \cdot I}
$$

Restringindo os deslocamentos na direção 1 e 2:

$$
\begin{cases} \delta_{1,0} + X_1 \cdot \delta_{1,1} + X_2 \cdot \delta_{1,2} = 0 \\ \delta_{2,0} + X_1 \cdot \delta_{2,1} + X_2 \cdot \delta_{2,2} = 0 \end{cases}
$$

Substituindo os coeficientes de flexibilidade de cada combinação na equação acima:

$$
\begin{cases}\n\frac{-q \cdot 1^3}{24 \cdot E \cdot I} + X_1 \cdot \frac{1}{3 \cdot E \cdot I} + X_2 \cdot \frac{-1}{6 \cdot E \cdot I} = 0 \\
\frac{q \cdot 1^3}{24 \cdot E \cdot I} + X_1 \cdot \frac{-1}{6 \cdot E \cdot I} + X_2 \cdot \frac{1}{3 \cdot E \cdot I} = 0\n\end{cases}
$$

Logo:

$$
X_1 = \frac{q \cdot l^2}{12} \therefore X_2 = -\frac{q \cdot l^2}{12}
$$

Por simetria, as reações de apoio em 1 e 2 são iguais:

$$
R_1 = R_2 = \frac{q \cdot l}{2}
$$

Logo, o vetor de forças nodais equivalentes correspondentes aos deslocamentos da Figura 5 para um membro biengastado é igual a:

$$
\begin{bmatrix}\nF_{\text{esf. eng. perf.}}^{L}\n\end{bmatrix} = \begin{bmatrix}\n\frac{q \cdot l}{2} \\
\frac{q \cdot l^{2}}{12} \\
0 \\
\frac{q \cdot l}{2} \\
-\frac{q \cdot l^{2}}{12}\n\end{bmatrix}
$$

## **3.4.2 Vetor de Esforços de Engastamento Perfeito de Membro Engastado e Apoiado**

Repete-se o procedimento para determinação dos esforços de engastamento perfeito para uma viga engastada-apoiada, respectivamente:

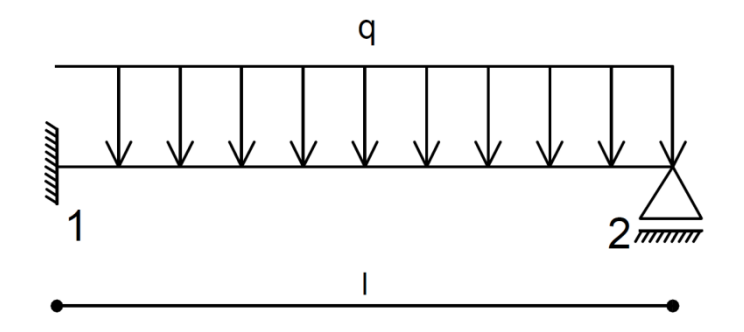

Figura 14 - Viga engastada e apoiada, respectivamente, sujeita a um carregamento distribuído q.

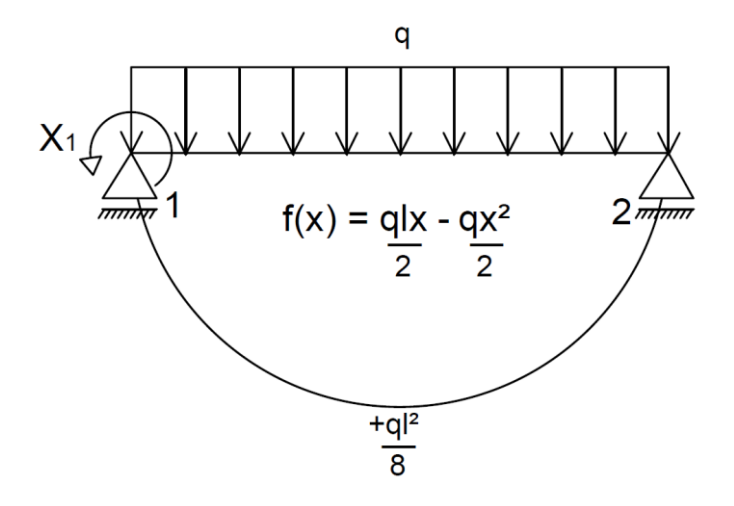

Figura 15 - Viga engastada e apoiada, respectivamente, com a reação de engaste no nó 1 liberada sujeita a um carregamento distribuído q.

$$
\delta_{1,0} = \int_0^1 \frac{\left(-1 + \frac{x}{l}\right) \cdot \left(\frac{q \cdot l \cdot x}{2} - \frac{q \cdot x^2}{2}\right) \cdot dx}{E \cdot l} = \frac{-q \cdot l^3}{24 \cdot E \cdot l}
$$

(70)

$$
\delta_{1,1} = \int_0^1 \frac{\left(-1 + \frac{x}{I}\right) \cdot \left(-1 + \frac{x}{I}\right) \cdot dx}{E \cdot I} = \frac{1}{3 \cdot E \cdot I}
$$

Impedindo o deslocamento de rotação no apoio 1:

$$
\delta_{1,0}+X_1\cdot \delta_{1,1}=0
$$

$$
\frac{-q \cdot l^3}{24 \cdot E \cdot I} + X_1 \cdot \frac{l}{3 \cdot E \cdot I} = 0
$$

Logo:

$$
X_1 = \frac{q \cdot l^2}{8}
$$

Aplicando somatório de momentos igual a zero no ponto 1:

$$
-\frac{q \cdot l^2}{8} - \frac{q \cdot l^2}{2} + R_1 \cdot l = 0
$$

Portanto, determina-se a reação de apoio em 1:

$$
R_1=\frac{5\cdot q\cdot l}{8}
$$

Por equilíbrio de forças:

$$
R_2 = q \cdot 1 - \frac{5 \cdot q \cdot 1}{8} = \frac{3 \cdot q \cdot 1}{8}
$$

O vetor de forças nodais equivalentes é igual a:

$$
\left[\mathbf{F}_{\text{esf. eng. perf.}}^{\text{L}}\right] = \begin{bmatrix} 0 \\ \frac{5 \cdot q \cdot l}{8} \\ \frac{q \cdot l^{2}}{8} \\ 0 \\ \frac{3 \cdot q \cdot l}{8} \\ 0 \end{bmatrix}
$$
(71)

Para determinação dos esforços de engastamento perfeito para uma viga apoiadoengastada, respectivamente:

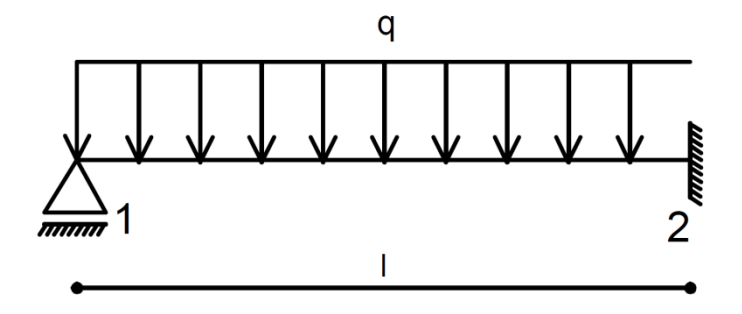

Figura 16 - Viga apoiada e engastada, respectivamente, sujeita a um carregamento distribuído q.

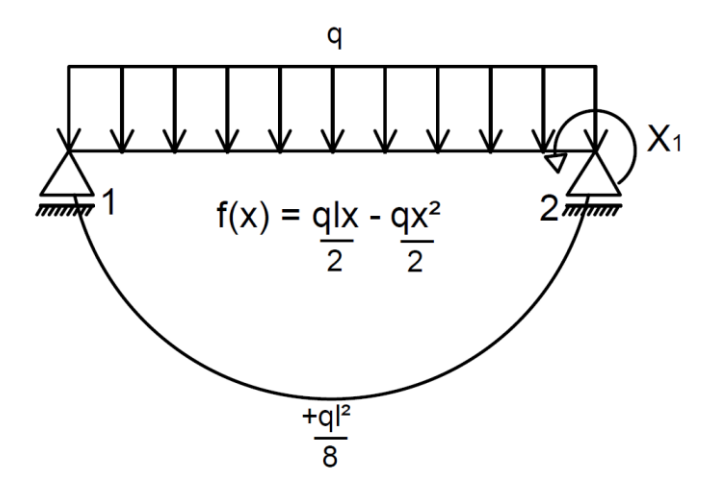

Figura 17 - Viga apoiada e engastada, respectivamente, com a reação de engaste no nó 2 liberada sujeita a um carregamento distribuído q.

$$
\delta_{1,0} = \int_0^1 \frac{\left(\frac{x}{1}\right) \cdot \left(\frac{q \cdot 1 \cdot x}{2} - \frac{q \cdot x^2}{2}\right) \cdot dx}{E \cdot I} = \frac{q \cdot 1^3}{24 \cdot E \cdot I}
$$

$$
\delta_{1,1} = \int_0^1 \frac{\left(\frac{x}{1}\right) \cdot \left(\frac{x}{1}\right) \cdot dx}{E \cdot I} = \frac{1}{3 \cdot E \cdot I}
$$

Restringindo o deslocamento de rotação no apoio 2:

$$
\delta_{1,0} + X_1 \cdot \delta_{1,1} = 0
$$

$$
\frac{q \cdot l^3}{24 \cdot E \cdot I} + X_1 \cdot \frac{l}{3 \cdot E \cdot I} = 0
$$

Determina-se  $X_1$ :

$$
X_1 = -\frac{q \cdot l^2}{8}
$$

Calculando as reações de apoio:

$$
R_1 = \frac{3 \cdot q \cdot l}{8}
$$
  

$$
5 \cdot q \cdot l
$$

8

 $R_2 =$ 

Determinando-se o vetor de forças nodais equivalentes:

$$
\left[\mathbf{F}_{\text{esf. eng. perf.}}^{\text{L}}\right] = \begin{bmatrix} 0 \\ 3 \cdot q \cdot 1 \\ 0 \\ 0 \\ 5 \cdot q \cdot 1 \\ 8 \\ -\frac{q \cdot 1^2}{8} \end{bmatrix}
$$
(72)

Para um membro biapoiado, por simetria de forças:

$$
\left[\mathbf{F}_{\text{esf. eng. perf.}}^{\text{L}}\right] = \begin{bmatrix} 0 \\ \frac{\mathbf{q} \cdot \mathbf{l}}{2} \\ 0 \\ \frac{\mathbf{q} \cdot \mathbf{l}}{2} \\ 0 \end{bmatrix} \tag{73}
$$

## **3.5 Técnica de Zeros e Um**

Segundo Battista (2000), para introduzir as condições de apoio na matriz de rigidez global após acumulada pelas rigidezes de todos os pontos nodais, é necessário renumerar todos os deslocamentos livres antes dos deslocamentos impedidos, para então zerar os deslocamentos provocados em um apoio indeformável. Este processo é denominado técnica da reordenação.

Por este processo ser trabalhoso, opta-se por alterar a matriz de rigidez global da estrutura sem modificar sua ordem de dimensão. Há dois métodos geralmente empregados: a técnica do número grande e a técnica de zeros e um. Neste presente trabalho, utiliza-se o artifício numérico da técnica de zeros e um.

Para o tipo de apoio indeformável, é necessário que o deslocamento prescrito seja igual ao deslocamento sofrido para que o deslocamento seja nulo. Substituindo o coeficiente de rigidez por 1, então a reação de força do apoio tem que ser igual ao deslocamento sofrido neste ponto. Claramente, a reação de força do apoio é igual ao deslocamento prescrito naquele ponto. Para isso, é necessário zerar os coeficientes de rigidezes da linha e coluna pertencente ao grau de liberdade do apoio (SORIANO, 2005).

Substituindo, então, na matriz de rigidez global da estrutura, o coeficiente de rigidez da diagonal referente aos graus de liberdade do apoio igual ao valor unitário e zerando as linhas e colunas, obtêm-se a matriz de rigidez global introduzida as condições de contorno de apoio:

$$
\begin{bmatrix}\nF_1 - K_{1,i} \cdot D_{presc.} \\
\cdots \\
F_{i-1} - K_{i-1,i} \cdot D_{presc.} \\
D_{presc.} \\
F_{i+1} - K_{i,i+1} \cdot D_{presc.}\n\end{bmatrix} =\n\begin{bmatrix}\nK_{1,1} & \cdots & K_{1,i-1} & 0 & K_{1,i+1} & \cdots & K_{1,n} \\
\cdots & \cdots & \cdots & 0 & \cdots & \cdots \\
K_{i-1,1} & \cdots & K_{i-1,i-1} & 0 & K_{i-1,i+1} & \cdots & K_{i-1,n} \\
0 & 0 & 0 & 1 & 0 & 0 & 0 \\
K_{i+1,1} & \cdots & K_{i+1,i-1} & 0 & K_{i+1,i+1} & \cdots & K_{i+1,n} \\
\cdots & \cdots & \cdots & 0 & \cdots & \cdots & \cdots \\
K_{n,1} & \cdots & K_{n,i-1} & 0 & K_{n,i+1} & \cdots & K_{n,n}\n\end{bmatrix}\n\cdot\n\begin{bmatrix}\nD_1 \\
D_2 \\
D_3 \\
D_4 \\
\cdots \\
D_n\n\end{bmatrix}
$$
\n(74)

Soriano (2005) define este procedimento como necessário para tornar a matriz de rigidez global simétrica em uma matriz não singular possibilitando a solução da mesma.

## **3.6 Solução da Equação de Força e Deslocamento pela Eliminação Gaussiana**

Para solução do sistema matricial da equação de força e deslocamento, aplica o método de eliminação gaussiana, também conhecida como processo de escalonamento (SORIANO, 2005). O objetivo deste método é transformar a matriz em um sistema de resolução simples constituído de duas etapas: A etapa de substituição para frente e a etapa da retrosubstituição.

Na etapa de substituição pra frente, realiza operações elementares de multiplicação e adição para obter uma matriz triangular superior. Já na etapa da retrosubstituição, calcula-se a matriz triangular superior da penúltima linha ou coluna até a linha ou coluna inicial.

De acordo com Soriano (2005), a *p*-ésima equação do conjunto de n equações de força e deslocamento:

$$
\sum_{q=1}^{n} K_{pq} \cdot D_q = F_p \tag{75}
$$

Substituindo  $p = 1$  e q = 1 no sistema de equações acima (SORIANO, 2005):

$$
K_{1,1} \cdot D_1 + \sum_{q=2}^{n} K_{1q} \cdot D_q = F_1
$$

Deixando em função do deslocamento na direção 1:

$$
D_1 = \frac{F_1}{K_{1,1}} - \frac{1}{K_{1,1}} \sum_{q=2}^{n} K_{1q} \cdot D_q
$$

Admitindo p  $\neq$  1 e supondo q = 1 na equação (75) (SORIANO, 2005):

$$
K_{p1}\cdot D_1+\sum_{q=2}^n K_{pq}\cdot D_q=F_p
$$

Substituindo o deslocamento na direção 1 na equação e reorganizando:

$$
\sum_{q=2}^{n} \left( K_{pq} - \frac{K_{p1} \cdot K_{1q}}{K_{1,1}} \right) \cdot D_q = F_p - \frac{K_{p1}}{K_{1,1}} \cdot F_1
$$

Organizando em função da matriz de rigidez global, e, do vetor de forças nodais equivalentes na l-ésima etapa de eliminação:

$$
\begin{cases}\nK_{pq}^{(l)} = K_{pq}^{(l-1)} - \frac{K_{pl}^{(l-1)}}{K_{ll}^{(l-1)}} \cdot K_{lq}^{(l-1)} \\
F_p^{(l)} = F_p^{(l-1)} - \frac{K_{pl}^{(l-1)}}{K_{ll}^{(l-1)}} \cdot F_l^{(l-1)}\n\end{cases} \tag{76}
$$

Com isso, variando nessa equação p de (l+1) até n, q variando de 1 até n, e l variando de 1 até (n-1), determinam-se a matriz  $K_{pq}^{(n-1)}$  e o vetor  $F_p^{(n-1)}$ , encerrando a etapa de substituição pra frente (SORIANO, 2005).

Logo, basta apenas substituir o valor por último encontrado na equação anterior a mesma:

$$
D_p = \frac{F_p - \sum_{q=p+1}^{n} K_{pq} \cdot D_q}{K_{pp}} \tag{77}
$$

Variando o p de n até 1, calculando-se assim o vetor dos deslocamentos globais encerrando a etapa de retrosubstituição (SORIANO, 2005).

## **3.7 Esforços Internos e Reações de Apoio**

Após determinado o vetor dos deslocamentos globais, é realizado a operação de transformação do vetor dos deslocamentos do referencial global para o referencial local:

$$
[D_L] = [R] \cdot [D_G] \tag{65}
$$

Com isso, calculam-se os esforços internos pela multiplicação da matriz de rigidez do membro vezes os deslocamentos locais em cada membro, e, somado com os esforços de engastamento perfeito (SORIANO, 2005).

$$
[F_{\text{esf. interno}}] = [K]_{\text{membro}} \cdot [D_L] - [F_{\text{esf. eng. perf.}}^{L}] \tag{78}
$$

Segundo Soriano (2005), para determinação das reações de apoio, rotaciona-se o esforço interno do ponto nodal do apoio do referencial local para o referencial global:

$$
\left[F_{\text{reação de apoio}}\right] = [R]^{\text{t}} \cdot \left[F_{\text{esf. interno}}\right]
$$
\n(79)

## **3.8 Resumo da Análise Matricial de Estruturas pelo Método da Rigidez**

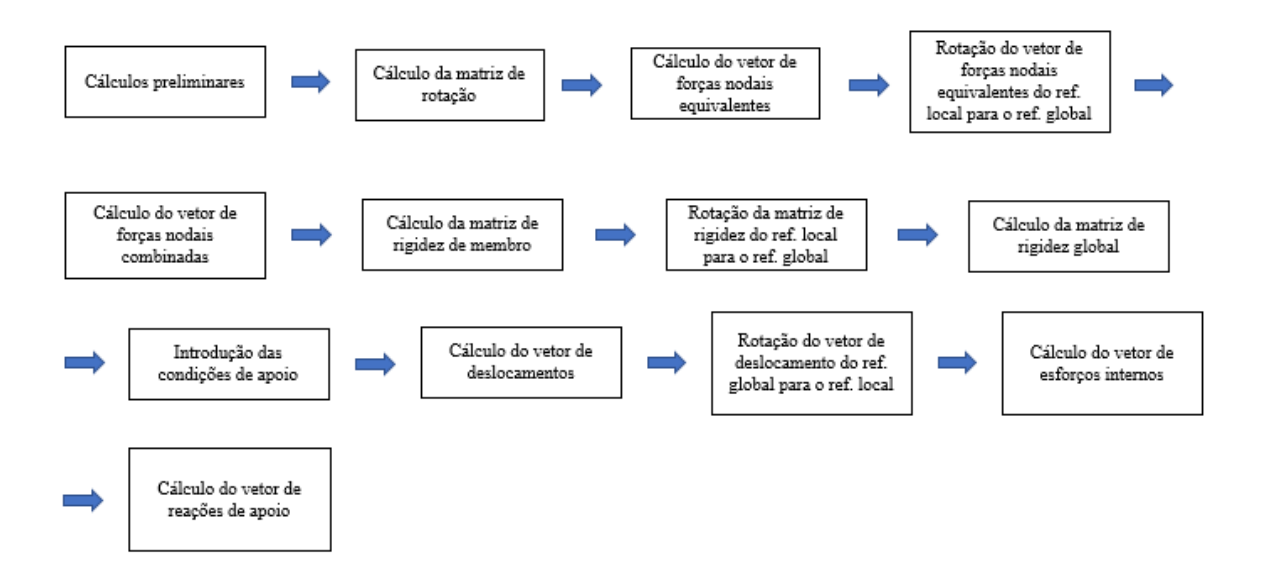

Figura 18 - Resumo da análise matricial pelo método da rigidez.

# **4. ANÁLISE NÃO-LINEAR CONSIDERANDO A INTERAÇÃO FLEXO-COMPRESSÃO**

Silva (2014) analisa a não-linearidade geométrica como uma adição à estrutura indeformada de esforços provenientes de uma estrutura deformada. As cargas iniciais atuantes em uma estrutura indeformada provocam deslocamentos que geram momentos adicionais pela diferença de posição quando se considera a estrutura deformada. Estes momentos são designados de momento de segunda ordem, e os mesmos causam deslocamentos que acarretam em momentos de terceira ordem, e assim sucessivamente.

Como na análise de estruturas, o estado físico da matéria dos elementos discretizados estão no estado sólido, então, utiliza-se a descrição lagrangeana que considera as propriedades da partícula em função do tempo ao longo da trajetória da partícula (PEREIRA, 2002). No referencial lagrangeano, as coordenadas de posição de uma estrutura deformada são atribuídas à configuração deformada da anterior, ou, indeformada caso seja a primeira etapa de incrementação. Supondo um exemplo de um pórtico submetido a uma carga horizontal H e uma carga vertical V no nó "a", representa-se as diversas configurações de deformação do membro "ab":

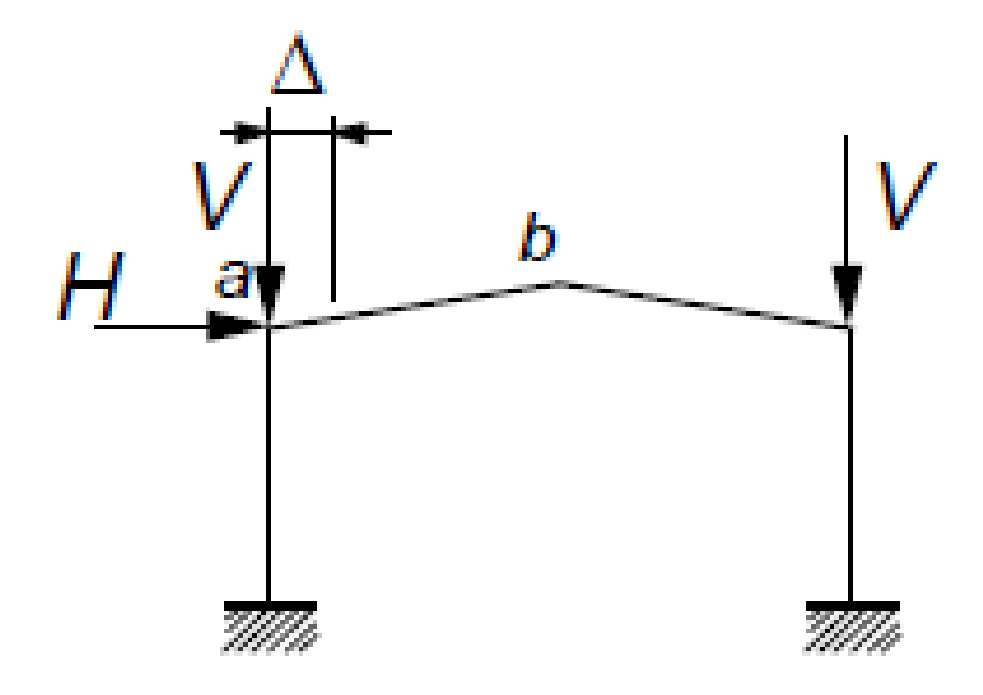

Figura 19 - Membro "ab" de um pórtico sujeito a uma carga vertical e horizontal (PEREIRA, 2002).

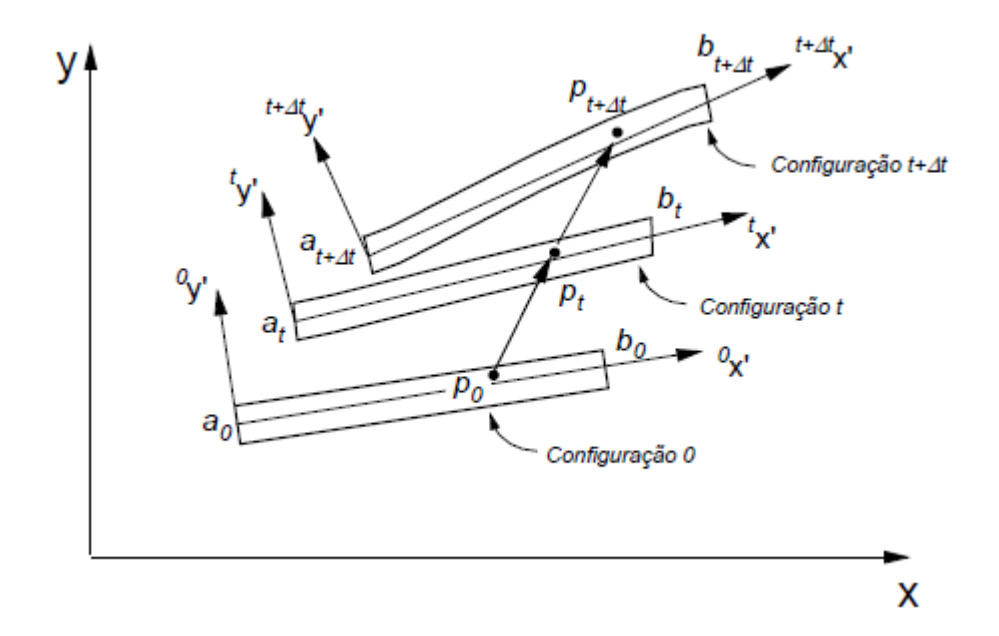

Figura 20 - Configuração de deformação do membro "ab" do pórtico acima (PEREIRA, 2002).

#### **4.1 Método de Newton-Raphson**

Ruggiero (1988) analisa o método de Newton-Raphson como sendo um método iterativo de convergência rápida e que tem uma precisão eficaz na determinação de raízes aproximadas de uma equação. O método é muito utilizado em soluções de análises nãolineares. De acordo com Ruggiero (1988), o cálculo de uma raiz  $x_1$  de determinada função ξ(x) a partir da escolha de um valor inicial qualquer  $x_0$ ,  $x_1$  é o ponto da abscissa da reta tangente da interseção entre x<sub>0</sub> e ξ(x):

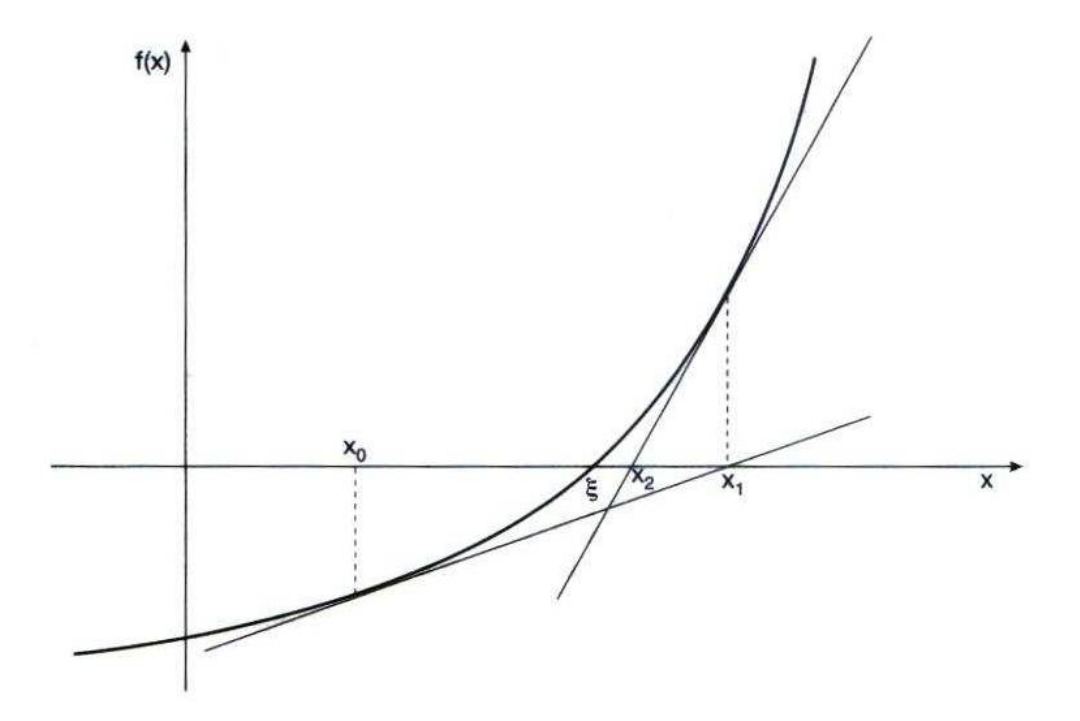

Figura 21 - Interpretação geométrica do método de Newton-Raphson – As três primeiras iterações a partir de um valor de aproximação inicial  $x_0$  (RUGGIERO, 1988).

A equação da reta tangente a função ξ(x), é igual a (RUGGIERO, 1988):

$$
\xi(x) - \xi(x_0) = \xi'(x_0) \cdot (x - x_0)
$$

Sabendo que o ponto  $x_1$  está localizado no eixo x, logo,  $\xi(x) = 0$ :

$$
0 - \xi(x_0) = \xi'(x_0) \cdot (x_1 - x_0)
$$

Organizando:

$$
x_1 = x_0 - \frac{\xi(x_0)}{\xi'(x_0)}
$$

Para o ponto  $x_2$ :

$$
x_2 = x_1 - \frac{\xi(x_1)}{\xi'(x_1)}
$$

Generalizando:

$$
x_{n+1} = x_n - \frac{\xi(x_n)}{\xi'(x_n)}
$$
(80)

A aproximação inicial para solução da equação não-linear de forças e deslocamentos pelo método de Newton Raphson é a posição dos nós da configuração indeformada.

## **4.2 Matriz de Rigidez de Membro com Interação Flexo-Compressão**

De acordo com Pereira (2002), para o cálculo da matriz de rigidez com a interação entre os esforços axiais e de flexão, analisa-se o trabalho realizado pelas forças externas pelo princípio dos trabalhos virtuais em uma configuração deformada t + ∆t:

$$
W_{\text{ext}} = W_{\text{int}} \tag{9}
$$

$$
W_{\text{ext}}^{t+\Delta t} = \int_{x}^{t+\Delta t} T_{ij}^{\text{PK}} \cdot t^{t+\Delta t} \varepsilon_{ij}^{\text{GL}} \cdot \delta \cdot dx
$$
 (81)

onde  $T_{ij}^{PK}$  é o segundo tensor de tensões de Piola-Kirchhoff,  $\varepsilon_{ij}^{GL}$  é o tensor de deformação de Green-Langrange,  $W_{ext}^{t+At}$  é o trabalho virtual das ações solicitantes externas,  $\delta$  é o deslocamento sofrido pela estrutura o sobrescrito "t + ∆t" descreve a configuração deformada, e, o subscrito "t" descreve a configuração deformada anterior.

O segundo tensor de tensões <sup>t+∆t</sup> $t_{ij}^{PK}$  é a soma do tensor de tensão de Cauchy na configuração indeformada mais os incrementos das tensões de Piolla-Kirchhoff (PEREIRA, 2002):

$$
t + \Delta t_{ij} F K = t T_{ij}^C + \Delta t_{ij} F K
$$
\n(82)

Separando o tensor de deformação de Green-Lagrange em frações linear "te<sub>ij</sub>" e não linear " $t\eta_{ij}$ " e substituindo (PEREIRA, 2002):

$$
W^{t+\Delta t}_{ext}=\left(\int\limits_{x}^{\Delta t}{}T^{PK}_{ij}\cdot\ ^{t+\Delta t}_{\ \ t}\epsilon^{GL}_{ij}\cdot\delta\cdot dx+\int\limits_{x}^{t}{}T^{C}_{ij}\cdot\ ^{t}_{t}e_{ij}\cdot\delta\cdot dx+\int\limits_{x}^{t}{}T^{C}_{ij}\cdot\ ^{t}_{t}\eta_{ij}\cdot\delta\cdot dx\right)
$$

Supondo que a variação de deformação seja pequena para cada passo de incrementação, logo (PEREIRA, 2002):

$$
{}_{t}^{\Delta t}T_{ij}^{PK} = {}_{t}^{t}C_{ijrs} \cdot {}_{t}^{t}e_{rs}
$$
 (83)

$$
t + \Delta t_{\mathbf{c}}_{\mathbf{ij}}^{\mathbf{GL}} \cdot \delta = t_{\mathbf{c}}_{\mathbf{ij}} \cdot \delta \tag{84}
$$

$$
W_{ext}^{t+\Delta t} = \left(\int\limits_{x} {}^{t}C_{ijrs} \cdot {}^{t}_{t} e_{rs} \cdot {}^{t}_{t} e_{ij} \cdot \delta \cdot dx + \int\limits_{x} {}^{t}T_{ij}^{C} \cdot {}^{t}_{t} e_{ij} \cdot \delta \cdot dx + \int\limits_{x} {}^{t}T_{ij}^{C} \cdot {}^{t}_{t} \eta_{ij} \cdot \delta \cdot dx\right)
$$

Onde, t<sub>eijrs</sub> é o tensor da divisão da tensão pela deformação. Sabendo que o termo do meio do lado direito da equação equivale ao trabalho realizado pelos esforços internos na situação indeformada:

$$
W_{ext}^{t} = \int_{x}^{t} T_{ij}^{C} \cdot {}_{t}^{t} e_{ij} \cdot \delta \cdot dx
$$
  

$$
W_{ext}^{t+\Delta t} - W_{ext}^{t} = \left( \int_{x} {}_{t}^{t} C_{ijrs} \cdot {}_{t}^{t} e_{rs} \cdot {}_{t}^{t} e_{ij} \cdot \delta \cdot dx + \int_{x} {}_{t}^{t} T_{ij}^{C} \cdot {}_{t}^{t} \eta_{ij} \cdot \delta \cdot dx \right)
$$

Para o caso geral de membros de pórtico plano, as tensões atuantes são  $t_{\text{txx}}$ , e,  $t_{\text{txy}}$ , as deformações impostas são  $t^{\epsilon_{xx}}$ , e,  $t^{\epsilon_{xy}}$  (GERE E GOODNO, 2009). As deformações no eixo y-y são desprezadas pela condição de compatibilidade dos deslocamentos pela qual a seção transversal permanece indeformável. Por todas variáveis estarem atribuídas ao mesmo período de tempo "t", portanto:

$$
W_{ext}^{t+\Delta t} - W_{ext}^{t} = \frac{1}{2} \cdot \int_{x} (E \cdot e_{xx} \cdot e_{xx} \cdot \delta + G \cdot e_{xy} \cdot e_{xy} \cdot \delta) dx +
$$
  

$$
\int_{x} ( \, {}^{t} \tau_{xx} \cdot \eta_{xx} \cdot \delta + 2 \cdot \, {}^{t} \tau_{xy} \cdot \eta_{xy} \cdot \delta) dx
$$

De acordo com Pereira (2002), as deformações ao longo do eixo x se relacionam com os deslocamentos longitudinais e transversais de modo que:

$$
e_{xx} = u_{x,x} \tag{85}
$$

$$
\eta_{xx} = \frac{1}{2} \cdot (u_{x,x}^2 + u_{y,x}^2) \tag{86}
$$

$$
\eta_{xy} = \frac{1}{2} \cdot (u_{x,x} \cdot u_{x,y} + u_{y,x} \cdot u_{y,y})
$$
\n(87)

A partir das condições de compatibilidade dos deslocamentos, a planicidade da seção de um membro não altera após as deformações, com isso, o deslocamento em um ponto qualquer da seção do eixo x ou y, pode ser relacionado com o deslocamento no eixo x ou y por (PEREIRA, 2002):

$$
u_x = \varepsilon - y \cdot \frac{d\varphi}{dx} \tag{88}
$$

$$
u_y = \varphi \tag{89}
$$

Substituindo (88) e (89) em (87), (86) e (85):

$$
e_{xx} = \frac{d\varepsilon}{dx} - y \cdot \frac{d^2 \varphi}{dx^2}
$$
  

$$
\eta_{xx} = \frac{1}{2} \cdot \left[ \left( \frac{d\varepsilon}{dx} \right)^2 \cdot \left( \frac{d\varphi}{dx} \right)^2 + y^2 \cdot \left( \frac{d^2 \varphi}{dx^2} \right)^2 - 2 \cdot y \cdot \frac{d\varepsilon}{dx} \cdot \frac{d^2 \varphi}{dx^2} \right]
$$
  

$$
\eta_{xy} = \frac{1}{2} \cdot \left( -\frac{d\varepsilon}{dx} \cdot \frac{d\varphi}{dx} + y \cdot \frac{d\varphi}{dx} \cdot \frac{d^2 \varphi}{dx^2} \right)
$$

A partir das equações acima determina-se o trabalho realizado pelas forças externas e internas em uma configuração deformada t + ∆t:

$$
W_{ext}^{t+At} - W_{ext}^{t} = \frac{1}{2} \cdot \int_{0}^{L} \left( E \cdot A \cdot \frac{d\varepsilon}{dx} \cdot \frac{d\varepsilon}{dx} \cdot \delta + E \cdot I_{z} \cdot \frac{d^{2}\varphi}{dx^{2}} \cdot \frac{d^{2}\varphi}{dx^{2}} \cdot \delta \right) dx + \frac{1}{2} \cdot \int_{0}^{L} \left[ (E \cdot A) \cdot \delta \cdot \left( \frac{d\varphi}{dx} \right)^{2} \right] dx
$$

Consideraram-se apenas os termos constantes, lineares e quadráticos nas funções de deslocamentos  $ε(x) e φ(x) e$  desprezam-se os efeitos devido ao cortante (BATISTA, 2000). Substituindo (41), (42) e (43), e, integrando:

$$
W_{ext}^{t+At} - W_{ext}^{t} = E \cdot A \cdot \frac{(D_4 - D_1)^2}{2 \cdot L} + (2 \cdot D_2 - 2 \cdot D_5 + L \cdot D_3 + L \cdot D_6)^2 \cdot \frac{6}{L^3} \cdot E \cdot I_z +
$$
  

$$
(2 \cdot D_2 - 2 \cdot D_5 + L \cdot D_3 + L \cdot D_6) \cdot (-3 \cdot D_2 + 3 \cdot D_5 - 2 \cdot L \cdot D_3 - L \cdot D_6) \cdot \frac{6}{L^3} \cdot E \cdot I_z
$$
  

$$
+ (-3 \cdot D_2 + 3 \cdot D_5 - 2 \cdot L \cdot D_3 - L \cdot D_6)^2 \cdot \frac{2}{L^3} \cdot E \cdot I_z +
$$

$$
(2 \cdot D_2 - 2 \cdot D_5 + L \cdot D_3 + L \cdot D_6)^2 \cdot \frac{9}{10 \cdot L} \cdot E \cdot A +
$$
  
\n
$$
(-3 \cdot D_2 + 3 \cdot D_5 - 2 \cdot L \cdot D_3 - L \cdot D_6)^2 \cdot \frac{2}{3 \cdot L} \cdot E \cdot A +
$$
  
\n
$$
(2 \cdot D_2 - 2 \cdot D_5 + L \cdot D_3 + L \cdot D_6) \cdot (-3 \cdot D_2 + 3 \cdot D_5 - 2 \cdot L \cdot D_3 - L \cdot D_6) \cdot \frac{3}{2 \cdot L} \cdot E
$$
  
\n
$$
\cdot A + (2 \cdot D_2 - 2 \cdot D_5 + L \cdot D_3 + L \cdot D_6) \cdot D_3 \cdot E \cdot A +
$$
  
\n
$$
(-3 \cdot D_2 + 3 \cdot D_5 - 2 \cdot L \cdot D_3 - L \cdot D_6) \cdot D_3 \cdot E \cdot A + \frac{D_3^2 \cdot L}{2} \cdot E \cdot A
$$

Simplificando:

$$
R^{t+\Delta t} - R^t = E \cdot A \cdot \left(\frac{D_4^2 - 2 \cdot D_4 \cdot D_1 + D_1^2}{2 \cdot L}\right) + \frac{E \cdot I_z}{L^3} \cdot (6 \cdot D_2^2 + 6 \cdot D_5^2 + 2 \cdot L^2 \cdot D_3^2 + 2 \cdot L^2 \cdot D_6^2 + 12 \cdot D_2 \cdot D_5 + 6 \cdot L \cdot D_2 \cdot D_3 + 6 \cdot L \cdot D_2 \cdot D_6 + 6 \cdot L \cdot D_5 \cdot D_3 + 6 \cdot L \cdot D_5 \cdot D_6 + 2 \cdot L^2 \cdot D_3 \cdot D_6) + \frac{E \cdot A}{L} \cdot (0.6 \cdot D_2^2 + 0.6 \cdot D_5^2 + 0.0667 \cdot L \cdot D_3^2 + 0.0667 \cdot L^2 \cdot D_6^2 - 1.2 \cdot D_2 \cdot D_5 + 0.1 \cdot L \cdot D_2 \cdot D_3 + 0.1 \cdot L \cdot D_2 \cdot D_6 - 1.2 \cdot L \cdot D_5 \cdot D_3 - 0.1 \cdot L \cdot D_5 \cdot D_6 + 0.03333 \cdot L^2 \cdot D_3 \cdot D_6)
$$

Determina-se o elemento Ki,j da matriz de rigidez de membro de pórtico plano com interação axial-flexão pelo teorema de Castigliano pela equação (27). Considerando a variação de inércia e a contribuição da rigidez do pilar na viga obtém-se a matriz:

$$
[\mathbf{K}]_{1,1} = \frac{\mathbf{E} \cdot (\mathbf{A}_1 + \mathbf{A}_2)}{2 \cdot \mathbf{L}}; [\mathbf{K}]_{1,4} = [\mathbf{K}]_{4,1} = -\frac{\mathbf{E} \cdot (\mathbf{A}_1 + \mathbf{A}_2)}{2 \cdot \mathbf{L}};
$$
  
\n
$$
[\mathbf{K}]_{2,2} = \left[\frac{6 \cdot \mathbf{E} \cdot (\mathbf{I}_{z1} + \mathbf{I}_{z2})}{\mathbf{L}^3 \cdot \mathbf{C}^3}\right] + \left(\frac{3 \cdot \mathbf{E} \cdot (\mathbf{A}_1 + \mathbf{A}_2)}{5 \cdot \mathbf{L}^2}\right);
$$
  
\n
$$
[\mathbf{K}]_{2,3} = [\mathbf{K}]_{3,2} = \left[\frac{2 \cdot \mathbf{E} \cdot (2 \cdot \mathbf{I}_{z1} + \mathbf{I}_{z2})}{\mathbf{L}^2} \cdot \left(\frac{1}{\mathbf{C}^2} + \frac{2 \cdot \mathbf{d}}{\mathbf{C}^3}\right)\right] + \left(\frac{\mathbf{E} \cdot (\mathbf{A}_1 + \mathbf{A}_2)}{20 \cdot \mathbf{L}}\right);
$$

$$
[K]_{2,5} = [K]_{5,2} = \left[ -\frac{6 \cdot E \cdot (I_{z1} + I_{z2})}{L^3 \cdot c^3} \right] - \left( \frac{3 \cdot E \cdot (A_1 + A_2)}{5 \cdot L^2} \right);
$$
  
\n
$$
[K]_{2,6} = [K]_{6,2} = \left[ \frac{2 \cdot E \cdot (I_{z1} + 2 \cdot I_{z2})}{L^2} \cdot \left( \frac{1}{c^2} + \frac{2 \cdot b}{c^3} \right) \right] + \left( \frac{E \cdot (A_1 + A_2)}{20 \cdot L} \right);
$$
  
\n
$$
[K]_{3,3} = \left[ \frac{E \cdot (3 \cdot I_{z1} + I_{z2})}{L} \cdot \left( \frac{1}{c} + \frac{3 \cdot d}{c^2} + \frac{3 \cdot d^2}{c^3} \right) \right] + \left( \frac{E \cdot (A_1 + A_2)}{15} \right);
$$
  
\n
$$
[K]_{3,5} = [K]_{5,3} = \left[ -\frac{2 \cdot E \cdot (2 \cdot I_{z1} + I_{z2})}{L^2} \cdot \left( \frac{1}{c^2} + \frac{2 \cdot d}{c^3} \right) \right] - \left( \frac{E \cdot (A_1 + A_2)}{20 \cdot L} \right);
$$
  
\n
$$
[K]_{3,6} = [K]_{6,3} = \left[ \frac{E \cdot (I_{z1} + I_{z2})}{L} \cdot \left( \frac{1}{c} + \frac{3 \cdot b + 3 \cdot d}{c^2} + \frac{6 \cdot b \cdot d}{c^3} \right) \right] - \left( \frac{E \cdot (A_1 + A_2)}{60} \right);
$$
  
\n
$$
[K]_{4,4} = \frac{E \cdot (A_1 + A_2)}{2 \cdot L}; [K]_{5,5} = \left[ \frac{6 \cdot E \cdot (I_{z1} + I_{z2})}{L^3 \cdot c^3} \right] + \left( \frac{3 \cdot E \cdot (A_1 + A_2)}{5 \cdot L^2} \right);
$$
  
\n
$$
[K]_{5,6} = \left[ -\frac{2 \cdot E \cdot (I_{z1} + 2 \cdot I
$$

## **4.3 Processo Incremental Iterativo**

Para determinação das forças internas na configuração deformada, é necessário identificar as posições dos nós após a deformação:

$$
X^{t+1} = X_0 + D_{t,1} \tag{91}
$$

$$
Y^{t+1} = Y_0 + D_{t,2} \tag{92}
$$

$$
[D_t] = \sum_{i=0}^{t} [D_i]
$$
 (93)

sendo  $X^{t+1}$  e  $Y^{t+1}$  a posição deformada do eixo X e Y da próxima iteração; [D<sub>t</sub>], o somatório dos deslocamentos de cada iteração resultando no deslocamento total sofrido pela estrutura na configuração "t";  $D_{t,1}$  e  $D_{t,2}$  são os deslocamentos totais de translação em X e Y,

respectivamente; e,  $X_0$  e  $Y_0$ , a posição da configuração indeformada da estrutura do eixo X e Y. Com a consideração da configuração deformada, os esforços internos passam a ter valores maiores em módulo que as forças solicitantes externas (vetor de forças nodais combinadas). A diferença é denominada como sendo o vetor residual de forças ou vetor de desbalanceamento de forças (SILVA, 2014):

$$
[F_{\text{res}}]^t = [F_{\text{esf. interno}}]^t - [F_{\text{combinadas}}]
$$
\n(94)

Empregam-se dois números de iteração: o número de incrementos de posição relacionado à quantidade de ciclos de atualização de posições dos nós, e, o número de incrementos de convergência atribuído à quantidade de ciclos necessários a instituir um valor muito baixo para o vetor de resíduos. Depois de atualizado a posição dos nós referente à última configuração de deformação, o vetor residual de forças é utilizado nas próximas iterações após a primeira iteração no lugar do vetor de forças combinadas até que este seja aproximadamente igual ao vetor de esforços internos:

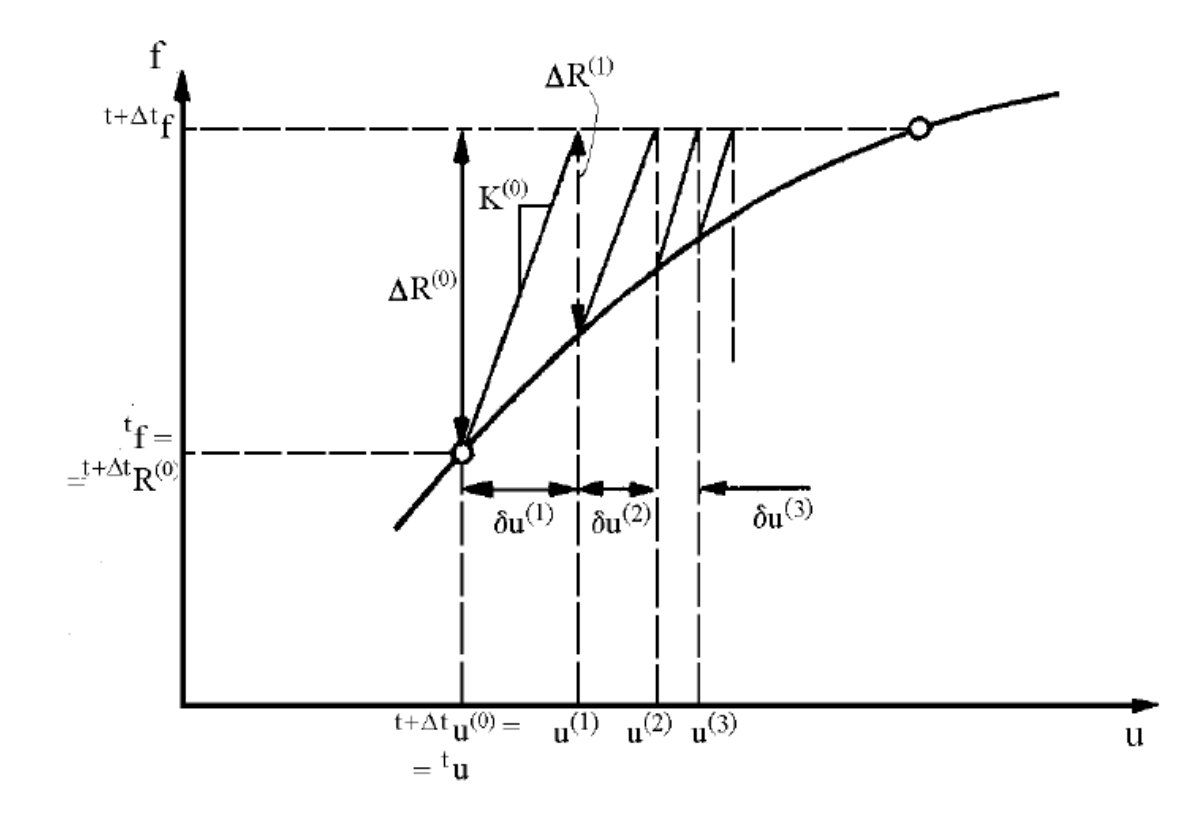

Figura 22 - Convergência do vetor de resíduo de forças (SANTOS et al, 2011).

Os deslocamentos provocados pelo vetor de forças nodais combinadas e vetor de desbalanceamento de forças são somados a cada passo e armazenado no vetor de deslocamentos totais. O vetor de forças concentradas e equivalentes é dividido pelo número de incrementos de posição já que as sub-rotinas são utilizadas repetidamente:

$$
[F_{\text{combinadas}}] = \frac{[F_{\text{concentradas}}]}{\text{NI}} + \frac{[F_{\text{esf. eng. perf.}}^{\text{G}}]}{\text{NI}}
$$
(95)

O ciclo de iteração para convergência do vetor de resíduos pelo método do Newton Raphson finaliza quando atinge 30 iterações, ou, antes, quando a divisão entre o quadrado do deslocamento da configuração atual pelo quadrado da soma dos deslocamentos de toda configuração for menor que o valor de tolerância de 10−5 :

$$
Tol = \frac{D^t}{\sum_{i=0}^t D_i} \le 10^{-5}
$$
 (96)

A iteração de atualização de posições dos nós termina quando atinge o número de incrementações de posição informado no programa. Em seguida, calcula-se as reações de apoio.

**4.4 Resumo da Análise Não-Linear Matricial pelo Método da Rigidez**

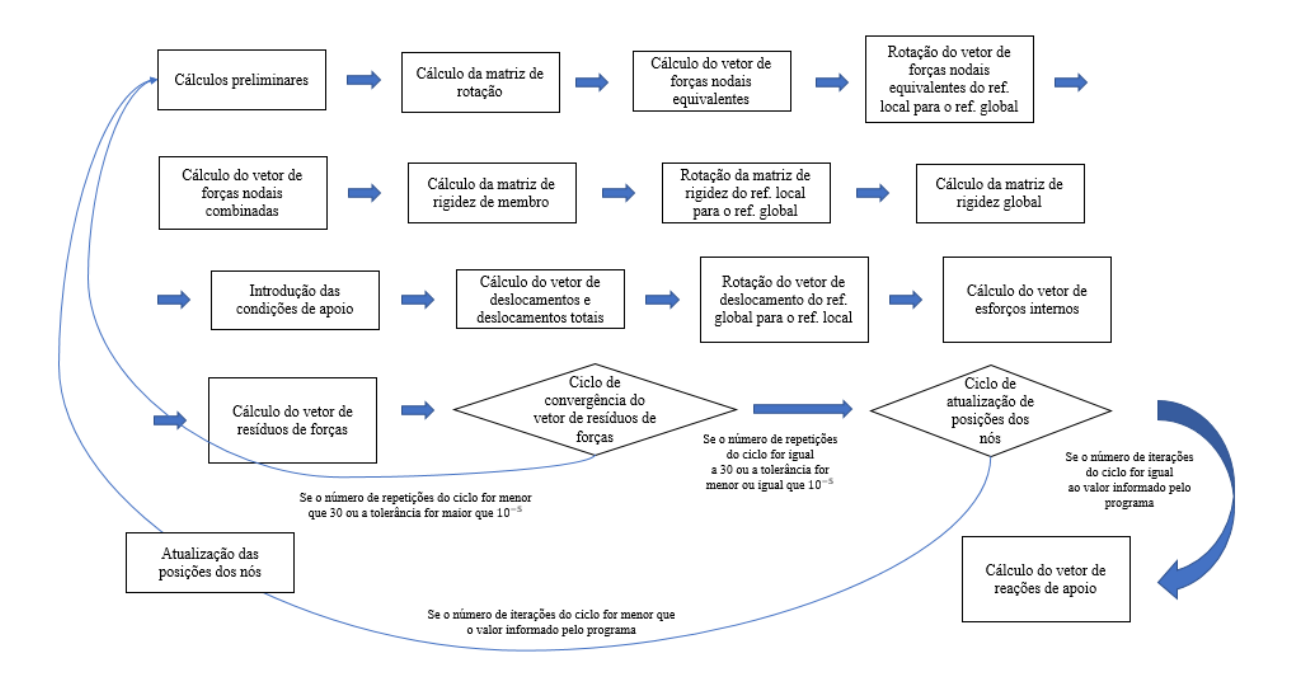

Figura 23 - Resumo da análise não-linear matricial pelo método da rigidez.

## **5. ESTUDO DE CASOS**

Para validação do programa STATIC, os resultados numéricos adquiridos a partir do mesmo foram comparados com os resultados encontrado na literatura ou *software*. Para que o programa calcule os deslocamentos, esforços internos e reações de apoio, é necessário informar a primeira fase da entrada de dados que se refere ao número de nós, condições de apoio, ações nodais concentradas, elementos de pórtico, elementos de rótula e número de iterações para análise não-linear. Na segunda fase, atribui-se a posição cartesiana de cada ponto nodal. Em seguida, inserem-se dados das propriedades mecânicas e geométricas de cada elemento, as incidências dos nós nos membros e a presença de rótula. Na quarta fase, abordam-se dados de incidência de nó e restrições dos apoios. Por fim, atribuem-se o ponto nodal e o grau de liberdade da ação (Anexo A).

No exemplo 1, calcula-se o deslocamento horizontal imposto em um nó de um pórtico plano de seção variável. No exemplo 2, determinam-se os esforços internos de uma treliça hiperestática. No exemplo 3, é comparada uma viga sem consideração da rigidez do pilar no membro, e, uma viga considerando a rigidez adicional que o pilar contribui para o elemento de viga. O exemplo 4 consiste em uma viga gerber e no cálculo dos esforços internos da mesma.

Analisa-se no exemplo 5, uma viga sustentada por um cabo e compara-se os esforços internos e reações determinados pelo programa STATIC e pelo software FTOOL. No exemplo 6, realizou-se uma comparação do deslocamento horizontal de uma análise linear e não linear de um pilar com área e inércia de valores baixos. O exemplo 7 é equiparado o deslocamento horizontal provocado em um pórtico utilizando a análise linear e não linear. Preservaram-se, em todos os casos realizados, as unidades utilizadas pelos autores.

#### **5.1 Exemplo 1**

Neste exemplo, realiza-se o cálculo do deslocamento horizontal imposto no nó A do pórtico plano de seção variável analisado por Sussekind (1980):

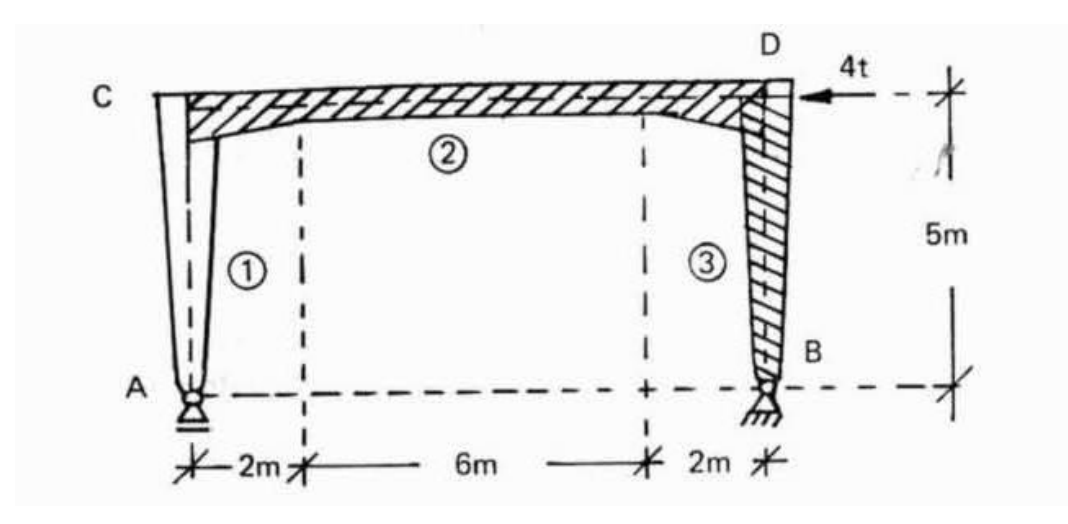

Figura 24 - Exemplo 1 – Pórtico plano de seção variável (SUSSEKIND, 1980).

De acordo com Sussekind (1980), todas as barras têm a inércia máxima igual ao quíntuplo da mínima, sendo que as barras verticais têm inércia mínima igual à  $J_c$  e as barras horizontais têm inércia mínima igual à  $2 \times J_C$ . O pórtico plano foi discretizado em 16 nós e 15 membros:

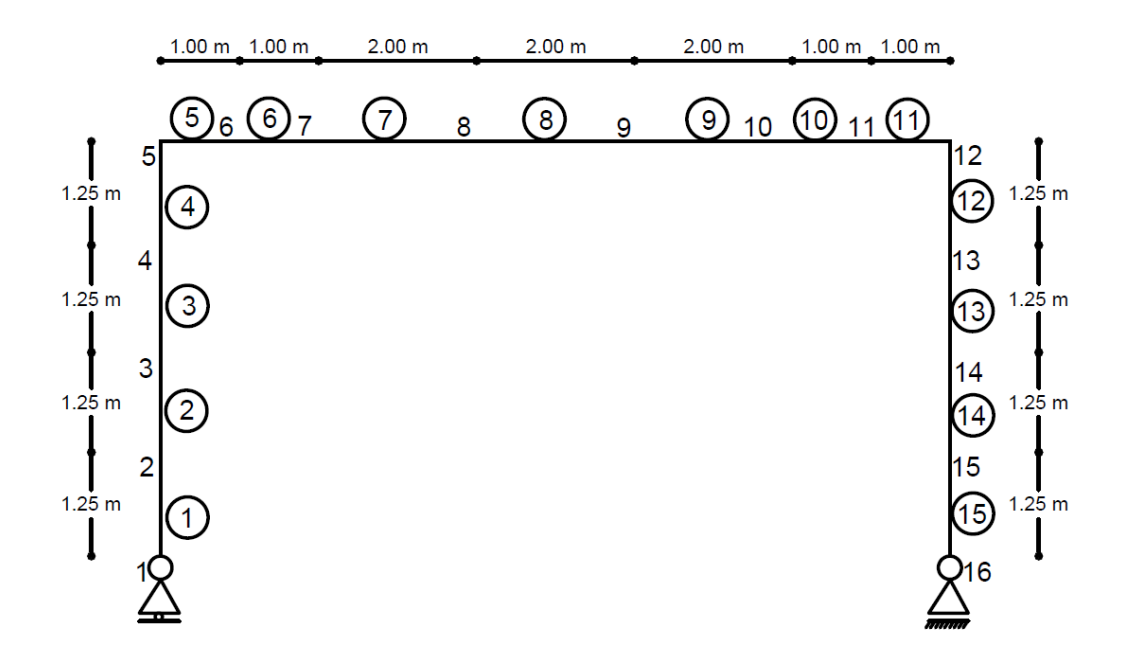

Figura 25 - Exemplo 1 – Modelagem do pórtico plano de seção variável.

Com uma força solicitante horizontal de 4 tf, o pórtico é sustentado por um apoio do primeiro gênero no nó 1, e, um apoio do segundo gênero no nó 16. O módulo de elasticidade do material inserido foi de 10<sup>4</sup> tm<sup>2</sup>, e, variou-se a área e inércia da seção transversal do material conforme a tabela abaixo:

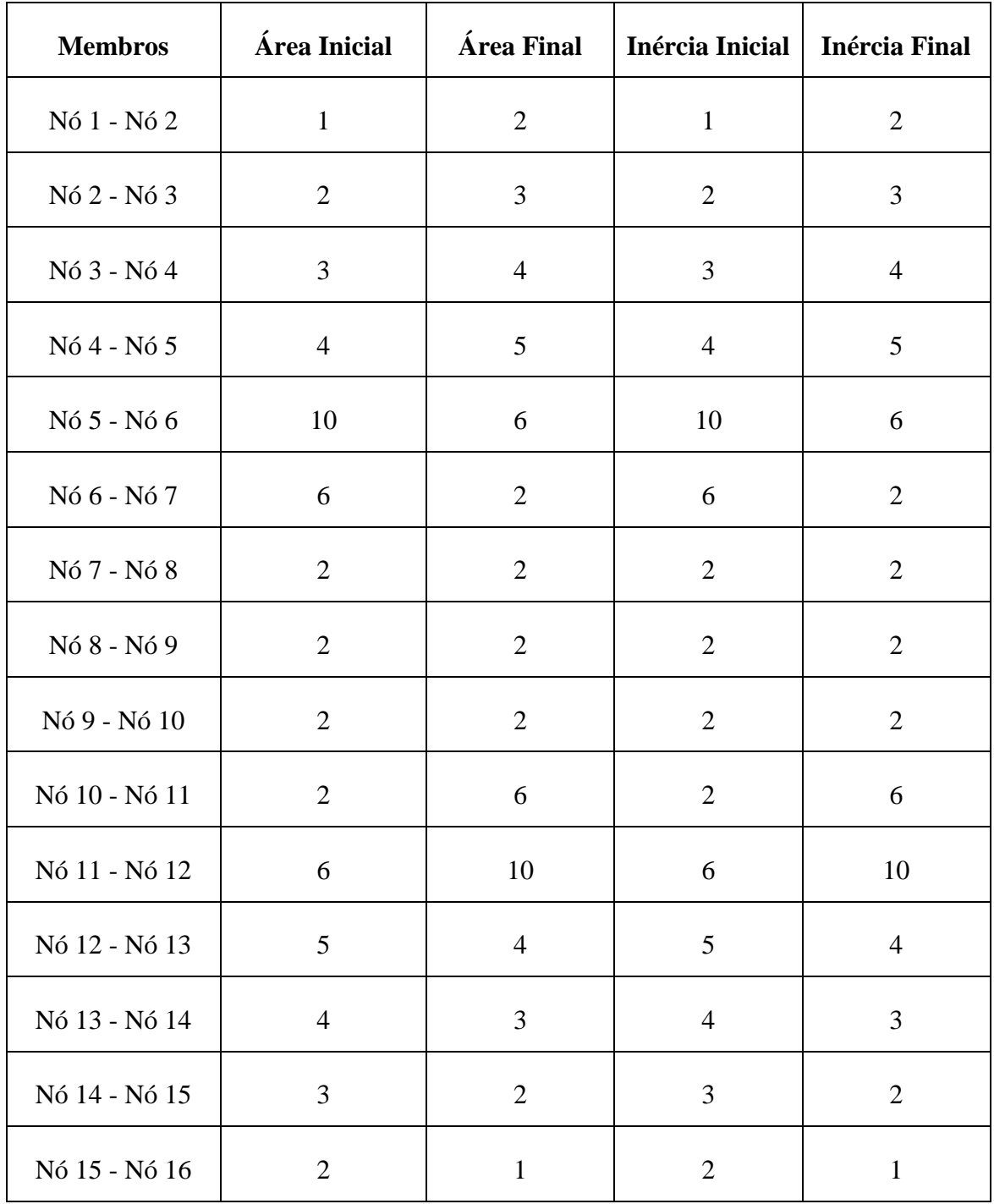

Tabela 1 - Exemplo 1 – Dados de entrada de área de seção e inércia por membro.

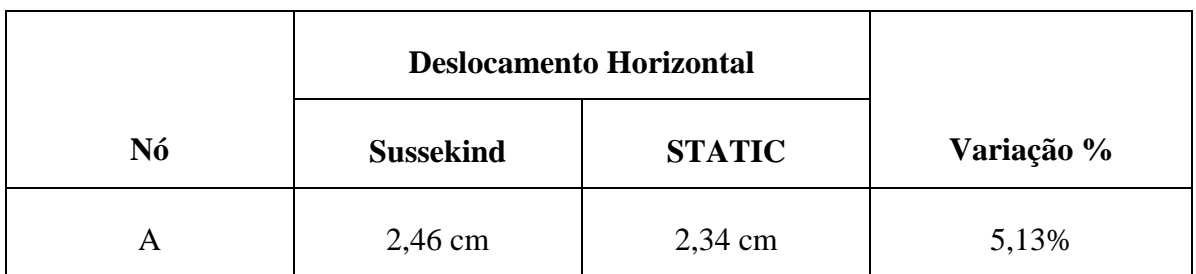

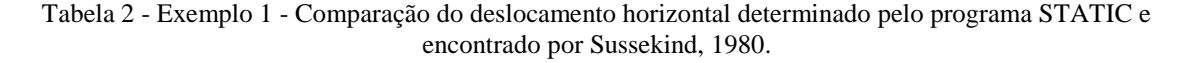

Com isso, o deslocamento horizontal encontrado pelo programa STATIC foi de 2,34 cm enquanto pela literatura o valor foi de 2,46 cm com uma variação entre os resultados de 5,13%. Tal variação pode ser creditada ao fato de que o autor não faz uso dos esforços normais e cisalhantes, as quais são utilizadas pelo programa STATIC. Esta disparidade é diminuída quanto maior for o número de nós discretizados aumentando a precisão do programa.

#### **5.2 Exemplo 2**

Para o próximo exemplo, definem-se os esforços internos de uma treliça hiperestática estudada por Sussekind (1980), onde todas as barras têm a mesma área:

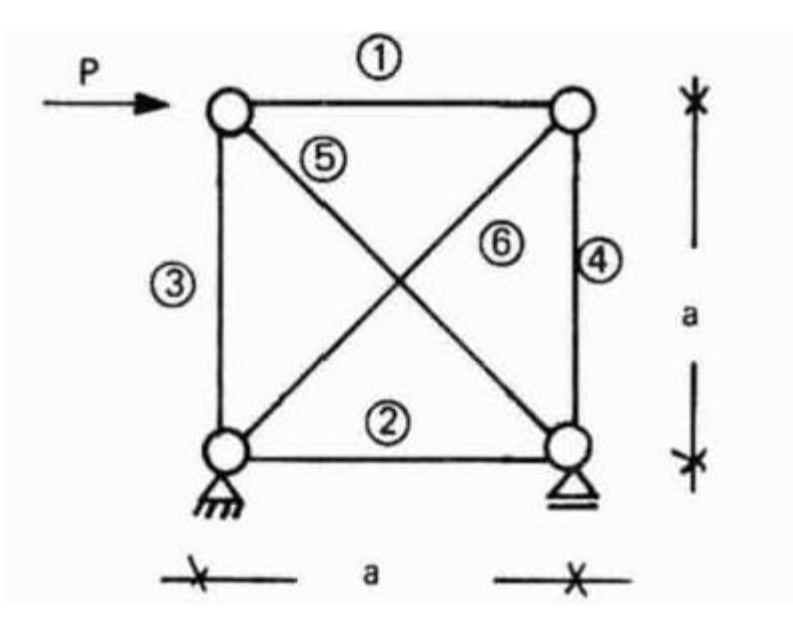

Figura 26 - Exemplo 2 – Treliça Hiperestática (SUSSEKIND, 1980).

A treliça hiperestática é composta de seis membros com inércia iguais e constantes. A mesma foi discretizada em quatro nós, com aplicação de uma força horizontal P no nó de interseção das barras 1, 3 e 5. As condições de contorno da estrutura foram inseridas a partir de um apoio do 2º gênero no nó de interseção dos membros 2, 3 e 6, e um apoio de 1º gênero no nó de interseção das barras 2, 4 e 6. O módulo de elasticidade utilizado foi de 10<sup>4</sup>, inércia da seção transversal de 1, e a área da seção muito elevada de  $10<sup>7</sup>$  para simular a condição de rigidez axial infinita considerada na análise de Sussekind (1980).

Comparando-se os resultados encontrados na literatura por Sussekind (1980) com os do programa STATIC:

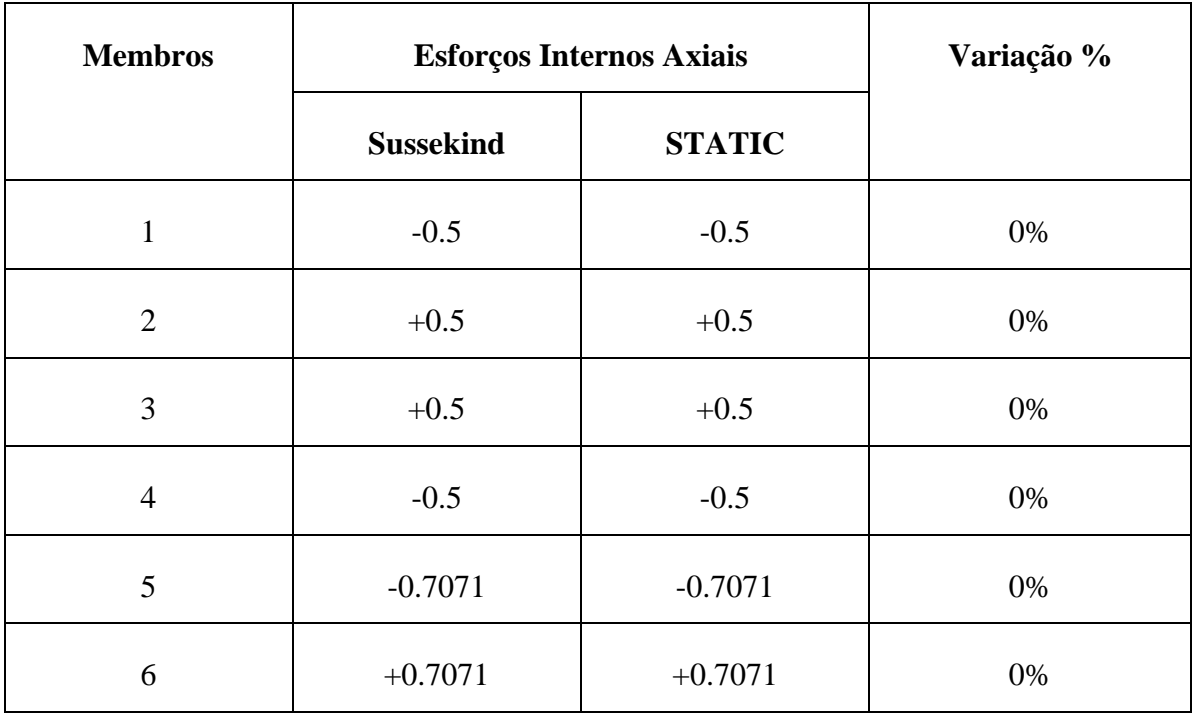

Tabela 3 - Exemplo 2 – Comparação entre os esforços internos calculado pelo programa e estudado na literatura.

Este exemplo tornou-se necessário para confirmar a precisão e desempenho do algoritmo referente aos elementos de treliça do programa apresentado anteriormente. Como o resultado foi idêntico ao original, provou-se que o programa está executando de forma satisfatória.

## **5.3 Exemplo 3**

Para o exemplo 3, comparam-se os deslocamentos causados em uma viga sem considerar as rigidezes dos pilares com uma viga apoiada por um pilar-parede central de 2,0 m de largura, e, quatro pilares com 40,0 cm de largura:
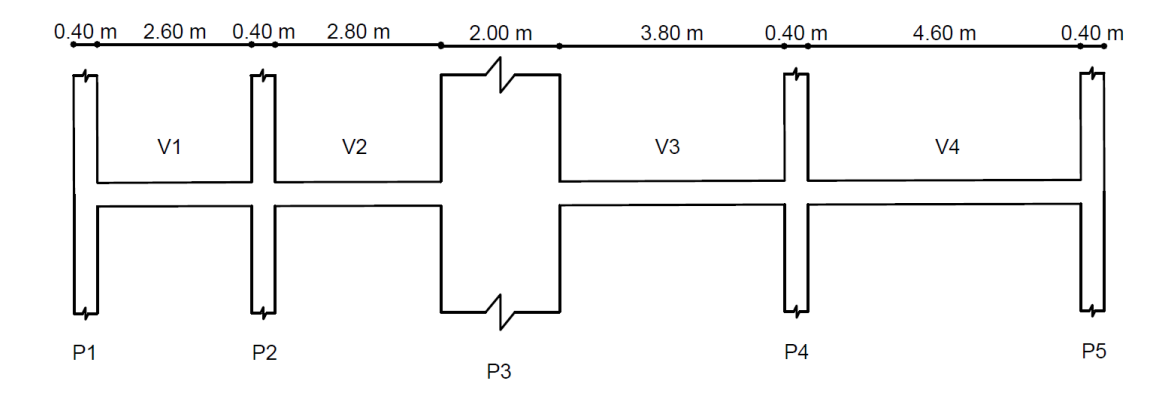

Figura 27 - Exemplo 3 – Posição dos pilares.

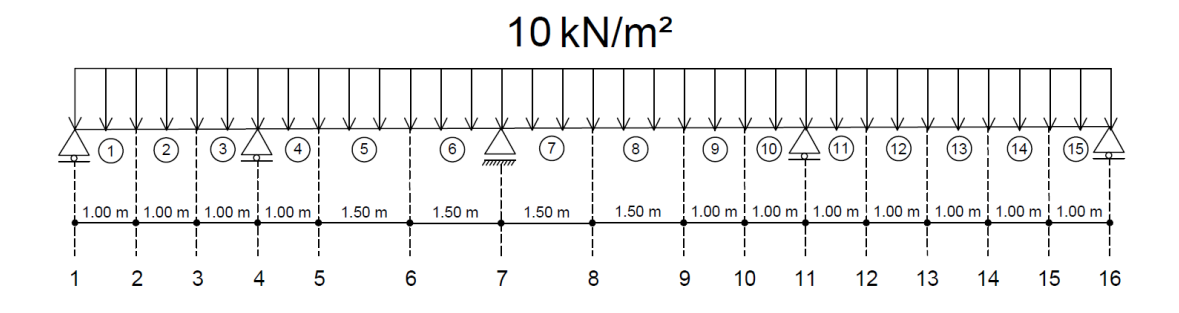

Figura 28 - Exemplo 3 – Viga sem a contribuição da rigidez do pilar.

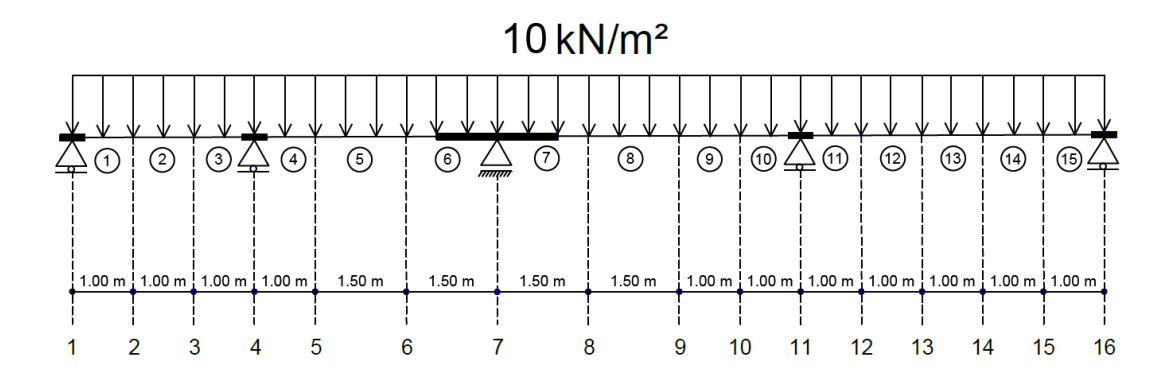

Figura 29 - Exemplo 3 – Viga com a contribuição da rigidez do pilar.

Em ambos os casos, a viga dispondo de 17,0 m foi discretizada em 16 nós, 15 membros, 5 pilares localizados nos nós 1, 4, 7, 11, 16, respectivamente, sendo o pilar-parede central no nó 7 considerado o de 2º gênero, submetida a um carregamento distribuído uniforme de 10 kN/m atuando em todo comprimento do vão. A viga apresenta uma seção transversal quadrada de 20 cm de lado possuindo uma área de 4 ∙ 10−2 m², inércia de 1,33 ∙ 10−4 m<sup>4</sup> , e módulo de elasticidade de 10<sup>4</sup> kN/m².

A Tabela 4 apresenta os resultados em termos de deslocamento nas duas situações apresetadas.

| Nó             | Translação Y                | Translação Y                | Rotação Z                   | Rotação Z                   |
|----------------|-----------------------------|-----------------------------|-----------------------------|-----------------------------|
|                | sem rigidez do<br>pilar (m) | com rigidez<br>do pilar (m) | sem rigidez<br>do pilar (m) | com rigidez<br>do pilar (m) |
| $\mathbf{1}$   | $\overline{0}$              | $\overline{0}$              | 0.0135619                   | 0.0133950                   |
| $\overline{2}$ | 0.00997171                  | 0.0104061                   | 0.00383295                  | 0.00426415                  |
| 3              | 0.00673548                  | 0.00742840                  | $-0.00868731$               | $-0.00864461$               |
| $\overline{4}$ | $\overline{0}$              | $\overline{0}$              | 0.00100114                  | $-0.00416783$               |
| 5              | 0.00873588                  | $-0.000098247$              | 0.0106839                   | 0.00290936                  |
| 6              | 0.0112433                   | $-0.000528601$              | $-0.00864194$               | $-0.00265149$               |
| 7              | $\overline{0}$              | $\overline{0}$              | 0.00641209                  | 0.00128238                  |
| 8              | 0.0281415                   | 0.00298305                  | 0.0167900                   | 0.00377709                  |
| 9              | 0.0285040                   | $-0.000083325$              | $-0.0165642$                | $-0.00956145$               |
| 10             | 0.00696034                  | $-0.0100301$                | $-0.0214293$                | $-0.00587750$               |
| 11             | $\overline{0}$              | $\overline{0}$              | 0.0167692                   | 0.0243136                   |
| 12             | 0.0391571                   | 0.0367388                   | 0.0509430                   | 0.0485316                   |
| 13             | 0.0848484                   | 0.0810436                   | 0.0340041                   | 0.0335494                   |
| 14             | 0.0984611                   | 0.0949470                   | $-0.00904748$               | $-0.00810449$               |
| 15             | 0.0663825                   | 0.0642774                   | $-0.0532118$                | $-0.0514302$                |
| 16             | $\overline{0}$              | $\boldsymbol{0}$            | $-0.0734887$                | $-0.0702944$                |

Tabela 4 - Exemplo 3 – Comparação entre os esforços internos para situação com e sem a consideração da rigidez do pilar na viga.

No nó 8, o deslocamento de translação em Y na viga considerando a rigidez do pilar diminui 943,38% em relação a viga sem a influência do pilar, e, o deslocamento de rotação em Z diminui 444,52%. Este exemplo mostra a importância da consideração da rigidez adicional de contribuição do pilar na viga.

#### **5.4 Exemplo 4**

O exemplo 4 é representado por uma viga gerber de 17,0 m discretizada em 10 nós e 9 membros examinada por Sussekind (1980):

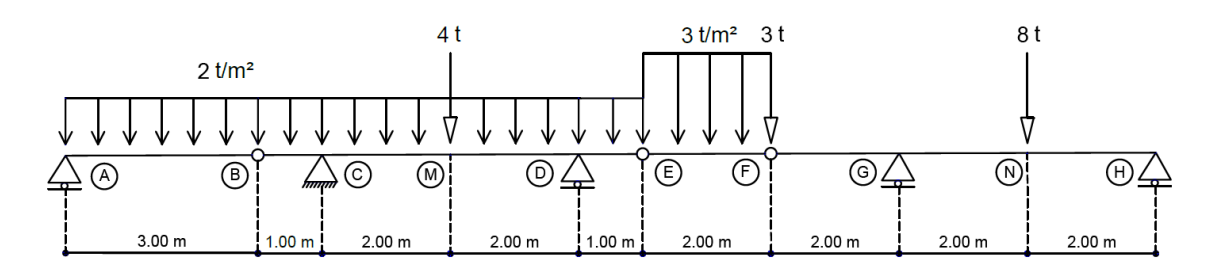

Figura 30 - Exemplo 4 – Viga Gerber (SUSSEKIND, 1980).

A viga tem uma seção transversal quadrada de 20 cm de lado, inércia de 1,33 ∙ 10−4 m<sup>4</sup> , e módulo de elasticidade de 10<sup>4</sup> kN/m². A viga possui 5 condições de apoio, sendo um apoio do 2º gênero posicionado no nó C, e os restantes apoios do 1º gênero localizados nos nós A, D, G, e, H, além de conter 3 articulações de Dentes Gerber nos nós B, E e F. A viga está sujeita a dois carregamentos distribuídos uniformes sendo um de 2 tf/m do nó A até o nó E, e o outro de 3 tf/m do nó E até o nó F, e há três forças concentradas sendo uma de 4 tf no nó M, uma de 3 tf no nó F, e uma de 8 tf no nó N.

A Tabela 5 equipara os esforços internos determinados por Sussekind (1980) com os do programa STATIC.

| <b>Nós</b>                | Esforços de Cortante |               | Variação<br>$\frac{0}{0}$ |                  | Esforços de Momento<br><b>Fletor</b> | Variação<br>$\frac{0}{0}$ |
|---------------------------|----------------------|---------------|---------------------------|------------------|--------------------------------------|---------------------------|
|                           | <b>Sussekind</b>     | <b>STATIC</b> |                           | <b>Sussekind</b> | <b>STATIC</b>                        |                           |
| $\mathbf{A}$              | $+3$                 | $+3$          | 0%                        | $\boldsymbol{0}$ | $\boldsymbol{0}$                     | 0%                        |
| $\, {\bf B}$              | $-3$                 | $-3$          | 0%                        | $\boldsymbol{0}$ | $\boldsymbol{0}$                     | 0%                        |
| $C_{esq}$                 | $-5$                 | $-5$          | 0%                        | $-4$             | $-4$                                 | $0\%$                     |
| $C_{\text{dir}}$          | $+6$                 | $+6$          | $0\%$                     |                  |                                      | $0\%$                     |
| $M_{\text{esq}}$          | $+2$                 | $+2$          | 0%                        | $+4$             | $+4$                                 | 0%                        |
| $M_{\text{dir}}$          | $-2$                 | $-2$          | $0\%$                     |                  |                                      | 0%                        |
| $\mathbf{D_{esq}}$        | $-6$                 | $-6$          | 0%                        | $-4$             | $-4$                                 | 0%                        |
| $\mathbf{D}_{\text{dir}}$ | $+5$                 | $+5$          | 0%                        |                  |                                      | 0%                        |
| E                         | $+3$                 | $+3$          | 0%                        | $\boldsymbol{0}$ | $\boldsymbol{0}$                     | $0\%$                     |
| $\rm F_{esq}$             | $-3$                 | $-3$          | $0\%$                     | $\boldsymbol{0}$ | $\boldsymbol{0}$                     | $0\%$                     |
| $\rm F_{dir}$             | -6                   | $-6$          | $0\%$                     |                  |                                      | $0\%$                     |
| $\mathbf{G_{esq}}$        | $-6$                 | $-6$          | $0\%$                     | $-12$            | $-12$                                | $0\%$                     |
| $G_{\text{dir}}$          | $+7$                 | $+7$          | $0\%$                     |                  |                                      | $0\%$                     |
| $N_{\text{esq}}$          | $+7$                 | $+7$          | $0\%$                     | $-2$             | $-2$                                 | $0\%$                     |
| $N_{\text{dir}}$          | $-1$                 | $-1$          | $0\%$                     |                  |                                      | $0\%$                     |
| H                         | $-1$                 | $-1$          | $0\%$                     | $\boldsymbol{0}$ | $\boldsymbol{0}$                     | $0\%$                     |

Tabela 5 - Exemplo 4 – Comparação entre os esforços internos calculado pelo programa e estudado na literatura.

Este exemplo comprova a exatidão e desempenho do programa referente ao cálculo de esforços internos de membros articulados do tipo rótula. O programa obteve os valores dos esforços internos iguais ao da literatura, constatando a eficiência do mesmo.

#### **5.5 Exemplo 5**

Calculam-se, no exemplo 5, os esforços internos e reações de apoio de uma viga de 8,0 m sustentada por um cabo de 4,0 m discretizado em 13 nós e 12 elementos:

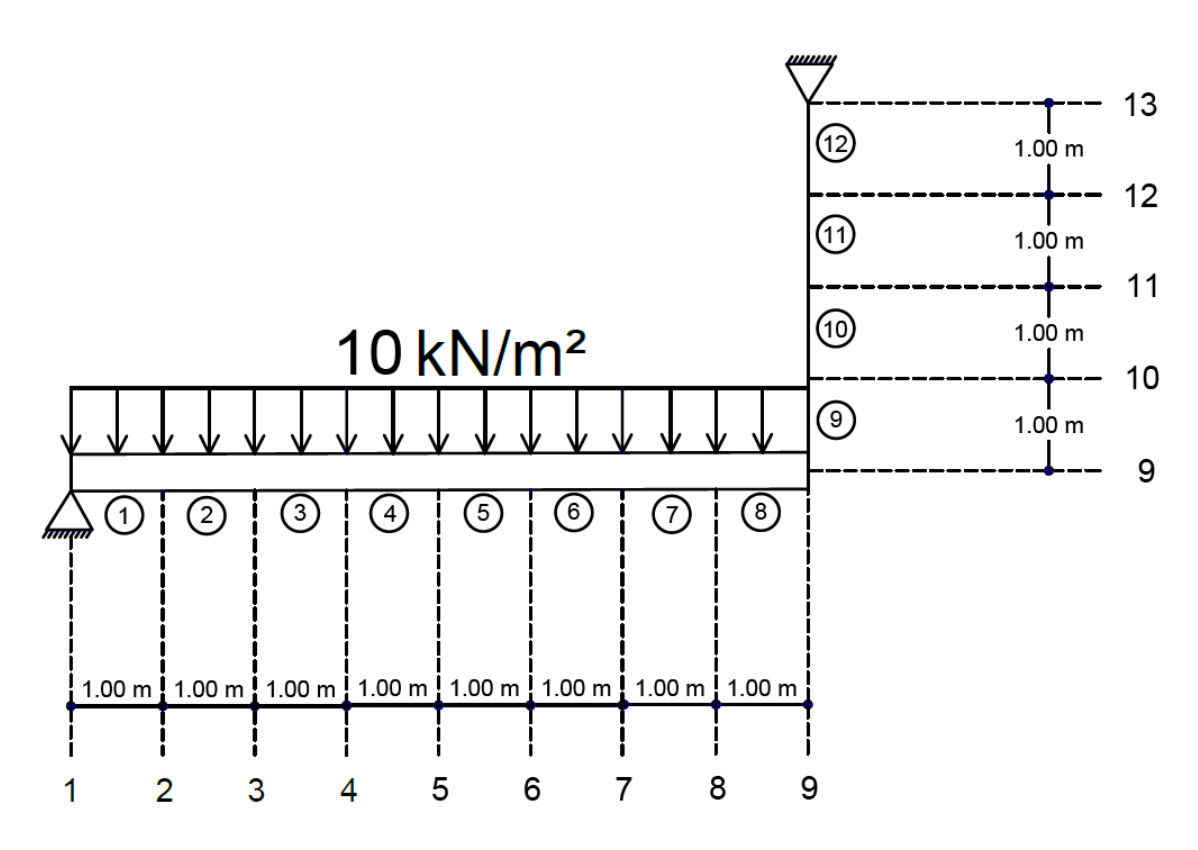

Figura 31 - Exemplo 5 - Viga sustentada por um cabo.

A viga tem uma seção transversal retangular de altura 30 cm e largura 20 cm compreendendo uma área de  $6 \cdot 10^{-2}$  m<sup>2</sup>, inércia de 4,5  $\cdot 10^{-4}$  m<sup>4</sup> e módulo de elasticidade de 2,6 ∙ 10<sup>7</sup> kN/m². O cabo tem uma seção transversal circular de diâmetro de 5 cm com área de 1,96 · 10<sup>-3</sup> m<sup>2</sup>, inércia de 3,068 · 10<sup>-7</sup> m<sup>4</sup> e módulo de elasticidade de 2 · 10<sup>8</sup> kN/m<sup>2</sup>. A viga é sustentada no nó 1 por um apoio do 2º gênero e o cabo sustentado no nó 13 por um apoio do 2º gênero. Um carregamento de 10 kN/m está atuando por toda extensão da viga.

Nas Tabelas 6 e 7 constam os esforços internos determinados pelo software FTOOL e pelo programa STATIC.

| <b>Nós</b>       |                  | Esforços de<br><b>Cortante</b> | Variação      | Esforços de<br><b>Momento Fletor</b> |                  | Variação      |
|------------------|------------------|--------------------------------|---------------|--------------------------------------|------------------|---------------|
|                  | <b>FTOOL</b>     | <b>STATIC</b>                  | $\frac{0}{0}$ | <b>FTOOL</b>                         | <b>STATIC</b>    | $\frac{0}{0}$ |
| $\mathbf{1}$     | $+40$            | $+40$                          | 0%            | $\overline{0}$                       | $\overline{0}$   | 0%            |
| $\overline{2}$   | $+30$            | $+30$                          | $0\%$         | $+35$                                | $+35$            | 0%            |
| 3                | $+20$            | $+20$                          | 0%            | $+60$                                | $+60$            | 0%            |
| $\overline{4}$   | $+10$            | $+10$                          | 0%            | $+75$                                | $+75$            | 0%            |
| 5                | $\overline{0}$   | $\overline{0}$                 | 0%            | $+80$                                | $+80$            | 0%            |
| 6                | $-10$            | $-10$                          | 0%            | $+75$                                | $+75$            | 0%            |
| $\boldsymbol{7}$ | $-20$            | $-20$                          | 0%            | $+60$                                | $+60$            | 0%            |
| 8                | $-30$            | $-30$                          | 0%            | $+35$                                | $+35$            | 0%            |
| 9                | $-40$            | $-40$                          | 0%            | $\overline{0}$                       | $\overline{0}$   | 0%            |
| 10               | $\overline{0}$   | $\overline{0}$                 | 0%            | $\overline{0}$                       | $\overline{0}$   | 0%            |
| 11               | $\boldsymbol{0}$ | $\boldsymbol{0}$               | 0%            | $\boldsymbol{0}$                     | $\boldsymbol{0}$ | 0%            |
| 12               | $\boldsymbol{0}$ | $\boldsymbol{0}$               | $0\%$         | $\boldsymbol{0}$                     | $\overline{0}$   | 0%            |
| 13               | $\boldsymbol{0}$ | $\boldsymbol{0}$               | 0%            | $\boldsymbol{0}$                     | $\overline{0}$   | 0%            |

Tabela 6 - Exemplo 5 - Comparação entre os esforços de cortante e momento fletor encontrados pelo programa STATIC e pelo software FTOOL.

|                | <b>Esforços Axiais</b> |                |                           |
|----------------|------------------------|----------------|---------------------------|
| <b>Nós</b>     | <b>FTOOL</b>           | <b>STATIC</b>  | Variação<br>$\frac{0}{0}$ |
| $\mathbf{1}$   | $\overline{0}$         | $\overline{0}$ | 0%                        |
| $\overline{c}$ | $\overline{0}$         | $\overline{0}$ | 0%                        |
| 3              | $\boldsymbol{0}$       | $\overline{0}$ | 0%                        |
| $\overline{4}$ | $\overline{0}$         | $\overline{0}$ | 0%                        |
| 5              | $\overline{0}$         | $\overline{0}$ | 0%                        |
| 6              | $\overline{0}$         | $\overline{0}$ | 0%                        |
| $\overline{7}$ | $\overline{0}$         | $\overline{0}$ | 0%                        |
| 8              | $\overline{0}$         | $\overline{0}$ | 0%                        |
| 9              | $\overline{0}$         | $\overline{0}$ | 0%                        |
| 10             | $+40$                  | $+40$          | 0%                        |
| 11             | $+40$                  | $+40$          | 0%                        |
| 12             | $+40$                  | $+40$          | 0%                        |
| 13             | $+40$                  | $+40$          | 0%                        |

Tabela 7 - Exemplo 5 - Comparação entre os esforços axiais determinados pelo programa STATIC e o software FTOOL.

Concernente ao deslocamento na direção Y do nó 9, o FTOOL apresentou um valor de −4,074 ∙ 10−4 m, enquanto no STATIC este deslocamento foi de −4,082 ∙ 10−4 m, resultando numa variação de 0,19%.

#### **5.6 Exemplo 6**

O exemplo 6 refere-se à aplicação da análise não-linear em um pilar de 2,4 metros discretizado em 11 nós e 10 membros:

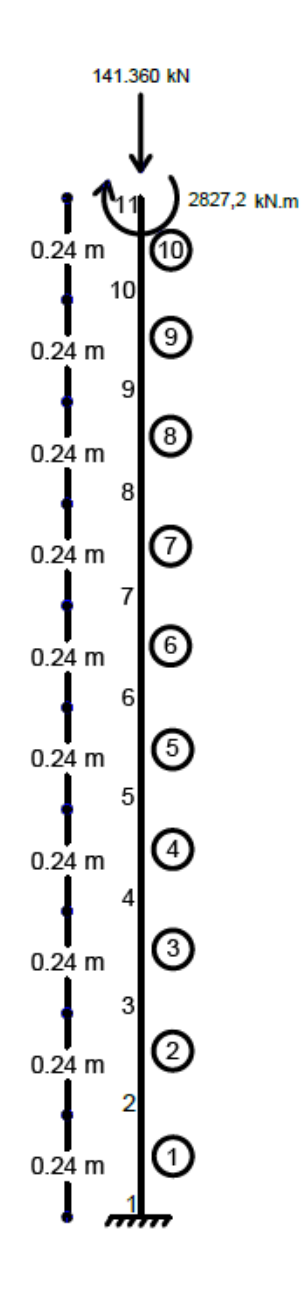

Figura 32 - Exemplo 6 – Verificação da não-linearidade geométrica em um pilar.

O pilar tem uma área de seção transversal de 2,2 ⋅  $10^{-3}$  m<sup>2</sup>, inércia de 3,3 ⋅  $10^{-6}$  m<sup>4</sup>, e, módulo de elasticidade de 2 ⋅ 10<sup>11</sup> kN/m<sup>2</sup>. O pilar é engastado na base (nó 1) e livre no topo (nó 11). O pilar está submetido a uma força vertical de −1,4136 ∙ 10<sup>5</sup> N e um binário de 2,827 ∙ 10<sup>3</sup> Nm no topo. O número de passos de incrementações utilizado no arquivo de entrada é de 100.

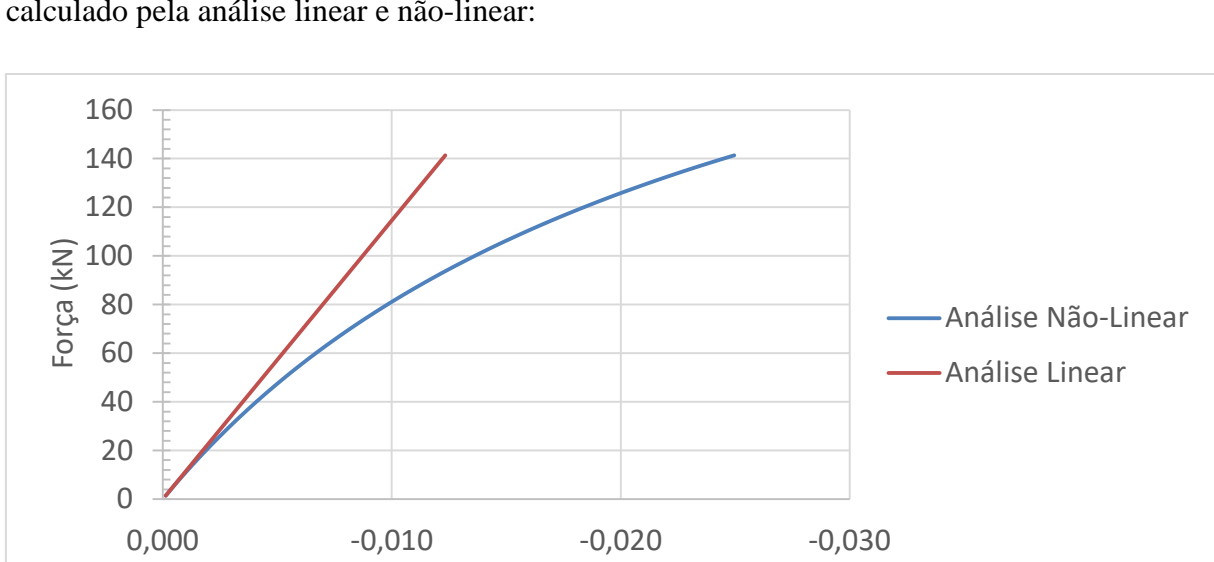

A Figura 36 apresenta uma comparação do deslocamento horizontal do nó 11 calculado pela análise linear e não-linear:

Figura 33 - Exemplo 6 - Gráfico de força-deslocamento.

Deslocamento (m)

Verifica-se um deslocamento horizontal no nó 11 de 12,34 mm pela análise linear e 24,96 mm pela análise não-linear, com variação entre os mesmos de 102,27%. Este exemplo expõe a importância da análise não-linear em pilares com área de seções transversais de valores baixos sujeitas a cargas elevadas.

#### **5.7 Exemplo 7**

Comparam-se, no exemplo 7, os deslocamentos horizontais provocados em um pórtico discretizado em 41 nós e 40 membros utilizando a análise linear e não linear.

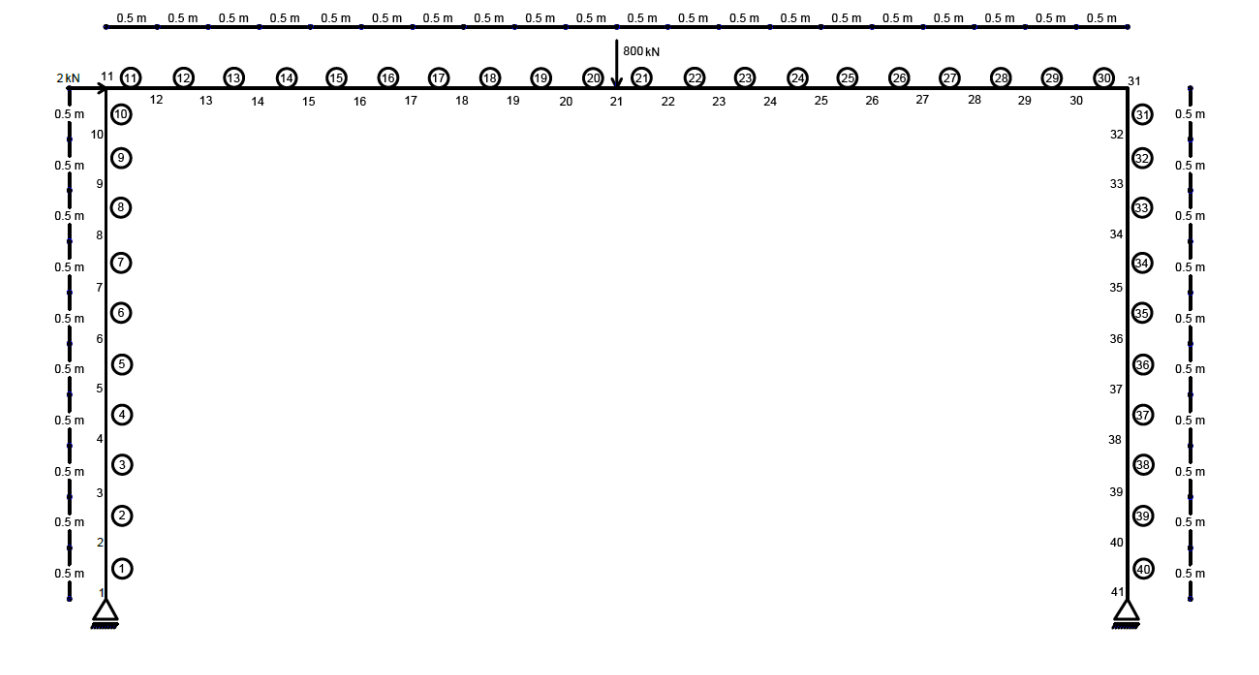

Figura 34 - Exemplo 7 - Análise não-linear de pórtico plano.

O pórtico tem uma área de seção transversal de  $2 \cdot 10^{-3}$  m<sup>2</sup>, inércia de  $2 \cdot 10^{-5}$  m<sup>4</sup>, e, módulo de elasticidade de 210 GPa. O pórtico possui duas condições de apoio do 2º gênero posicionados nos nós 1 e 41. O pórtico está sujeito a uma força vertical de 800 kN no nó 21 e a uma força horizontal de 2 kN no nó 11. O gráfico apresentado na Figura 38 compara os deslocamentos horizontais obtidos pela análise linear e não-linear no nó 11.

O gráfico apresentado na Figura 38 compara os deslocamentos horizontais obtidos pela análise linear e não-linear no nó 11.

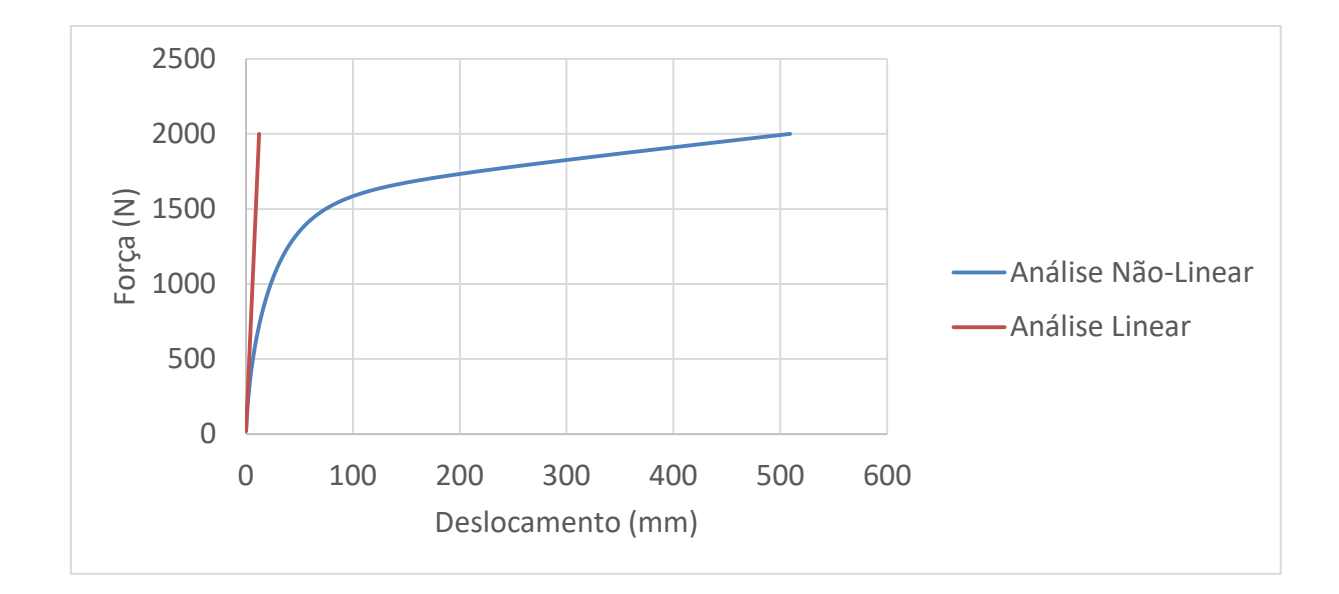

Figura 35 - Exemplo 7 - Gráfico de força-deslocamento.

Computou-se um deslocamento horizontal no nó 11 na configuração indeformada de 12,32 mm e 509,15 milímetros pela análise não-linear com variação entre os mesmos de 4032,38%.

### **6. CONCLUSÃO**

Os resultados dos exemplos mostrados foram satisfatórios e necessários para confirmar e validar a efetividade do programa. É importante evidenciar a relevância do programa aqui apresentado pelo fato de haver um número pequeno de softwares de código aberto que realizam a análise simultânea de elementos de seção variável, consideração da rigidez do pilar na viga, elementos com articulações do tipo rótula, e análise não-linear.

O programa é fundamental para facilitar a compreensão da análise estrutural pois possibilita o usuário simular de maneira simples e eficaz o comportamento das estruturas e obter soluções instantâneas. Acredita-se que este programa inspire estudantes e pesquisadores a se dedicar pelo assunto dando seguimento ao desenvolvimento de novas formulações para o programa.

Como sugestões para trabalhos futuros:

- a) Produzir uma interface gráfica para o programa;
- b) Transformar a formulação matricial do método da rigidez de elementos não convencionais de vigas, treliças e pórticos plano para elementos de pórtico espacial;
- c) Implementar elementos de barra de eixos curvos.

### **REFERÊNCIAS BIBLIOGRÁFICAS**

Alves, E. V. Análise Estrutural de Pontes em Vigas Múltiplas de Concreto Protendido. Dissertação de Mestrado pela COPPE/UFRJ, Rio de Janeiro, 1994.

Battista, R. C. Notas de aula: Análise Estrutural 1. Programa de Engenharia Civil COPPE/UFRJ. Rio de Janeiro, 2000.

Gere, J. M., Goodno, B. J. Mechanics of materials. 7th edition, Cengage Learning. Toronto, 2009.

Gere, J. M., Weaver, W. Análise de Estruturas Reticuladas. 1º edição, Editora Guanabara Dois. Rio de Janeiro, 1981.

Ghali, A., Neville, A. M., Brown, T.G. Structural Analysis: A Unified Classical and Matrix Approach. Sixth edition, Spon Press. London, 2009.

Pereira, A. Projeto Ótimo de Pórticos Planos com Restrição à Flambagem. Dissertação de Mestrado pela PUC-RIO, Rio de Janeiro, 2002.

Ruggiero, M. A. G, Lopes, V. L. R. Cálculo Numérico Aspectos Teóricos e Computacionais. 2º Edição, Editora Pearson. São Paulo, 2000.

Santos, E. F., Silva, A. A., Lima, T. C. Instabilidade Global de uma Calota Esférica em Concreto Armado. 53º Congresso Brasileiro do Concreto, IBRACON. Sergipe, 2011.

Silva, W. Q. Sobre Análise Não Linear Geométrica de Edifícios Considerando o Empenamento dos Núcleos Estruturais e a Interação Solo-Estrutura. Tese de Doutorado pela USP-São Carlos, São Carlos, 2014.

Soriano, H. L. Análise de Estruturas: Formulação Matricial e Implementação Computacional. 1º Edição, Editora Ciência Moderna. Rio de Janeiro, 2005.

Soriano, H. L. Introdução à Dinâmica das Estruturas. 1º Edição, Editora Elsevier. Rio de Janeiro, 2014.

Sussekind, J. C. Curso de Análise Estrutural: Deformações em Estruturas, Método das Forças. 4° edição, Editora Globo. Rio de Janeiro, 1980.

Sussekind, J. C. Curso de Análise Estrutural: Estruturas Isostáticas. 6° edição, Editora Globo. Rio de Janeiro, 1981.

#### **APÊNDICE A – MODELO DO ARQUIVO DE ENTRADA**

Nesse apêndice é explicado as informações necessárias e sua disposição para o correto funcionamento do programa:

- 1) Número de nós;
- 2) Número de membros;
- 3) Número de elementos de mola;
- 4) Número de condições de apoio;
- 5) Número de forças nodais concentradas;
- 6) Número de passos de incrementações
- 7) Para cada nó: Coordenadas X e Y, respectivamente, da estrutura;
- 8) Para cada membro: Nó inicial e Nó final, Área inicial e Área final, Inércia inicial e Inércia final, Módulo de elasticidade, Porcentagem da largura do pilar à esquerda do membro, Porcentagem da largura do pilar à direita do membro, Nó inicial e Nó final rígido (utiliza o valor 1) ou rotulado (utiliza o valor 0), Valor do carregamento distribuído atuante em todo o membro.
- 9) Para cada condição de apoio: Nó incidente, Restrição ao deslocamento axial no eixo X, ao deslocamento transversal no eixo Y e a rotação no eixo Z (utiliza o valor 1 para restrição de deslocamento e 0 para deslocamento livre);
- 10) Para cada força nodal concentrada: Nó incidente, Valor da força concentrada no eixo X, no eixo Y e binário no eixo Z.

# **APÊNDICE B – ARQUIVOS DE SAÍDA**

## **B.1 – Exemplo 1**

#### DESLOCAMENTOS:

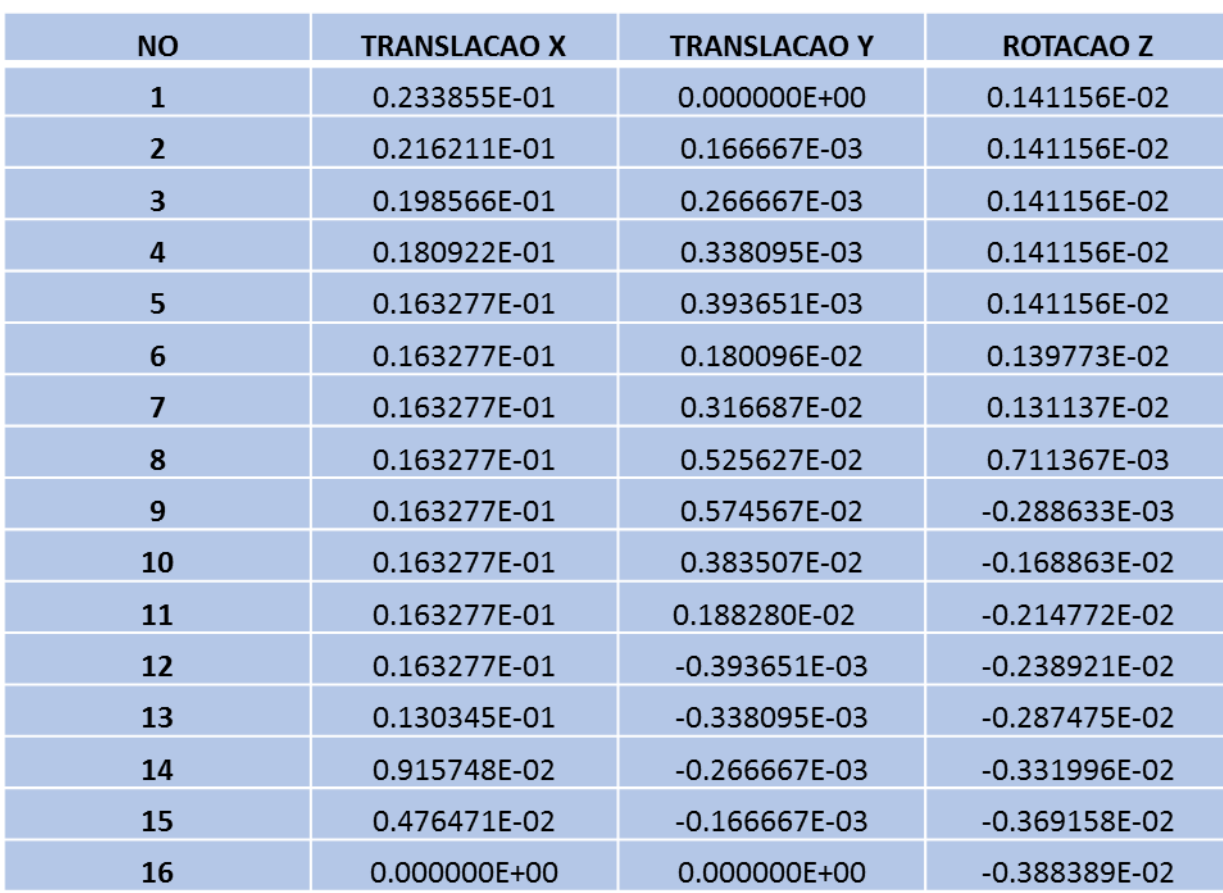

Tabela 8 - Exemplo 1 – Arquivo de Saída – Deslocamentos.

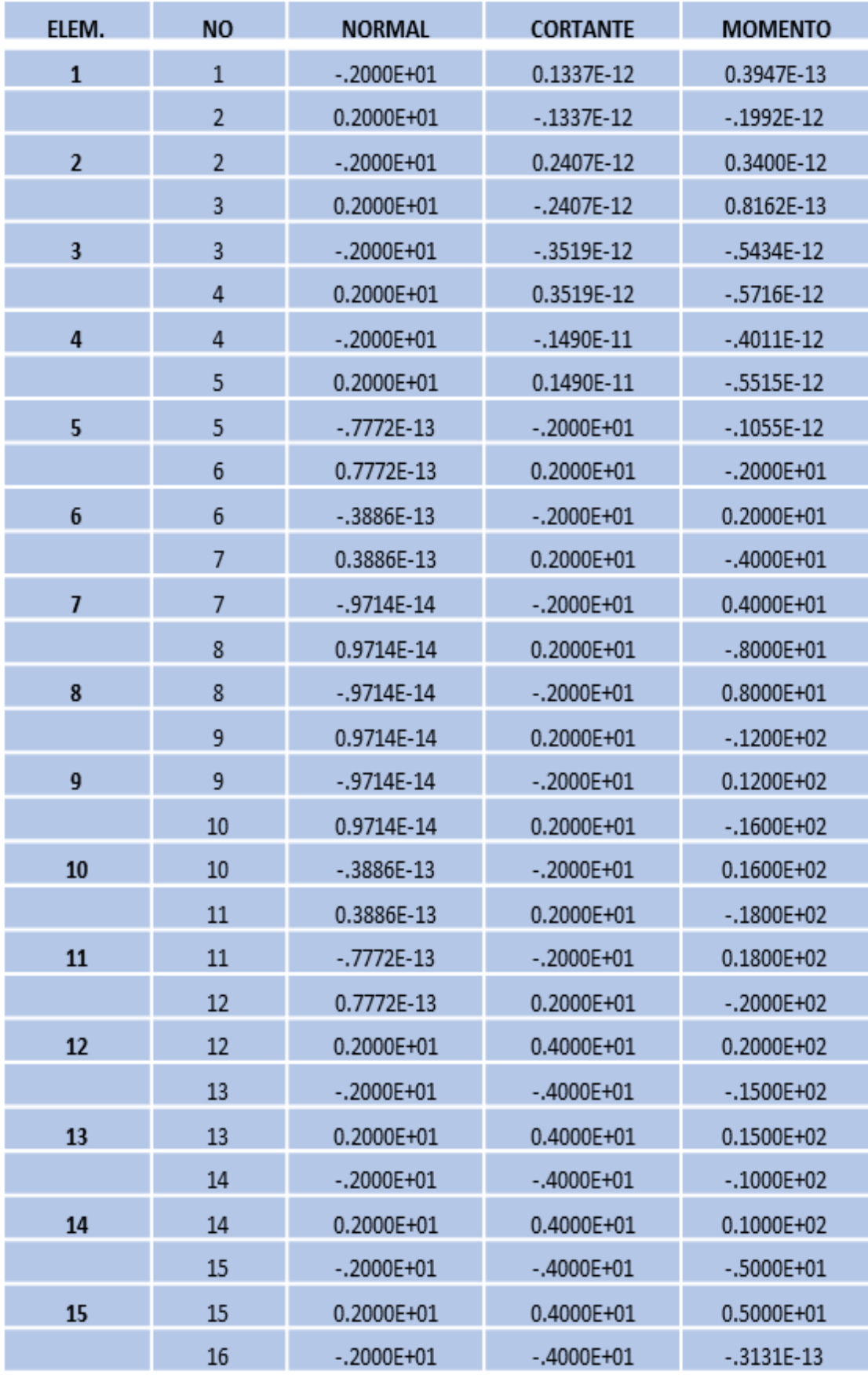

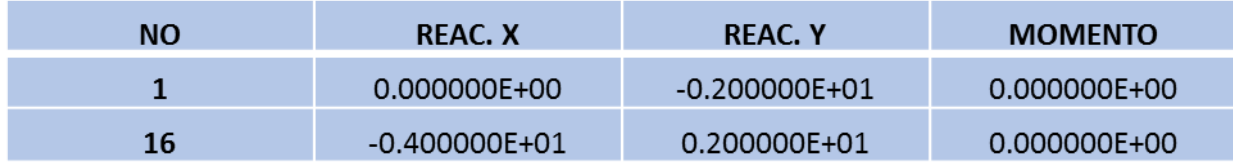

Tabela 10 - Exemplo 1 – Arquivo de Saída – Reações de Apoio.

## **B.2 – Exemplo 2**

## DESLOCAMENTOS:

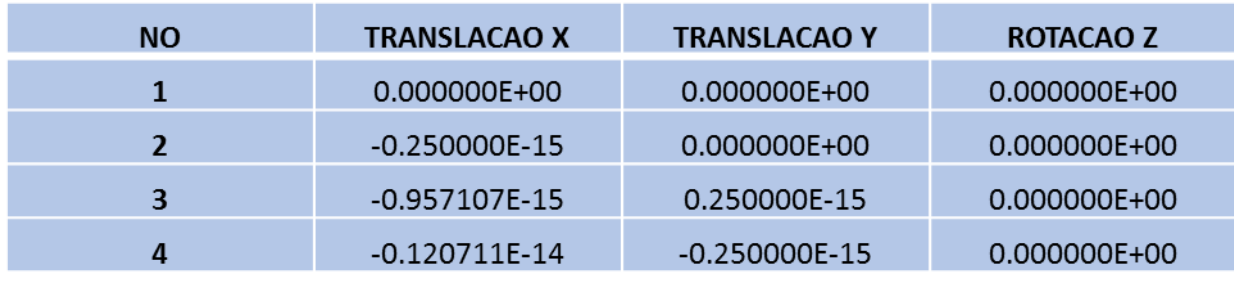

Tabela 11 - Exemplo 2 – Arquivo de Saída – Deslocamentos.

| ELEM.          | <b>NO</b>      | <b>NORMAL</b> | <b>CORTANTE</b> | <b>MOMENTO</b> |
|----------------|----------------|---------------|-----------------|----------------|
| 1              | 1              | 0.5000E+00    | 0.0000E+00      | 0.0000E+00     |
|                | 2              | $-.5000E+00$  | 0.0000E+00      | 0.0000E+00     |
| $\overline{2}$ | 1              | 0.7071E+00    | 0.0000E+00      | 0.0000E+00     |
|                | 3              | $-.7071E+00$  | 0.8536E-35      | 0.0000E+00     |
| 3              | $\mathbf{1}$   | 0.5000E+00    | 0.0000E+00      | 0.0000E+00     |
|                | 4              | $-.5000E+00$  | 0.1207E-34      | 0.0000E+00     |
| 4              | $\overline{2}$ | $-.5000E+00$  | 0.2500E-35      | 0.0000E+00     |
|                | 3              | 0.5000E+00    | 0.9571E-35      | 0.0000E+00     |
| 5              | $\overline{2}$ | $-.7071E+00$  | 0.1768E-35      | 0.0000E+00     |
|                | 4              | 0.7071E+00    | 0.1030E-34      | $0.0000E + 00$ |
| 6              | 3              | $-.5000E+00$  | $-.2500E-35$    | 0.0000E+00     |
|                | 4              | 0.5000E+00    | 0.2500E-35      | 0.0000E+00     |

Tabela 12 - Exemplo 2 – Arquivo de Saída – Esforços internos.

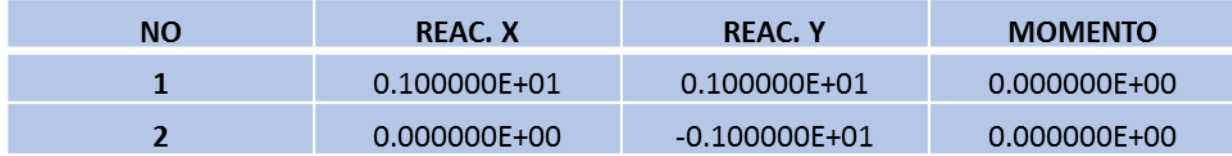

Tabela 13 - Exemplo 2 – Arquivo de Saída – Reações de Apoio.

## **B.3 – Exemplo 3**

Viga com rigidez do pilar:

## DESLOCAMENTOS:

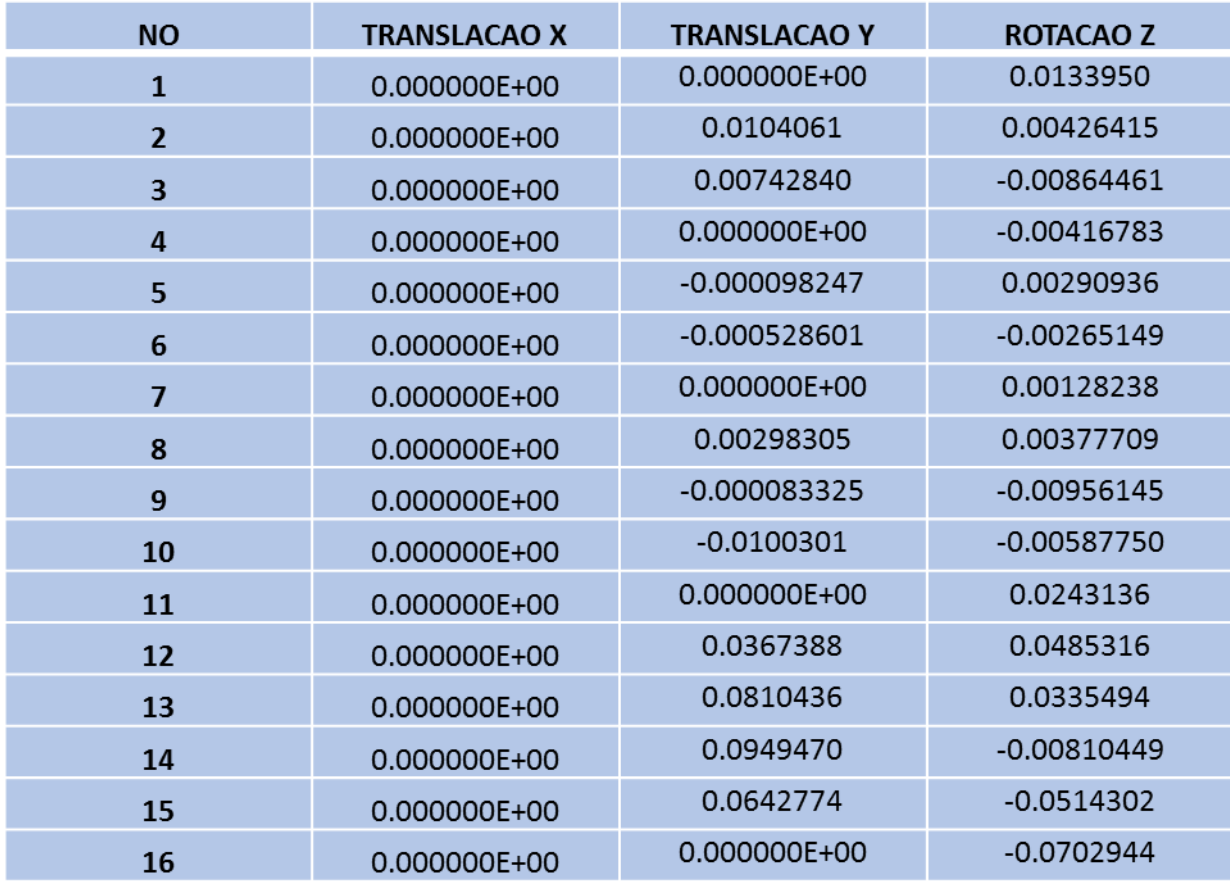

Tabela 14 - Exemplo 3 – Arquivo de Saída – Viga com rigidez do pilar – Deslocamentos.

| ELEM.                   | <b>NO</b>      | <b>NORMAL</b>  | <b>CORTANTE</b> | <b>MOMENTO</b>  |
|-------------------------|----------------|----------------|-----------------|-----------------|
| $\mathbf{1}$            | $\mathbf{1}$   | 0.0000E+00     | $-0.1122E + 02$ | 0.2998E-14      |
|                         | $\overline{2}$ | $0.0000E + 00$ | 0.1220E+01      | $-.6220E+01$    |
| $\overline{2}$          | $\overline{2}$ | 0.0000E+00     | $-.1220E + 01$  | 0.6220E+01      |
|                         | 3              | 0.0000E+00     | $-.8780E + 01$  | $-.2440E + 01$  |
| $\overline{\mathbf{3}}$ | 3              | $0.0000E + 00$ | 0.8780E+01      | 0.2440E+01      |
|                         | 4              | 0.0000E+00     | $-.1878E + 02$  | 0.1134E+02      |
| $\overline{4}$          | 4              | 0.0000E+00     | $-.1661E+02$    | $-0.1134E + 02$ |
|                         | 5              | 0.0000E+00     | $0.6613E + 01$  | $-.2732E+00$    |
| 5                       | 5              | 0.0000E+00     | $-.6613E+01$    | 0.2732E+00      |
|                         | 6              | 0.0000E+00     | $-.8387E + 01$  | 0.1057E+01      |
| $6\phantom{1}$          | 6              | 0.0000E+00     | 0.8387E+01      | $-.1057E + 01$  |
|                         | $\overline{7}$ | 0.0000E+00     | $-.2339E+02$    | 0.2489E+02      |
| $\overline{1}$          | 7              | 0.0000E+00     | $-.2431E+02$    | $-.2489E + 02$  |
|                         | 8              | 0.0000E+00     | 0.9309E+01      | $-.3253E+00$    |
| 8                       | 8              | $0.0000E + 00$ | $-.9309E + 01$  | 0.3253E+00      |
|                         | 9              | 0.0000E+00     | $-.5691E + 01$  | $-.3039E + 01$  |
| $\overline{9}$          | 9              | 0.0000E+00     | 0.5691E+01      | 0.3039E+01      |
|                         | 10             | 0.0000E+00     | $-0.1569E + 02$ | 0.7652E+01      |
| 10                      | 10             | 0.0000E+00     | 0.1569E+02      | $-.7652E + 01$  |
|                         | 11             | 0.0000E+00     | $-.2569E + 02$  | 0.2834E+02      |
| 11                      | 11             | 0.0000E+00     | $-.3067E + 02$  | $-.2834E+02$    |
|                         | 12             | 0.0000E+00     | 0.2067E+02      | 0.2675E+01      |
| 12                      | 12             | 0.0000E+00     | $-.2067E + 02$  | $-.2675E+01$    |
|                         | 13             | 0.0000E+00     | 0.1067E+02      | $-1299E+02$     |
| 13                      | 13             | 0.0000E+00     | $-.1067E + 02$  | 0.1299E+02      |
|                         | 14             | 0.0000E+00     | 0.6687E+00      | $-0.1866E + 02$ |
| 14                      | 14             | 0.0000E+00     | $-.6687E+00$    | 0.1866E+02      |
|                         | 15             | 0.0000E+00     | $-.9331E+01$    | $-.1433E+02$    |
| 15                      | 15             | 0.0000E+00     | 0.9331E+01      | 0.1433E+02      |
|                         | 16             | 0.0000E+00     | $-.1933E+02$    | $-.7117E-13$    |

Tabela 15 - Exemplo 3 – Arquivo de Saída – Viga com rigidez do pilar – Esforços internos.

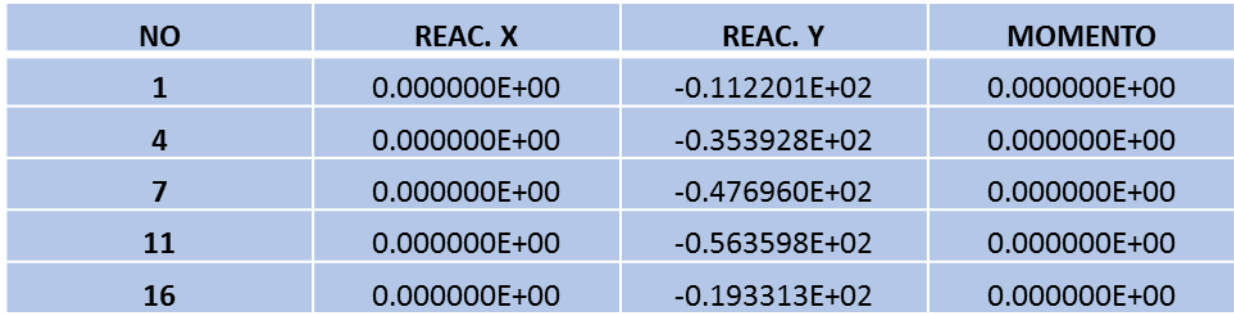

Tabela 16 - Exemplo 3 – Arquivo de Saída – Viga com rigidez do pilar – Reações de Apoio.

Viga sem rigidez do pilar:

## DESLOCAMENTOS:

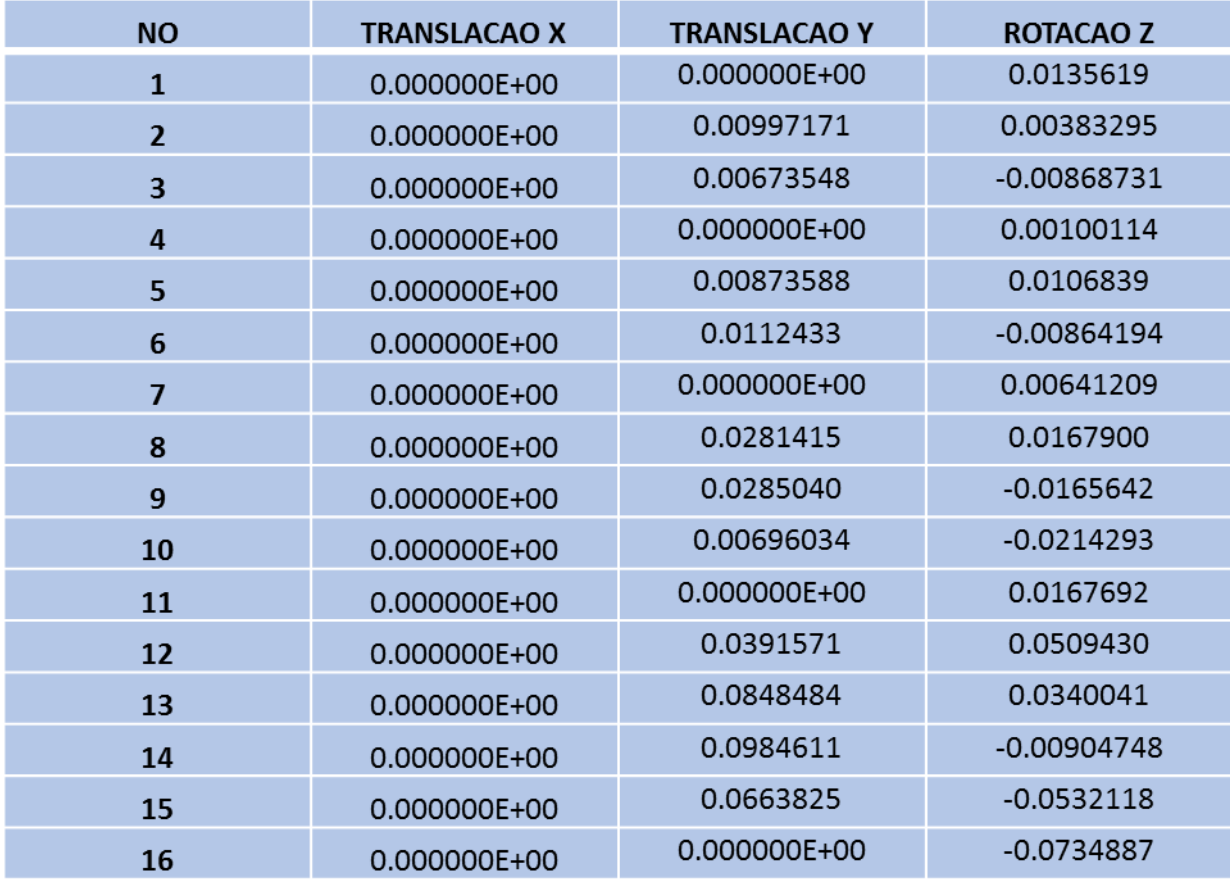

Tabela 17 - Exemplo 3 – Arquivo de Saída – Viga sem rigidez do pilar – Deslocamentos.

## ESFORCOS NOS ELEMENTOS:

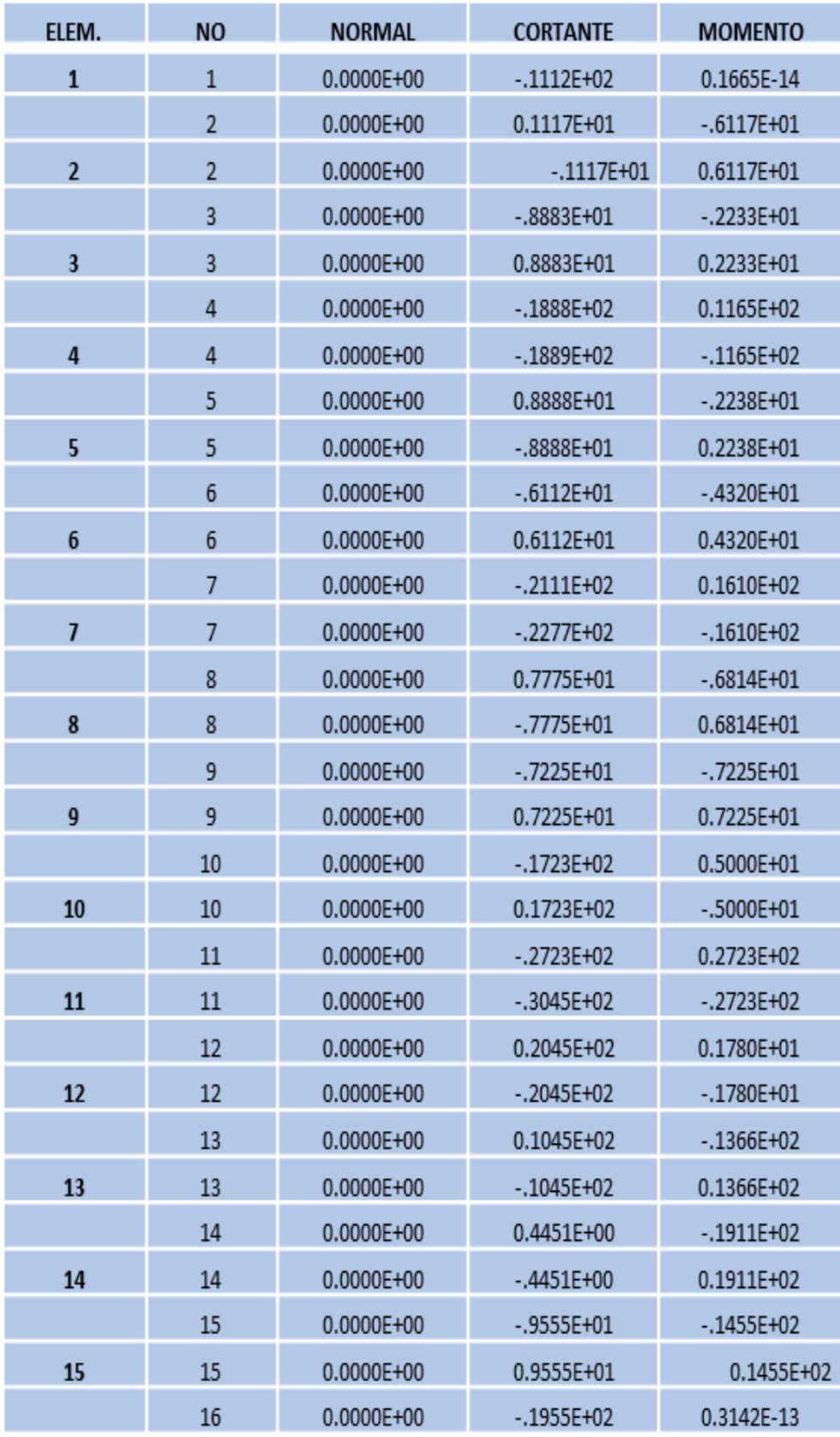

Tabela 18 - Exemplo 3 – Arquivo de Saída – Viga sem rigidez do pilar – Esforços internos.

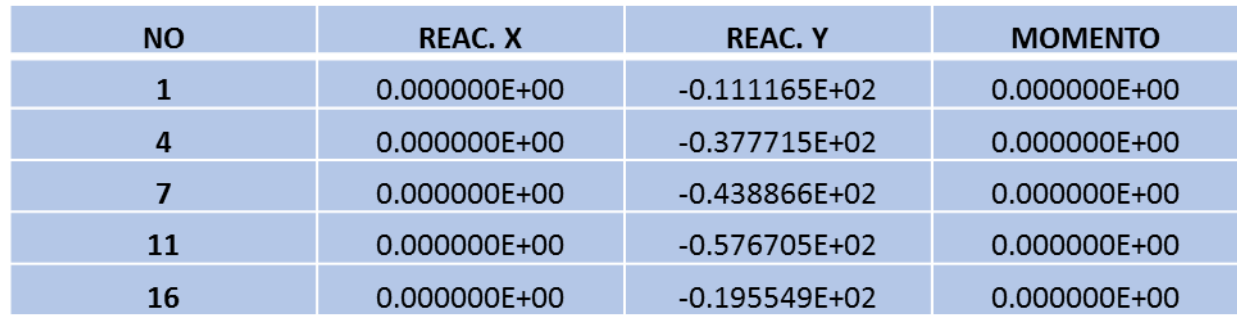

Tabela 19 - Exemplo 3 – Arquivo de Saída – Viga sem rigidez do pilar – Reações de Apoio.

### **B.4 – Exemplo 4**

## DESLOCAMENTOS:

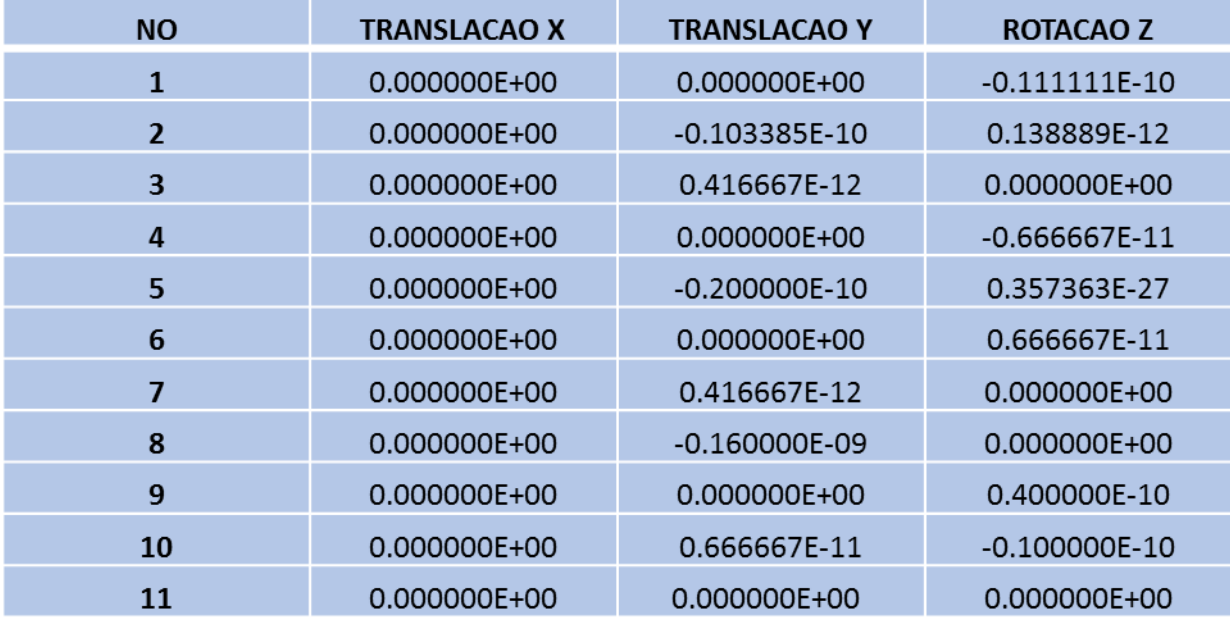

Tabela 20 - Exemplo 4 – Arquivo de Saída – Deslocamentos.

| ELEM.                   | <b>NO</b>      | <b>NORMAL</b> | <b>CORTANTE</b> | <b>MOMENTO</b>  |
|-------------------------|----------------|---------------|-----------------|-----------------|
| $\mathbf{1}$            | $\mathbf{1}$   | 0.000000E+00  | 0.3000E+01      | 0.1110E-15      |
|                         | $\overline{2}$ | 0.000000E+00  | 0.2220E-15      | 0.2250E+01      |
| $\overline{2}$          | $\overline{2}$ | 0.000000E+00  | 0.2220E-15      | $-0.2250E + 01$ |
|                         | $\overline{3}$ | 0.000000E+00  | 0.3000E+01      | $0.0000E + 00$  |
| $\overline{\mathbf{3}}$ | 3              | 0.000000E+00  | $-.3000E + 01$  | $0.0000E + 00$  |
|                         | $\overline{4}$ | 0.000000E+00  | 0.5000E+01      | $-.4000E + 01$  |
| $\overline{4}$          | $\overline{4}$ | 0.000000E+00  | 0.6000E+01      | 0.4000E+01      |
|                         | 5              | 0.000000E+00  | $-.2000E + 01$  | 0.4000E+01      |
| 5                       | 5              | 0.000000E+00  | $-.2000E + 01$  | $-.4000E + 01$  |
|                         | 6              | 0.000000E+00  | 0.6000E+01      | $-.4000E + 01$  |
| $6\phantom{1}6$         | 6              | 0.000000E+00  | 0.5000E+01      | 0.4000E+01      |
|                         | $\overline{7}$ | 0.000000E+00  | $-.3000E + 01$  | $0.0000E + 00$  |
| $\overline{7}$          | $\overline{7}$ | 0.000000E+00  | 0.3000E+01      | $0.0000E + 00$  |
|                         | 8              | 0.000000E+00  | $0.3000E + 01$  | $0.0000E + 00$  |
| 8                       | 8              | 0.000000E+00  | $-.6000E + 01$  | $0.0000E + 00$  |
|                         | 9              | 0.000000E+00  | $0.6000E + 01$  | $-0.1200E + 02$ |
| 9                       | 9              | 0.000000E+00  | 0.7000E+01      | $0.1200E + 02$  |
|                         | 10             | 0.000000E+00  | $-0.7000E + 01$ | 0.2000E+01      |
| 10                      | 10             | 0.000000E+00  | $-.1000E + 01$  | $-.2000E + 01$  |
|                         | 11             | 0.000000E+00  | $0.1000E + 01$  | $-4241E-15$     |

Tabela 21 - Exemplo 4 – Arquivo de Saída – Esforços internos.

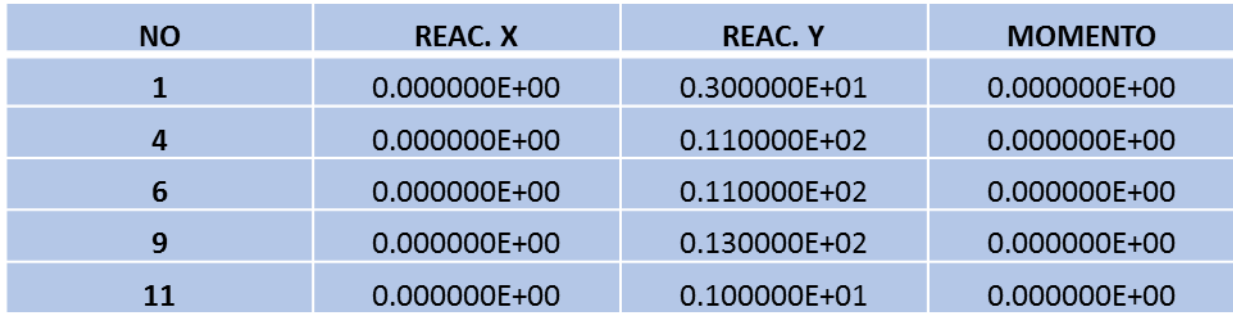

# **B.5 – Exemplo 5**

#### DESLOCAMENTOS:

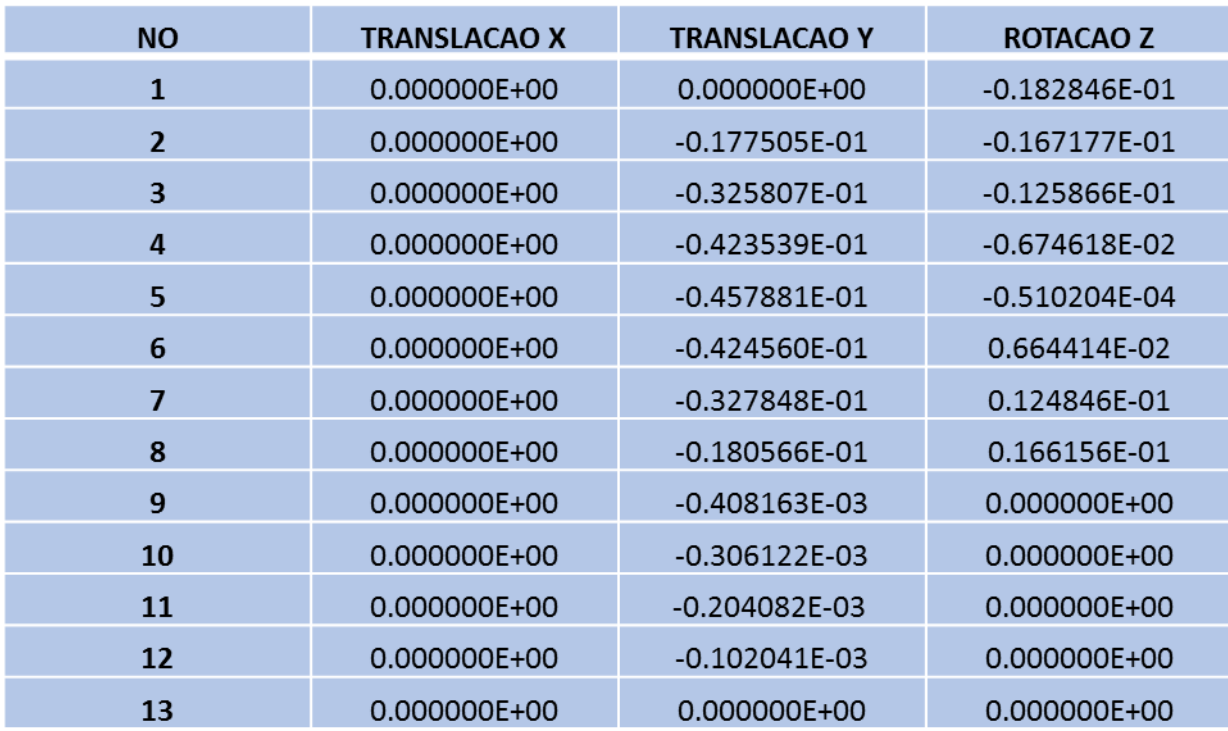

Tabela 23 - Exemplo 5 – Arquivo de Saída – Deslocamentos.

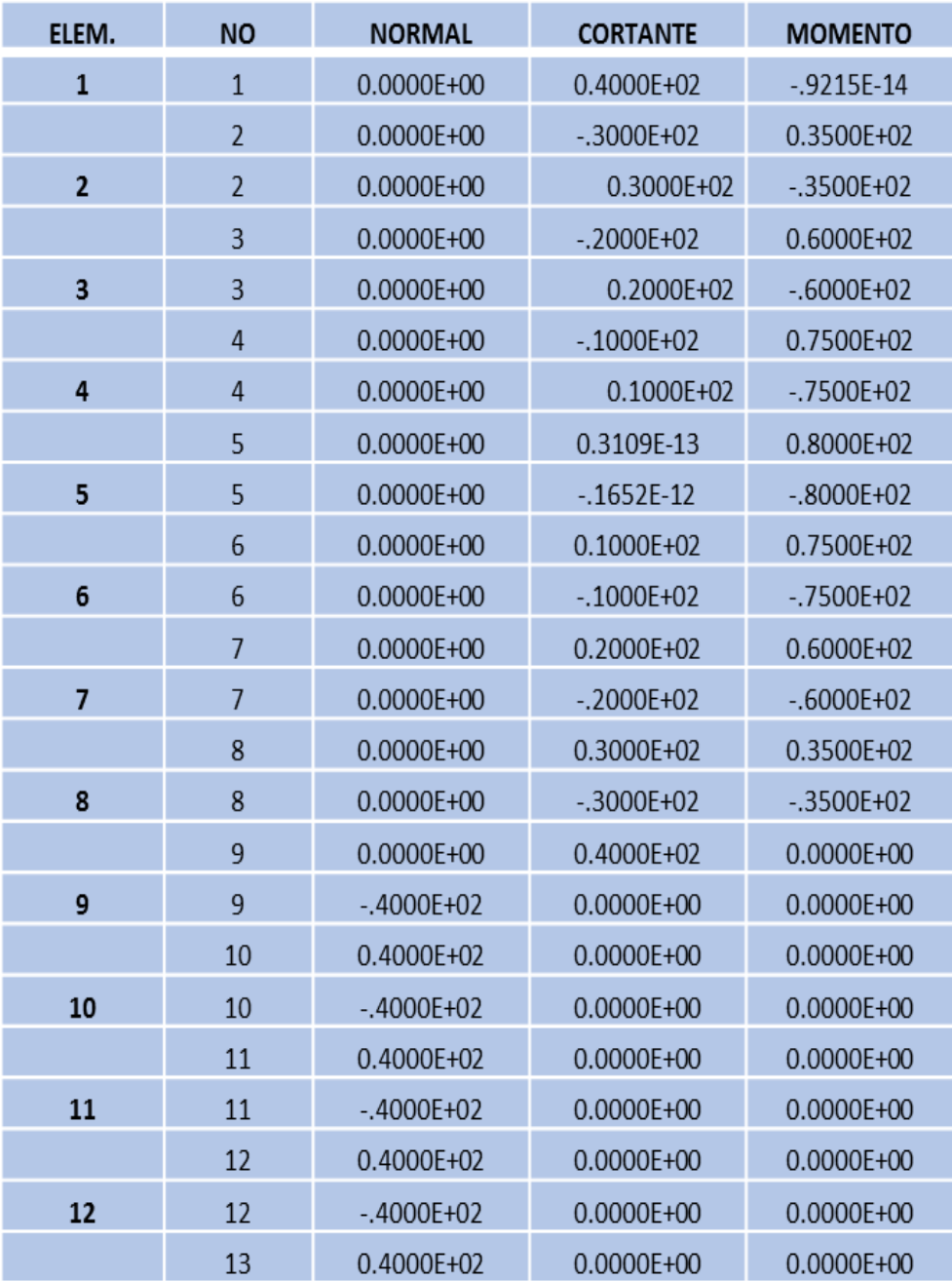

Tabela 24 - Exemplo 5 – Arquivo de Saída – Esforços internos.

# REACOES DE APOIO:

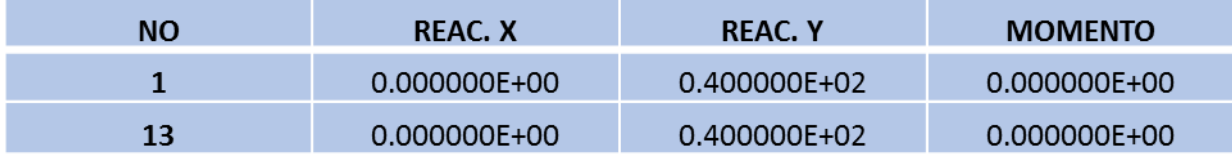

# **B.6 – Exemplo 6**

Não-Linear:

#### DESLOCAMENTOS:

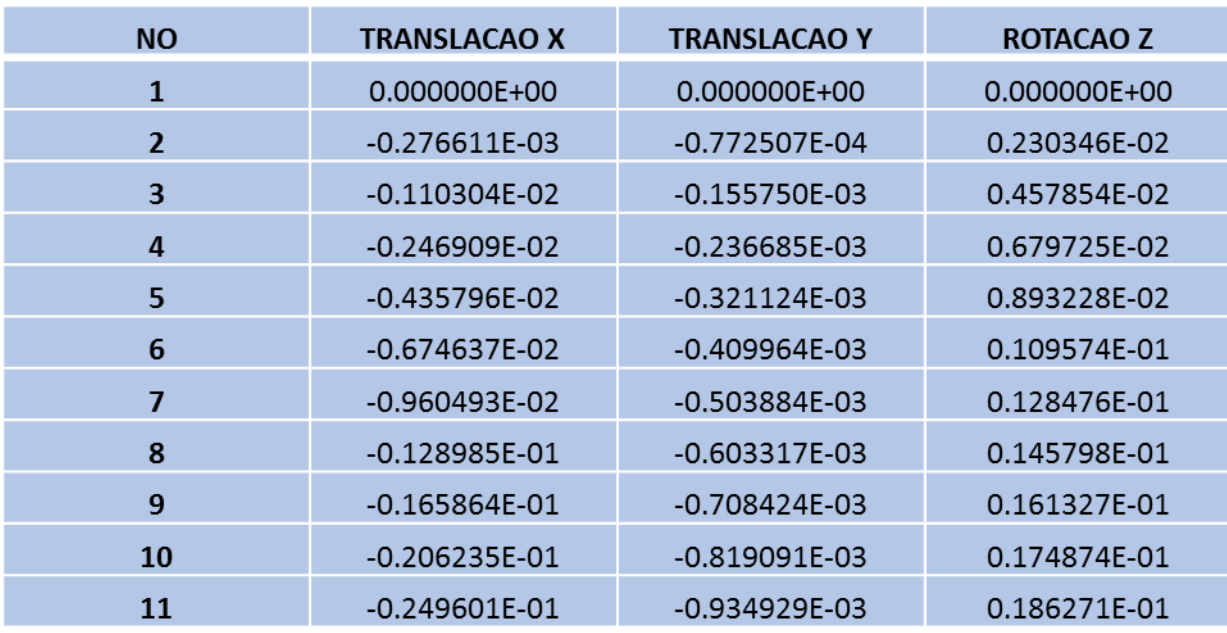

Tabela 26 - Exemplo 6 – Arquivo de Saída – Não-Linear – Deslocamentos.

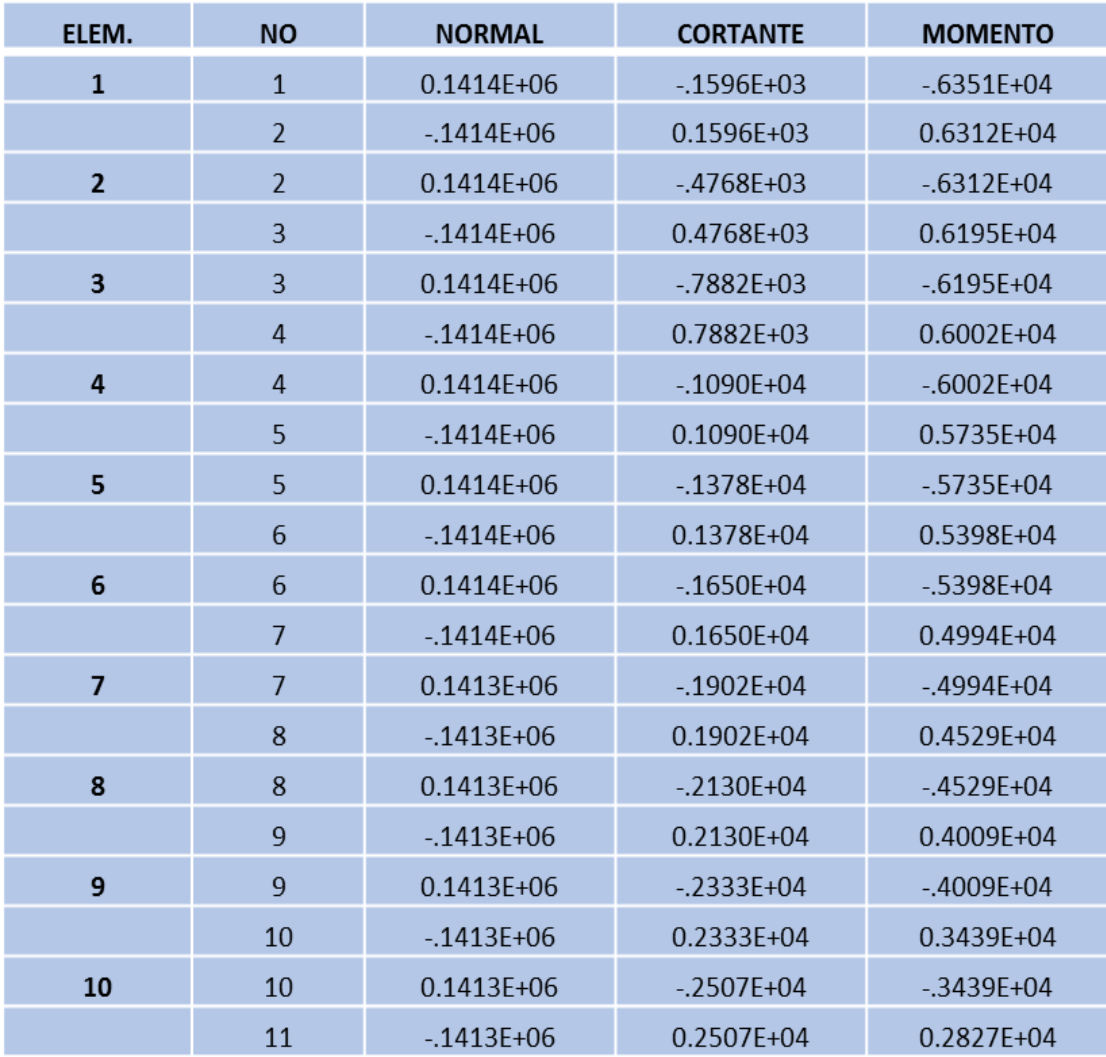

Tabela 27 - Exemplo 6 – Arquivo de Saída – Não-Linear – Esforços internos.

# REACOES DE APOIO:

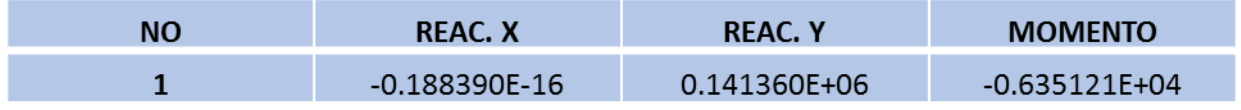

Tabela 28 - Exemplo 6 – Arquivo de Saída – Não-Linear – Reações de Apoio.

• Linear:

## DESLOCAMENTOS:

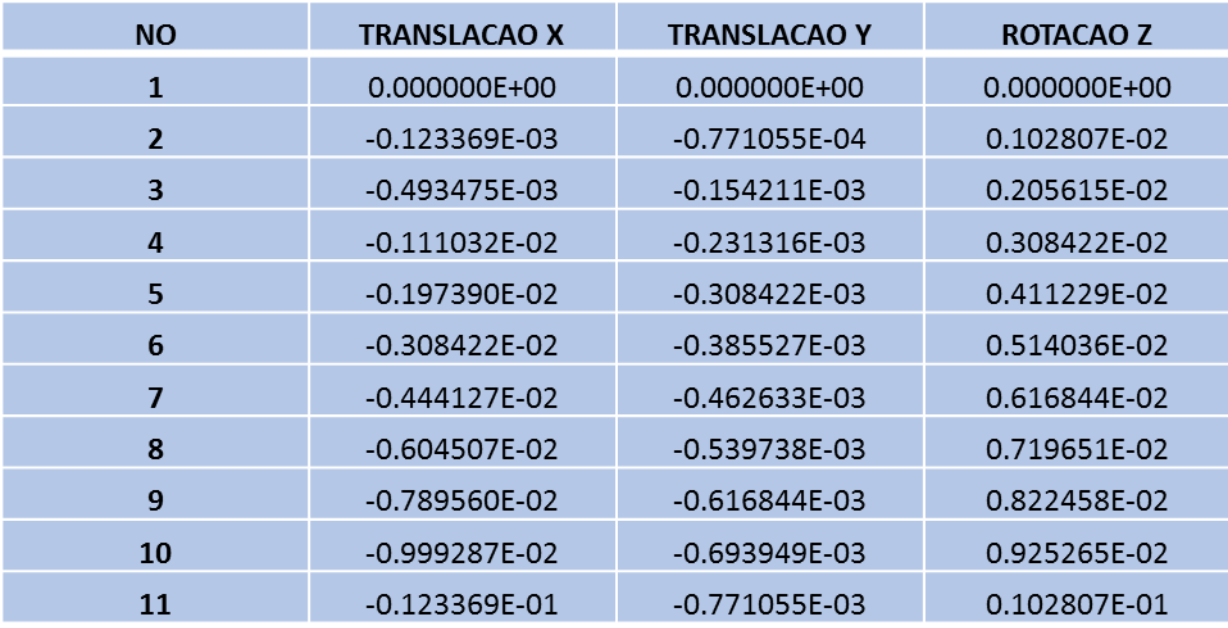

Tabela 29 - Exemplo 6 – Arquivo de Saída – Linear – Deslocamentos.

| ELEM.          | <b>NO</b>      | <b>NORMAL</b>   | <b>CORTANTE</b> | <b>MOMENTO</b>   |
|----------------|----------------|-----------------|-----------------|------------------|
| $\mathbf{1}$   | $\mathbf{1}$   | 0.1414E+06      | $-0.8550E-0.9$  | $-0.2827E + 0.4$ |
|                | $\overline{2}$ | $-0.1414E + 06$ | 0.8550E-09      | 0.2827E+04       |
| $\overline{2}$ | $\overline{2}$ | 0.1414E+06      | $-.8400E-09$    | $-.2827E+04$     |
|                | $\overline{3}$ | $-0.1414E + 06$ | 0.8400F-09      | 0.2827E+04       |
| 3              | $\overline{3}$ | 0.1414E+06      | $-.8849E-09$    | $-.2827E+04$     |
|                | $\overline{4}$ | $-0.1414E + 06$ | 0.8849E-09      | 0.2827E+04       |
| $\overline{4}$ | $\overline{4}$ | $0.1414E + 06$  | $-0.8152E-0.9$  | $-2827E + 04$    |
|                | 5              | $-0.1414E + 06$ | 0.8152E-09      | 0.2827E+04       |
| 5              | 5              | $0.1414F + 06$  | $-.6122F-09$    | $-2827F+04$      |
|                | 6              | $-.1414E+06$    | 0.6122E-09      | 0.2827E+04       |
| 6              | 6              | 0.1414E+06      | $-4322E-09$     | $-.2827E+04$     |
|                | $\overline{7}$ | $-1414F+06$     | 0.4322F-09      | 0.2827E+04       |
| $\overline{7}$ | $\overline{7}$ | 0.1414E+06      | $-0.1050E-0.8$  | $-.2827E+04$     |
|                | 8              | $-.1414E+06$    | 0.1050E-08      | 0.2827E+04       |
| 8              | 8              | 0.1414E+06      | $-.6891E-09$    | $-.2827E+04$     |
|                | 9              | $-.1414E+06$    | 0.6891E-09      | 0.2827E+04       |
| 9              | 9              | 0.1414E+06      | $-.4727E-09$    | $-.2827E + 04$   |
|                | 10             | $-0.1414E + 06$ | 0.4727E-09      | 0.2827E+04       |
| 10             | 10             | 0.1414E+06      | 0.6739E-09      | $-.2827E+04$     |
|                | 11             | $-1414E+06$     | $-0.6739E-09$   | 0.2827E+04       |

Tabela 30 - Exemplo 6 – Arquivo de Saída – Linear – Esforços internos.

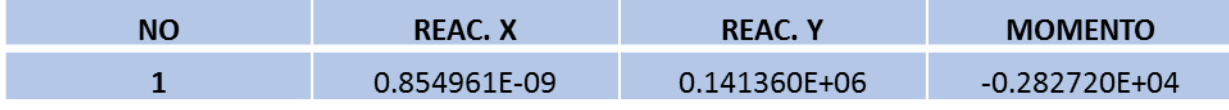

Tabela 31 - Exemplo 6 – Arquivo de Saída – Linear – Reações de Apoio.

# **B.7 – Exemplo 7**

Não-Linear:

## DESLOCAMENTOS:

| <b>NO</b>      | <b>TRANSLACAO X</b> | <b>TRANSLACAOY</b> | <b>ROTACAOZ</b>   |
|----------------|---------------------|--------------------|-------------------|
| $\mathbf{1}$   | 0.000000E+00        | 0.000000E+00       | $-0.601109E - 01$ |
| $\overline{2}$ | 0.302573E+02        | $-0.121359E + 01$  | $-0.615428E - 01$ |
| 3              | 0.619363E+02        | $-0.251954E+01$    | $-0.615428E - 01$ |
| 4              | 0.964198E+02        | $-0.401934E+01$    | $-0.727694E - 01$ |
| 5              | 0.135015E+03        | $-0.583127E + 01$  | $-0.822669E - 01$ |
| 6              | 0.178918E+03        | $-0.809533E+01$    | $-0.940466E - 01$ |
| $\overline{7}$ | 0.229187E+03        | $-0.109747E + 02$  | $-0.107812E+00$   |
| 8              | 0.286716E+03        | $-0.146535E+02$    | $-0.123228E+00$   |
| 9              | 0.352226E+03        | $-0.193308E + 02$  | $-0.139943E+00$   |
| 10             | 0.426251E+03        | $-0.252129E + 02$  | $-0.157598E + 00$ |
| 11             | 0.509151E+03        | $-0.325034E+02$    | $-0.175855E+00$   |
| 12             | 0.501399E+03        | $-0.120544E+03$    | $-0.177390E + 00$ |
| 13             | 0.493702E+03        | $-0.208276E + 03$  | $-0.174606E + 00$ |
| 14             | 0.486427E+03        | $-0.293573E + 03$  | $-0.167500E + 00$ |
| 15             | 0.479913E+03        | $-0.374296E + 03$  | $-0.156059E + 00$ |
| 16             | 0.474441E+03        | $-0.448291E+03$    | $-0.140266E + 00$ |
| 17             | 0.470205E+03        | $-0.513382E+03$    | $-0.120097E+00$   |
| 18             | 0.467286E+03        | $-0.567369E + 03$  | $-0.955369E - 01$ |
| 19             | 0.465618E+03        | $-0.608034E + 03$  | $-0.665727E-01$   |
| 20             | 0.464962E+03        | $-0.633150E + 03$  | $-0.332055E-01$   |
| 21             | 0.464875E+03        | $-0.640496E + 03$  | 0.455039E-02      |

Tabela 32 - Exemplo 7 – Arquivo de Saída – Não-Linear – Deslocamentos – No 1 a No 21.

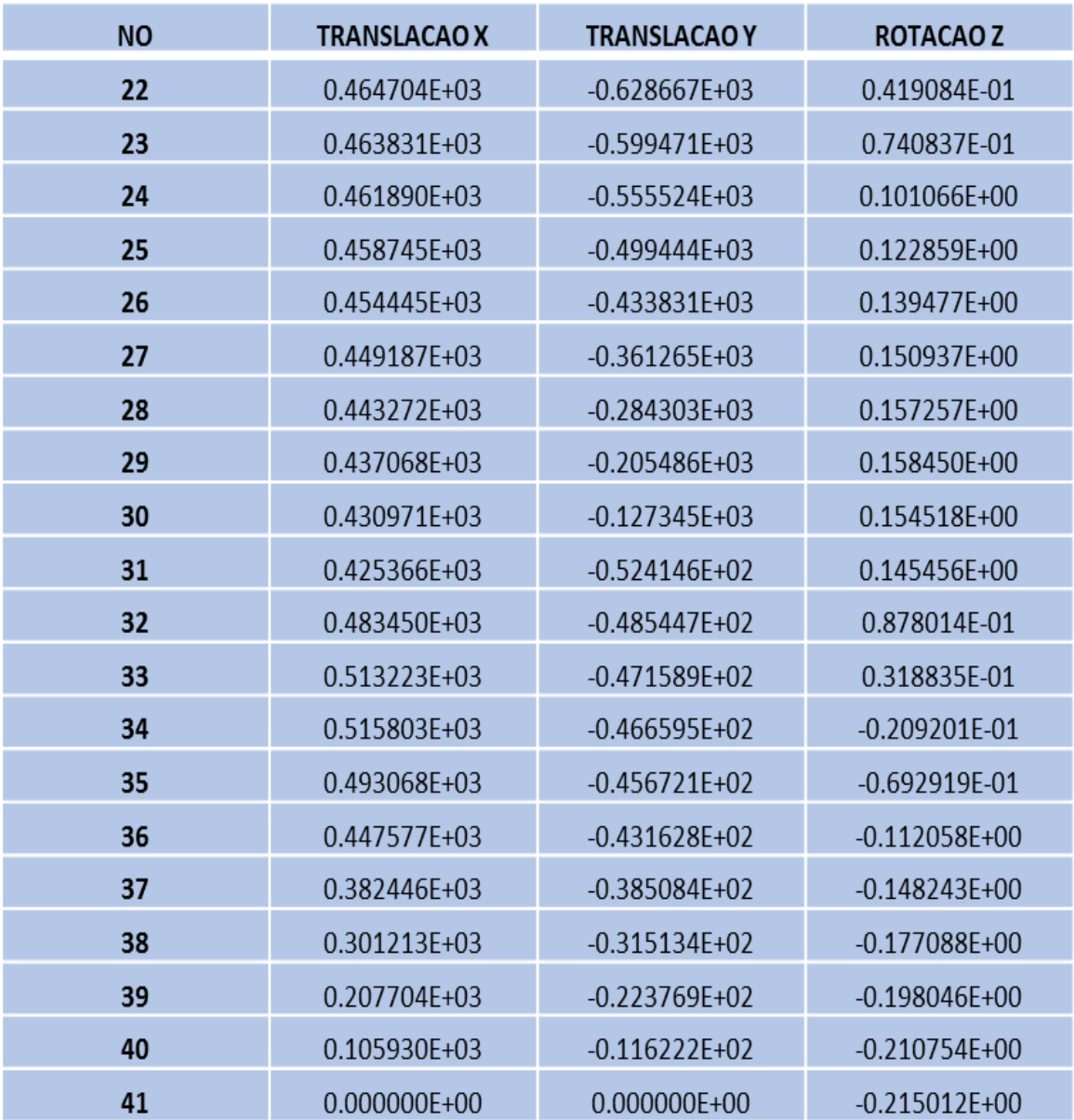

Tabela 33 - Exemplo 7 – Arquivo de Saída – Não-Linear – Deslocamentos – No 22 a No 41.

| ELEM.                   | <b>NO</b> | <b>NORMAL</b>  | <b>CORTANTE</b> | <b>MOMENTO</b> |
|-------------------------|-----------|----------------|-----------------|----------------|
| $\mathbf{1}$            | 1         | 0.3698E+06     | $-.4436E + 05$  | $-0.9735E-06$  |
|                         | 2         | $-.3698E + 06$ | 0.4436E+05      | $-.2405E + 08$ |
| $\mathbf{2}$            | 2         | 0.3699E+06     | $-.4328E + 05$  | 0.2405E+08     |
|                         | 3         | $-.3699E + 06$ | 0.4328E+05      | $-.4745E+08$   |
| 3                       | 3         | 0.370E+06      | $-.4114E + 05$  | 0.4745E+08     |
|                         | 4         | $-.3702E + 06$ | 0.4114E+05      | $-.6960E + 08$ |
| 4                       | 4         | 0.3705E+06     | $-.3800E + 05$  | 0.6960E+08     |
|                         | 5         | -.3705E+06     | 0.3800E+05      | -.8992E+08     |
| 5                       | 5         | 0.3709E+06     | -.3394E+05      | 0.8992E+08     |
|                         | 6         | $-.3709E + 06$ | 0.3394E+05      | $-.1079E + 09$ |
| 6                       | 6         | 0.3713E+06     | $-.2905E + 05$  | 0.1079E+09     |
|                         | 7         | $-.3713E + 06$ | 0.2905E+05      | $-.1233E+09$   |
| $\overline{\mathbf{z}}$ | 7         | 0.3717E+06     | $-.2345E + 05$  | 0.1233E+09     |
|                         | 8         | $-.3717E + 06$ | 0.2345E+05      | $-.1357E + 09$ |
| 8                       | 8         | 0.3720E+06     | -.1727E+05      | 0.1357E+09     |
|                         | 9         | $-.3720E + 06$ | 0.1727E+05      | $-.1451E+09$   |
| 9                       | 9         | 0.3723E+06     | $-.1064E + 05$  | 0.1451E+09     |
|                         | 10        | $-.3723E + 06$ | 0.1064E+05      | $-.1515E+09$   |
| 10                      | 10        | 0.3724E+06     | $-.3699E + 04$  | 0.1515E+09     |
|                         | 11        | $-.3724E + 06$ | 0.3699E+04      | $-.1552E + 09$ |
| 11                      | 11        | 0.1680E+04     | 0.3728E+06      | 0.1552E+09     |
|                         | 12        | $-.1680E + 04$ | $-.3728E + 06$  | 0.2623E+08     |
| 12                      | 12        | 0.1851E+04     | 0.3728E+06      | -.2623E+08     |
|                         | 13        | -.1851E+04     | $-.3728E + 06$  | 0.2076E+09     |
| 13                      | 13        | 0.3623E+04     | 0.3728E+06      | $-.2076E + 09$ |
|                         | 14        | -.3623E+04     | $-.3728E + 06$  | 0.3893E+09     |
| 14                      | 14        | 0.6999E+04     | 0.3727E+06      | -.3893E+09     |
|                         | 15        | -.6999E+04     | $-.3727E + 06$  | 0.5717E+09     |
| 15                      | 15        | 0.1198E+05     | 0.3726E+06      | $-.5717E+09$   |
|                         | 16        | -.1198E+05     | $-.3726E + 06$  | 0.7550E+09     |

Tabela 34 - Exemplo 7 – Arquivo de Saída – Não-Linear – Esforços internos – Elementos 1 a 15.

| ELEM. | ΝO | <b>NORMAL</b>    | <b>CORTANTE</b> | <b>MOMENTO</b>  |
|-------|----|------------------|-----------------|-----------------|
| 16    | 16 | 0.1858E+05       | 0.3723E+06      | $-.7550E + 09$  |
|       | 17 | $-.1858E + 05$   | -.3723E+06      | 0.9391E+09      |
| 17    | 17 | 0.2679E+05       | 0.3718E+06      | $-0.9391E + 09$ |
|       | 18 | $-.2679E + 05$   | $-.3718E + 06$  | 0.1124E+10      |
| 18    | 18 | 0.3661E+05       | 0.3710E+06      | $-.1124E+10$    |
|       | 19 | $-.3661E+05$     | $-.3710E + 06$  | 0.1309E+10      |
| 19    | 19 | 0.4802E+05       | 0.3697E+06      | $-.1309E+10$    |
|       | 20 | -.4802E+05       | -.3697E+06      | 0.1494E+10      |
| 20    | 20 | 0.6100E+05       | 0.3678E+06      | $-.1494E+10$    |
|       | 21 | $-.6100E + 05$   | $-.3678E + 06$  | $0.1678E + 10$  |
| 21    | 21 | 0.5632E+05       | $-.4346E + 06$  | $-.1678E+10$    |
|       | 22 | $-.5632E + 05$   | 0.4346E+06      | $0.1460E + 10$  |
| 22    | 22 | 0.4133E+05       | $-.4363E + 06$  | $-.1460E+10$    |
|       | 23 | $-.4133E + 05$   | 0.4363E+06      | $0.1242E+10$    |
| 23    | 23 | 0.2852E+05       | $-.4373E + 06$  | $-.1242E+10$    |
|       | 24 | $-.2852E + 05$   | 0.4373E+06      | 0.1024E+10      |
| 24    | 24 | 0.1794E+05       | $-.4379E+06$    | $-.1024E+10$    |
|       | 25 | $-.1794E + 05$   | 0.4379E+06      | 0.8064E+09      |
| 25    | 25 | 0.9586E+04       | -.4381E+06      | -.8064E+09      |
|       | 26 | $-.9586E + 04$   | 0.4381E+06      | 0.5894E+09      |
| 26    | 26 | 0.3465E+04       | $-.4382E + 06$  | $-.5894E+09$    |
|       | 27 | $-.3465E + 04$   | 0.4382E+06      | 0.3732E+09      |
| 27    | 27 | $-.4308E + 03$   | $-.4382E + 06$  | -.3732E+09      |
|       | 28 | 0.4308E+03       | 0.4382E+06      | 0.1577E+09      |
| 28    | 28 | -.2106E+04       | -.4382E+06      | -.1577E+09      |
|       | 29 | 0.2106E+04       | 0.4382E+06      | $-.5752E + 08$  |
| 29    | 29 | $-.1564E + 04$   | -.4382E+06      | 0.5752E+08      |
|       | 30 | 0.1564E+04       | 0.4382E+06      | -.2728E+09      |
| 30    | 30 | 0.1194E+04       | $-.4382E + 06$  | 0.2728E+09      |
|       | 31 | $-0.1194E + 0.4$ | 0.4382E+06      | $-.4884E+09$    |

Tabela 35 - Exemplo 7 – Arquivo de Saída – Não-Linear – Esforços internos – Elementos 16 a 30.

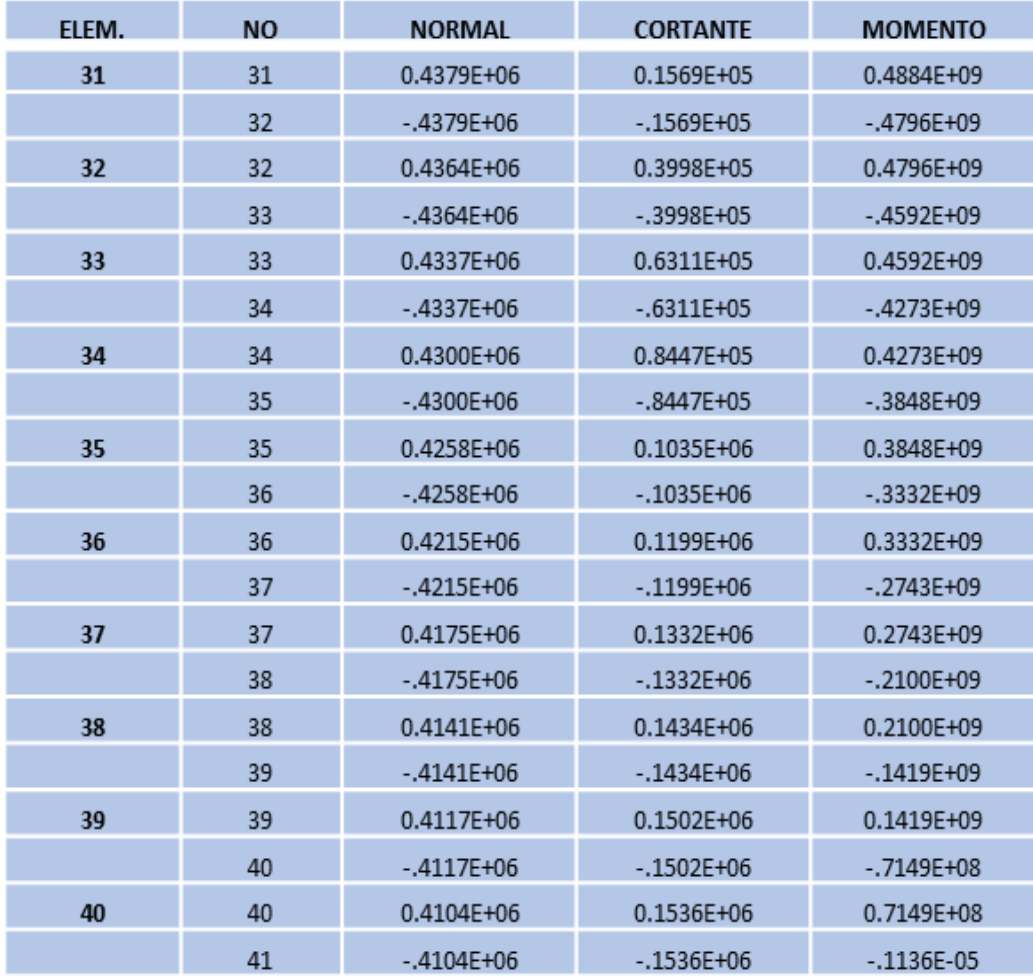

Tabela 36 - Exemplo 7 – Arquivo de Saída – Não-Linear – Esforços internos – Elementos 31 a 41.

## REACOES DE APOIO:

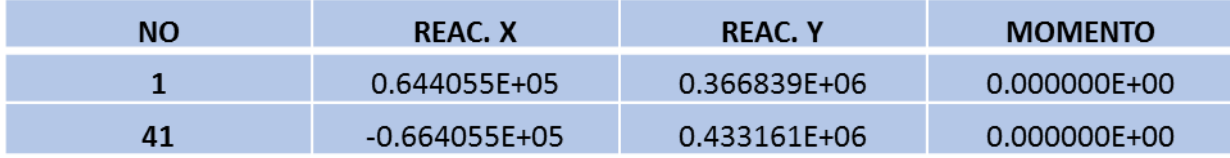

Tabela 37 - Exemplo 7 – Arquivo de Saída – Não-Linear – Reações de Apoio.

• Linear:

#### DESLOCAMENTOS:
| <b>NO</b>      | <b>TRANSLACAO</b> | <b>TRANSLACAO</b> | <b>ROTACAO Z</b>  |
|----------------|-------------------|-------------------|-------------------|
|                | x                 | Υ                 |                   |
| $\mathbf{1}$   | 0.000000E+00      | 0.000000E+00      | 0.709232E-01      |
| $\overline{2}$ | $-0.350947E + 02$ | $-0.475000E + 00$ | 0.687216E-01      |
| 3              | $-0.679877E + 02$ | $-0.950000E + 00$ | 0.621167F-01      |
| 4              | $-0.964775E + 02$ | $-0.142500E + 01$ | 0.511086E-01      |
| 5              | $-0.118362F + 03$ | $-0.190000E + 01$ | 0.356972E-01      |
| 6              | $-0.131441F + 03$ | $-0.237500E + 01$ | 0.158826E-01      |
| 7              | $-0.133511E+03$   | $-0.285000E + 01$ | $-0.833523E-02$   |
| 8              | $-0.122372F + 03$ | $-0.332500F + 01$ | $-0.369563E - 01$ |
| 9              | $-0.958209E + 02$ | $-0.380000E + 01$ | $-0.699807E-01$   |
| 10             | $-0.516572E + 02$ | $-0.427500E + 01$ | $-0.107408E + 00$ |
| 11             | 0.123212F+02      | $-0.475000E + 01$ | $-0.149239F + 00$ |
| 12             | 0.122807E+02      | $-0.811753E + 02$ | $-0.155671E + 00$ |
| 13             | 0.122403E+02      | $-0.159629E + 03$ | $-0.157352E + 00$ |
| 14             | 0.121998E+02      | $-0.237736F + 03$ | $-0.154284E + 00$ |
| 15             | 0.121594E+02      | $-0.313121E + 03$ | $-0.146465E+00$   |
| 16             | 0.121189E+02      | $-0.383409E + 03$ | $-0.133897E + 00$ |
| 17             | 0.120785E+02      | $-0.446226E + 03$ | $-0.116578E + 00$ |
| 18             | 0.120380E+02      | $-0.499195E + 03$ | $-0.945095E - 01$ |
| 19             | 0.119976E+02      | $-0.539943E + 03$ | $-0.676910F - 01$ |
| 20             | 0.119571E+02      | $-0.566095E + 03$ | $-0.361225E - 01$ |
| 21             | 0.119167F+02      | $-0.575274E + 03$ | 0.196032E-03      |

Tabela 38 - Exemplo 7 – Arquivo de Saída – Linear – Deslocamentos – No 1 a No 21.

| <b>NO</b>      | <b>TRANSLACAO</b> | <b>TRANSLACAO</b> | ROTACAO Z         |
|----------------|-------------------|-------------------|-------------------|
|                | X                 | γ                 |                   |
| $\mathfrak{D}$ | 0.118762E+02      | $-0.565901E + 03$ | 0.365026E-01      |
| 23             | 0.118358E+02      | $-0.539567E + 03$ | 0.680354E-01      |
| 24             | 0.117953E+02      | $-0.498661E + 03$ | 0.947944E-01      |
| 25             | 0.117549F+02      | $-0.445568E + 03$ | 0.116780E+00      |
| 26             | 0.117144E+02      | $-0.382677E + 03$ | 0.133991E+00      |
| 27             | 0.116740E+02      | $-0.312373E + 03$ | 0.146429E+00      |
| 28             | 0.116335E+02      | $-0.237044F + 03$ | 0.154092E+00      |
| 29             | 0.115931E+02      | $-0.159077E + 03$ | 0.156982E+00      |
| 30             | 0.115526E+02      | $-0.808575E + 02$ | 0.155098E+00      |
| 31             | 0.115122E+02      | $-0.477381E + 01$ | 0.148441E+00      |
| 32             | 0.748036E+02      | $-0.429643E + 01$ | 0.105479E+00      |
| 33             | 0.117745E+03      | $-0.381905F + 01$ | 0.670394E-01      |
| 34             | 0.142597E+03      | $-0.334167E + 01$ | 0.331222E-01      |
| 35             | $0.151621F + 03$  | $-0.286429F + 01$ | 0.372729F-02      |
| 36             | 0.147078E+03      | $-0.238690E + 01$ | $-0.211453E - 01$ |
| 37             | 0.131229E+03      | $-0.190952E + 01$ | $-0.414956E - 01$ |
| 38             | 0.106336E+03      | $-0.143214E + 01$ | $-0.573237E - 01$ |
| 39             | 0.746591E+02      | -0.954762F+00     | $-0.686294E - 01$ |
| 40             | 0.384601F+02      | $-0.477381F + 00$ | $-0.754128F - 01$ |
| 41             | 0.000000E+00      | 0.000000E+00      | -0.776740E-01     |

Tabela 39 - Exemplo 7 – Arquivo de Saída – Linear – Deslocamentos – No 22 a No 41.

ESFORCOS NOS ELEMENTOS:

| ELEM.          | <b>NO</b>      | <b>NORMAL</b>  | <b>CORTANTE</b> | <b>MOMENTO</b> |
|----------------|----------------|----------------|-----------------|----------------|
| $\mathbf{1}$   | 1              | 0.3990E+06     | $-.7397E + 05$  | $-.4019E-06$   |
|                | 2              | $-.3990E + 06$ | 0.7397E+05      | $-.3699E+08$   |
| $\overline{2}$ | $\overline{2}$ | 0.3990E+06     | $-.7397E + 05$  | 0.3699E+08     |
|                | 3              | $-.3990E + 06$ | 0.7397E+05      | $-.7397E+08$   |
| 3              | 3              | 0.3990E+06     | -.7397E+05      | 0.7397E+08     |
|                | 4              | $-.3990E + 06$ | 0.7397E+05      | $-.1110E + 09$ |
| 4              | 4              | 0.3990E+06     | $-.7397E + 05$  | 0.1110E+09     |
|                | 5              | $-.3990E + 06$ | 0.7397E+05      | $-.1479E+09$   |
| 5              | 5              | 0.3990E+06     | $-.7397E + 05$  | 0.1479E+09     |
|                | 6              | $-.3990E + 06$ | 0.7397E+05      | $-.1849E + 09$ |
| 6              | 6              | 0.3990E+06     | $-.7397E + 05$  | 0.1849E+09     |
|                | 7              | $-.3990E + 06$ | 0.7397E+05      | $-.2219E + 09$ |
| 7              | 7              | 0.3990E+06     | $-.7397E + 05$  | 0.2219E+09     |
|                | 8              | $-.3990E + 06$ | 0.7397E+05      | $-.2589E + 09$ |
| 8              | 8              | 0.3990E+06     | -.7397E+05      | 0.2589E+09     |
|                | 9              | $-.3990E + 06$ | 0.7397E+05      | $-.2959E+09$   |
| 9              | 9              | 0.3990E+06     | $-.7397E + 05$  | 0.2959E+09     |
|                | 10             | $-.3990E + 06$ | 0.7397E+05      | $-.3329E+09$   |
| 10             | 10             | 0.3990E+06     | $-.7397E + 05$  | 0.3329E+09     |
|                | 11             | $-.3990E + 06$ | 0.7397E+05      | $-.3699E+09$   |
| 11             | 11             | 0.7597E+05     | 0.3990E+06      | 0.3699E+09     |
|                | 12             | $-.7597E + 05$ | $-.3990E + 06$  | $-.1704E + 09$ |
| 12             | 12             | 0.7597E+05     | 0.3990E+06      | 0.1704E+09     |
|                | 13             | $-.7597E + 05$ | $-.3990E + 06$  | 0.2913E+08     |
| 13             | 13             | 0.7597E+05     | 0.3990E+06      | $-.2913E+08$   |
|                | 14             | $-.7597E + 05$ | $-.3990E + 06$  | 0.2286E+09     |
| 14             | 14             | 0.7597E+05     | 0.3990E+06      | $-.2286E+09$   |
|                | 15             | $-.7597E + 05$ | $-.3990E + 06$  | 0.4281E+09     |
| 15             | 15             | 0.7597E+05     | 0.3990E+06      | $-.4281E+09$   |
|                | 16             | $-.7597E + 05$ | $-.3990E + 06$  | 0.6276E+09     |

Tabela 40 - Exemplo 7 – Arquivo de Saída – Linear – Esforços internos – Elementos 1 a 15.

| ELEM. | ΝO | <b>NORMAL</b>  | <b>CORTANTE</b> | <b>MOMENTO</b> |
|-------|----|----------------|-----------------|----------------|
| 16    | 16 | 0.7597E+05     | 0.3990E+06      | $-.6276E + 09$ |
|       | 17 | -.7597E+05     | $-.3990E + 06$  | 0.8271E+09     |
| 17    | 17 | 0.7597E+05     | 0.3990E+06      | $-.8271E+09$   |
|       | 18 | $-.7597E + 05$ | $-.3990E + 06$  | 0.1027E+10     |
| 18    | 18 | 0.7597E+05     | 0.3990E+06      | $-.1027E+10$   |
|       | 19 | $-.7597E + 05$ | $-.3990E + 06$  | 0.1226E+10     |
| 19    | 19 | 0.7597E+05     | 0.3990E+06      | $-.1226E+10$   |
|       | 20 | $-.7597E + 05$ | $-.3990E + 06$  | $0.1426E+10$   |
| 20    | 20 | 0.7597E+05     | 0.3990E+06      | $-.1426E+10$   |
|       | 21 | $-.7597E + 05$ | $-.3990E + 06$  | $0.1625E+10$   |
| 21    | 21 | 0.7597E+05     | $-.4010E + 06$  | $-.1625E+10$   |
|       | 22 | $-.7597E + 05$ | 0.4010E+06      | 0.1425E+10     |
| 22    | 22 | 0.7597E+05     | $-.4010E + 06$  | $-.1425E+10$   |
|       | 23 | -.7597E+05     | 0.4010E+06      | $0.1224E+10$   |
| 23    | 23 | 0.7597E+05     | $-.4010E + 06$  | $-.1224E+10$   |
|       | 24 | $-.7597E + 05$ | 0.4010E+06      | 0.1024E+10     |
| 24    | 24 | 0.7597E+05     | $-.4010E + 06$  | $-.1024E+10$   |
|       | 25 | $-.7597E + 05$ | 0.4010E+06      | 0.8231E+09     |
| 25    | 25 | 0.7597E+05     | $-.4010E + 06$  | $-.8231E+09$   |
|       | 26 | $-.7597E + 05$ | 0.4010E+06      | 0.6226E+09     |
| 26    | 26 | 0.7597E+05     | $-.4010E + 06$  | $-.6226E+09$   |
|       | 27 | $-.7597E + 05$ | 0.4010E+06      | 0.4221E+09     |
| 27    | 27 | 0.7597E+05     | -.4010E+06      | -.4221E+09     |
|       | 28 | $-.7597E + 05$ | 0.4010E+06      | 0.2216E+09     |
| 28    | 28 | 0.7597E+05     | $-.4010E + 06$  | $-.2216E+09$   |
|       | 29 | $-.7597E + 05$ | 0.4010E+06      | 0.2113E+08     |
| 29    | 29 | 0.7597E+05     | $-.4010E + 06$  | $-.2113E + 08$ |
|       | 30 | $-.7597E+05$   | 0.4010E+06      | $-.1794E + 09$ |
| 30    | 30 | 0.7597E+05     | $-.4010E + 06$  | 0.1794E+09     |
|       | 31 | $-.7597E + 05$ | 0.4010E+06      | $-.3799E+09$   |

Tabela 41 - Exemplo 7 – Arquivo de Saída – Linear – Esforços internos – Elementos 16 a 30.

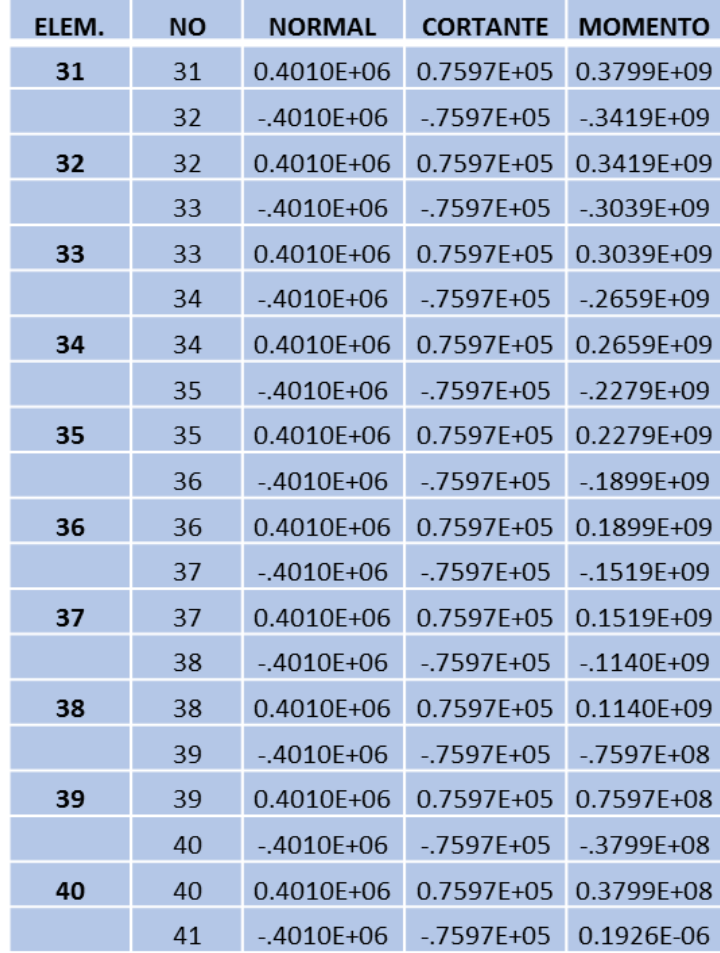

Tabela 42 - Exemplo 7 – Arquivo de Saída – Linear – Esforços internos – Elementos 31 a 41.

## REACOES DE APOIO:

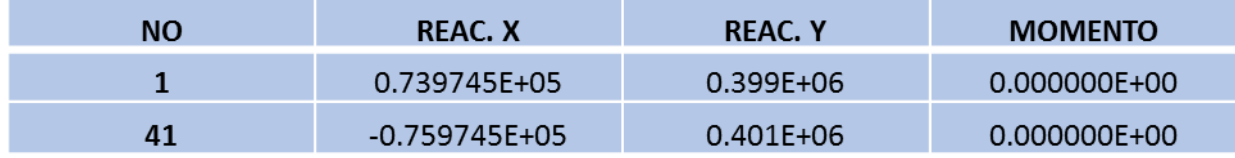

Tabela 43 - Exemplo 7 – Arquivo de Saída – Linear – Reações de Apoio.

#### **APÊNDICE C – ALGORITMO DO PROGRAMA**

#### **C.1 – Variáveis utilizados no programa e sua definição**

- Variáveis Escalares:
- NP : Número de incrementos;
- NNO : Número de pontos nodais;
- NELM : Número de elementos;
- NCC : Número de nós com deslocamentos impedidos;
- NNC : Número de nós com forças nodais aplicadas;
- E : Módulo de elasticidade;
- NGL : Número de graus de liberdade da estrutura;
- NEL : Número de um elemento;
- NN : Número de um nó (com vinculação ou carga);
- DX,DY : Projeção de um elemento sobre os eixos x e y;
- XL : Comprimento de um elemento;
- CX,CY : Cossenos diretores de um elemento (eixos x e y);
- AUX : Variável auxiliar na triangularização;
- NELPOR : Número de elementos de pórtico;
- NELCON : Número de elementos tipo conexão;

ORMAP1,ORMAP2,PRECISAO : Parâmetros utilizados para comparar com a tolerância de 10−5 ;

P : Fator não-linear da matriz de rigidez de membro devido a interação axial-flexão;

I,J,K,L,M,N,K1,L1,N1,M1 : Contadores.

Vetores e Matrizes:

X,Y : Coordenadas na configuração deformada;

- X0,Y0 : Coordenadas na configuração indeformada;
- NO1,NO2 : Incidência dos nós iniciais e finais de cada membro;
- NNA : Nó de incidência das condições de contorno;

NN : Nó de incidência das forças nodais concentradas;

A1,A2 : Área inicial e área final da seção transversal;

ZI1,ZI2 : Momento de inércia inicial e momento de inércia final da seção transversal;

ESQL,DIRL : Porcentagem da largura do pilar à esquerda e à direita em relação ao membro;

ALFA,BETA : Tipo de rigidez do nó inicial e final (rótula 0, rígido 1);

KK : Incidência de um elemento;

R : Matriz de rotação;

S : Matriz de rigidez no referencial local;

 $SR:$  Produto  $S \times R$ ;

RSR : Produto  $R^t \times S \times R$ ;

SG : Matriz global;

IC : Índice de condições de contorno (1 condição de apoio ou 0 para condição livre);

FN : Forças nodais aplicadas na direções x, y e z;

F : Vetor de forças (referencial global);

FN : Vetor de forças nodais (referencial global);

FDIS : Vetor de forças de engastamento perfeito dividido pelo número de incrementos (referencial local);

F1 : Vetor de forças dividido pelo número de incrementos (referência global);

U,UEG : Vetor de deslocamentos de cada iteração (referencial global);

- EU : Vetor de deslocamentos de cada iteração (referencial local);
- UT : Vetor de deslocamentos totais (referencial global);
- ESF : Vetor de esforços internos no referencial local;
- ESFG : Vetor de esforços internos no referencial global;
- ESFGT : Matriz de esforços internos no referencial global;
- ESFLT : Matriz de esforços internos no referencial local;
- REAC : Vetor de reações de apoio;
- FINT : Vetor de esforços internos de iteração no referencial global;
- RES : Vetor de desbalanceamento de forças ou vetor de resíduo de forças;

RIGX,RIGY,RIGZ : Rigidezes do elemento conexão;

- ITIPO : Vetor que define o tipo de elemento (com mola ou sem mola);
- QDIS : Carregamento distribuído no elemento.

#### **C.2 – Algoritmo do programa**

C \*\*\*\*\*\*\*\*\*\*\*\*\*\*\*\*\*\*\*\*\*\*\*\*\*\*\*\*\*\*\*\*\*\*\*\*\*\*\*\*\*\*

#### C \* DIMENSIONAMENTO DOS VETORES E MATRIZES \*

C \*\*\*\*\*\*\*\*\*\*\*\*\*\*\*\*\*\*\*\*\*\*\*\*\*\*\*\*\*\*\*\*\*\*\*\*\*\*\*\*\*\*

IMPLICIT DOUBLE PRECISION (A-H,O-Z)

DIMENSION IC(300),NO1(100),NO2(100),ITIPO(100),NN(100),NNA(100)

DOUBLE PRECISION SG(300,300),F(300),U(300),ESQL(100),

.RIGX(100),RIGY(100),RIGZ(100),X(100),Y(100),DIRL(100),

.A1(100),A2(100),ZI1(100),ZI2(100),EL(100),QDIS(100),

.ALFA(100),BETA(100),ESFTG(100,100),UT(300),X0(100),

.Y0(100),F1(100),FN(100),REAC(100),FINT(100),RES(300)

INTEGER G

CHARACTER \*80 ARQUIN,ARQUIO,ARQUIPD

C \*\*\*\*\*\*\*\*\*\*\*\*\*\*\*\*\*\*\*\*\*\*\*\*\*\*\*\*\*\*\*

C \* ARQUIVOS DE ENTRADA E SAIDA \*

C \*\*\*\*\*\*\*\*\*\*\*\*\*\*\*\*\*\*\*\*\*\*\*\*\*\*\*\*\*\*\*

WRITE(\*,2000)

READ(\*,1001)ARQUIN

WRITE(\*,2100)

READ(\*,1001) ARQUIO

WRITE(\*,2003)

READ(\*,1001)ARQUIPD

1001 FORMAT(A80)

2000 FORMAT(1X,'QUAL O ARQUIVO DE ENTRADA?')

2100 FORMAT(1X,'QUAL O ARQUIVO DE SAIDA?')

2003 FORMAT(1X,'QUAL O ARQUIVO DE SAIDA P-D?')

OPEN(5,FILE=ARQUIN)

OPEN(6,FILE=ARQUIO)

OPEN(7,FILE=ARQUIPD)

C \*\*\*\*\*\*\*\*\*\*\*\*\*\*\*\*\*\*\*\*\*\*\*\*\*\*\*\*

C \* LEITURA DE DADOS \*

C \*\*\*\*\*\*\*\*\*\*\*\*\*\*\*\*\*\*\*\*\*\*\*\*\*\*\*\*

CALL LDADOS (NNO,NELM,NCC,NNC,NGL,X,Y,NO1,NO2,A1,A2,

#### @ ZI1,ZI2,EL,QDIS,RIGX,RIGY,RIGZ,ITIPO,IC,ESQL,DIRL,

#### @ ALFA, BETA, NP, NN, NNA, F1, FN, X0, Y0, H)

DO  $3$  M<sub>1</sub>=1, NP

 $RES=0.0D00$ 

DO 53 N1=1,30

 $IF((M1.EQ.1).AND.(N1.EQ.1)) THEN$ 

 $W=0$ 

END IF

#### $FINT=0.0D00$

IF (N1.EQ.1) THEN

C \* FORMAR O VETOR DE FORCAS NODAIS\*

C \*\*\*\*\*\*\*\*\*\*\*\*\*\*\*\*\*\*\*\*\*\*\*\*\*\*\*\*\*\*\*\*\*\*\*

CALL FORC (NNC, NELM, F, NO1, NO2, X, Y, IC, QDIS, ALFA, BETA,

 $@$  NP.NNO.F1.NN)

DO  $I=1,3*NNO$ 

 $RES(I)=F(I)$ 

**END DO** 

**ELSE** 

DO  $I=1,3*NNO$ 

 $F(I)=RES(I)$ 

**END DO** 

END IF

C \*\*\*\*\*\*\*\*\*\*\*\*\*\*\*\*\*\*\*\*\*\*\*\*\*\*\*\*\*\*\*\*\*\*\*\*\*\*\*\*\*\*\*\*\*\*

C \* MONTAGEM DA MATRIZ DE RIGIDEZ DA ESTRUTURA \*

```
C **********************************************
```
CALL TANG (NGL,NNO,NELM,F,NO1,NO2,SG,X,Y,A1,A2,ZI1,

@ ZI2,EL,RIGX,RIGY,RIGZ,IC,ITIPO,ESQL,DIRL,ALFA,BETA,

@ M1,X0,Y0,UT,N1,W)

C \*\*\*\*\*\*\*\*\*\*\*\*\*\*\*\*\*\*\*\*\*\*\*\*\*\*\*\*\*\*\*\*\*\*\*\*\*\*\*\*\*\*\*\*\*\*\*\*\*\*\*\*

C \* RESOLVER O SISTEMA DE EQUACOES (METODO DE GAUSS) \*

C \*\*\*\*\*\*\*\*\*\*\*\*\*\*\*\*\*\*\*\*\*\*\*\*\*\*\*\*\*\*\*\*\*\*\*\*\*\*\*\*\*\*\*\*\*\*\*\*\*\*\*\*

CALL SOLVE (SG,F,U,NGL,IC,NNO,UT,M1,N1)

C \*\*\*\*\*\*\*\*\*\*\*\*\*\*\*\*\*\*\*\*\*\*\*\*\*\*\*\*\*\*\*\*\*\*\*\*\*\*\*\*\*\*\*\*\*

C \* ESFORCOS NOS ELEMENTOS E REACOES DE APOIO\*

C \*\*\*\*\*\*\*\*\*\*\*\*\*\*\*\*\*\*\*\*\*\*\*\*\*\*\*\*\*\*\*\*\*\*\*\*\*\*\*\*\*\*\*\*\*

CALL STRE (UT,NO1,NO2,X,Y,A1,A2,ZI1,ZI2,EL,QDIS,ITIPO,

@ IC,NELM,NNO,RIGX,RIGY,RIGZ,ESQL,DIRL,ALFA,BETA,M1,X0,

@ Y0,NP,U,REAC,FINT,N1,RES,G,W,ESFTG,ORMAP2)

IF(G.EQ.1) THEN

GOTO 54

END IF

53 CONTINUE

54 CALL GEOM(M1,NP,X0,Y0,X,Y,UT,NNO,N1)

 $DO I = 1, NNO$ 

```
WRITE(7,*) I, (UT(3*(I-1)+J), J=1,3)
```
ENDDO

WRITE(7,\*) M1

3 CONTINUE

**STOP** 

END

C\*\*\*\*\*\*\*\*\*\*\*\*\*\*\*\*\*\*\*\*\*\*\*\*\*\*\*\*\*\*\*\*\*\*\*\*\*\*\*\*\*\*\*\*\*\*\*\*\*\*\*\*\*\*\*\*\*\*\*\*\*\*\*\*\*\*\*\*\*

C\*\* SUBROTINA PARA LEITURA DOS DADOS \*\*

C\*\*\*\*\*\*\*\*\*\*\*\*\*\*\*\*\*\*\*\*\*\*\*\*\*\*\*\*\*\*\*\*\*\*\*\*\*\*\*\*\*\*\*\*\*\*\*\*\*\*\*\*\*\*\*\*\*\*\*\*\*\*\*\*\*\*\*\*\*

SUBROUTINE LDADOS (NNO,NELM,NCC,NNC,NGL,X,Y,NO1,NO2,A1,A2,

@ ZI1,ZI2,EL,QDIS,RIGX,RIGY,RIGZ,ITIPO,IC,ESQL,DIRL,

@ ALFA,BETA,NP,NN,NNA,F1,FN,X0,Y0)

DIMENSION NO1(100),NO2(100),ITIPO(200),IC(300),NN(100),NNA(100)

DOUBLE PRECISION X(100),Y(100),A1(100),A2(100),ZI1(100),

@ ZI2(100),EL(100),QDIS(100),RIGX(100),RIGY(100),

@ RIGZ(100), ESQL(100), DIRL(100), ALFA(100), BETA(100),

@ F1(100),FN(100),X0(100),Y0(100)

C

C \* DADOS GERAIS \*

C

READ (5,\*) NNO,NELPOR,NELCON,NCC,NNC,NP

```
 NELM = NELPOR + NELCON
```

```
 WRITE (6,5) NNO,NELM,NELPOR,NELCON,NCC,NNC
```
NGL=3\*NNO

C

C \* COORDENADAS DOS PONTOS NODAIS \*

C

WRITE (6,15)

DO 10 I=1,NNO

READ  $(5,^*)$   $X(I), Y(I)$ 

WRITE  $(6,25) X(I), Y(I)$ 

10 CONTINUE

DO I=1,NNO

 $X0(I)=X(I)$ 

 $Y0(I)=Y(I)$ 

END DO

C

C \* INCIDENCIA DOS ELEMENTOS E CARACTERISTICAS GEOMETRICAS \*

C

C \* ELMENTOS DE PORTICO \*

WRITE (6,35)

DO 16 I=1,NNO

 $ALFA(I)=0$ 

```
BETA(I)=0
```
# 16 CONTINUE

DO 20 I=1, NELPOR

 $ITIPO(I) = 1$ 

READ (5,\*) NO1(I),NO2(I),A1(I),A2(I),ZI1(I),ZI2(I),EL(I),

 $@$  ESQL(I),DIRL(I),ALFA(I),BETA(I),QDIS(I)

WRITE (6,45) I,NO1(I),NO2(I),A1(I),A2(I),ZI1(I),ZI2(I),EL(I),

@ ESQL(I),DIRL(I),ALFA(I),BETA(I),QDIS(I)

20 CONTINUE

C

C \* ELEMENTO CONEXAO - LEITURA DOS NOS COINCIDENTES E DE SUAS RIGIDEZES \*

C

IF (NELCON.NE.0) THEN

WRITE $(6, 46)$ 

DO 22 I=NELPOR+1,NELCON+NELPOR

 $ITIPO(I) = 2$ 

READ(5,\*) NO1(I), NO2(I), RIGX(I), RIGY(I), RIGZ(I)

WRITE(6,47) NO1(I), NO2(I), RIGX(I), RIGY(I), RIGZ(I)

22 CONTINUE

END IF

C

C \* ELEMENTO RÓTULA \*

C

- C IF (NELROT.NE.0) THEN
- $C$  WRITE $(6,50)$
- C DO 55 I=NELCON+NELPOR+1,NELROT+NELCON+NELPOR
- C ITIPO(I) =  $3$
- C READ (5,\*) NO1(I),NO2(I),A1(I),A2(I),ZI1(I),ZI2(I),EL(I),
- C @ ESQL(I),DIRL(I),ALFA(I),BETA(I),QDIS(I)
- C WRITE (6,51) I,NO1(I),NO2(I),A1(I),A2(I),ZI1(I),ZI2(I),EL(I),
- C @ ESQL(I),DIRL(I),ALFA(I),BETA(I),QDIS(I)
- C 55 CONTINUE
- C END IF

C

C \* CONDICOES DE CONTORNO \*

C

WRITE (6,75)

DO 80 I=1,3\*NNO

 $IC(I)=0$ 

80 CONTINUE

DO 90 I=1,NCC

READ  $(5,*)$  NNA(I),(IC(3 \* (NNA(I)-1) + J),J=1,3)

WRITE  $(6,85)$  NNA(I),(IC(3  $*$  (NNA(I)-1) + J),J=1,3)

90 CONTINUE

C

C \* CARGAS NODAIS \*

C

WRITE (6,55)

DO 120 I=1,NNC

READ  $(5,^*)$  NN(I),(FN(J),J=1,3)

WRITE (6,65) NN(I),(FN(J),J=1,3)

DO  $J=1,3$ 

 $K=3*(NN(I)-1)+J$ 

 $F1(K) = FN(J)/NP$ 

END DO

120 CONTINUE

RETURN

#### 5 FORMAT(/,15X,'ANALISE ESTATICA LINEAR DE PORTICO PLANO',///,

- . 5X,'DADOS GERAIS',//,
- . 10X,'NUMERO DE NOS......................',I2,/,
- . 10X,'NUMERO DE ELEMENTOS................',I2,/,
- . 10X,'NUMERO DE ELEMENTOS DE PORTICO.....',I2,/,
- . 10X,'NUMERO DE ELEMENTOS DE CONEXAO.....',I2,/,
- . 10X,'NUMERO DE CONDICOES DE CONTORNO....',I2,/,
- . 10X,'NUMERO DE NOS CARREGADOS...........',I2)

 15 FORMAT(//,5X,'COORDENADA DOS PONTOS NODAIS',//,15X,'X',14X,'Y',/) 25 FORMAT(10X,E10.4,5X,E10.4)

35 FORMAT(//,5X,'DEFINICAO DOS ELEMENTOS',//,5X,

.'ELEM.',3X,'NO 1',4X,'NO 2',5X,'AREA INICIAL',7X,'AREA FINAL',

. 7X,'INERCIA INICIAL',3X,'INERCIA FINAL',4X,'M.ELASTICIDADE',

. 5X,'LARGURA A ESQUERDA DO EIXO DO PILAR',5X,

. 'LARGURA A DIREITA DO EIXO DO PILAR',7X,'ALFA',7X,'BETA',3X,

. 'CARGA DIST.',/)

45 FORMAT(5X,I3,5X,I3,5X,I3,3X,E10.4,2X,E10.4,6X,E10.4,3X,E10.4,

@ 3X,E10.4,3X,E10.5,3X,E10.5,3X,E10.5,5X,E10.5,5X,E10.5)

46 FORMAT(//,5X,'ELEMENTOS DE CONEXAO',//,10X,

. 'NO 1',6X,'NO 2',8X,'RIGX',11X,'RIGY',13X,'RIGZ',/)

47 FORMAT(10X,I3,7X,I3,7X,E10.4,5X,E10.4,5X,E10.4)

C 50 FORMAT(//,5X,'ELEMENTOS DE ROTULA',//,5X,'ELEM.',5X,

C .'NO 1',6X,'NO 2',8X,5X,'AREA INICIAL',7X,'AREA FINAL',

C .5X,'M.ELASTICIDADE',/)

C 51 FORMAT(5X,I3,5X,I3,5X,I3,7X,E10.4,5X,E10.4,5X,E10.4,5X,E10.4,

C @ 5X,E10.4,5X,E10.4,5X,E10.4,5X,E10.4,5X,E10.4,5X,E10.4)

75 FORMAT(//,5X,'CONDICOES DE CONTORNO',//,

. 10X,'NO',6X,'DIRECAO X',5X,'DIRECAO Y',5X,'ROTACAO',/)

#### 85 FORMAT(9X, I3, 7X, I3, 11X, I3, 11X, I3)

## 55 FORMAT(//,5X,'FORCAS NODAIS',//,

- 10X,'NO',7X,'FORCA X',8X,'FORCA Y',7X,'MOMENTO Z',/)
- 65 FORMAT(9X, I3, 5X, E10.4, 5X, E10.4, 5X, E10.4)

**END** 

#### C\*\* SUBROTINA PARA FORMACAO DO VETOR DE CARGAS NODAIS  $**$

SUBROUTINE FORC (NNC, NELM, F, NO1, NO2, X, Y, IC, QDIS, ALFA, BETA,

 $@$  NP, NNO, F1, NN)

DIMENSION IC(300), NO1(100), NO2(100), KK(2), NN(100)

DOUBLE PRECISION F(300), X(100), Y(100), FDISG(6), QDIS(100),

```
@ FDIS(6), ALFA(100), BETA(100), F1(100)
```
 $\overline{C}$ 

**C CARGAS NODAIS** 

 $\mathbf C$ 

DO  $I=1,3*NNO$ 

 $F(I)=0.0D00$ 

END DO

DO 121 I=1, NNC

DO  $J=1,3$ 

 $K=3*(NN(I)-1)+J$ 

```
F(K) = F1(K)
```
END DO

## 121 CONTINUE

## C CARGAS DISTRIBUIDAS NO ELEMENTO

C

DO 10 NEL=1, NELM

 $KK(1)=NO1(NEL)$ 

 $KK(2)=NO2(NEL)$ 

```
 IF (QDIS(NEL).NE.0.) THEN
```

```
 CALL CARGA (X,Y,KK,NEL,QDIS,FDIS,FDISG,ALFA,BETA,NP)
```
# C

```
C ADICAO AS CARGAS NODAIS
```
# $\mathcal{C}$

```
DO 20 J=1,2
```
DO 20 L=1,3

 $K=3*(KK(J)-1)+L$ 

 $M = 3*(J-1) + L$ 

IF (IC(K).EQ.0) THEN

 $F(K) = F(K) + FDISG(M)$ 

END IF

# 20 CONTINUE

END IF

10 CONTINUE

RETURN

END

```
C*************************************************************************
```
C SUBROTINA PARA CALCULO DE CARGAS EQUIVALENTES NODAIS

C\*\*\*\*\*\*\*\*\*\*\*\*\*\*\*\*\*\*\*\*\*\*\*\*\*\*\*\*\*\*\*\*\*\*\*\*\*\*\*\*\*\*\*\*\*\*\*\*\*\*\*\*\*\*\*\*\*\*\*\*\*\*\*\*\*\*\*\*\*\*\*\*\*

C

```
 SUBROUTINE CARGA (X,Y,KK,NEL,QDIS,FDIS,FDISG,ALFA,BETA,NP)
```

```
 IMPLICIT DOUBLE PRECISION (A-H,O-Z)
```

```
 DIMENSION KK(2)
```
DOUBLE PRECISION X(100),Y(100),QDIS(100),FDIS(6),R(6,6),FDISG(6),

@ ALFA(100),BETA(100)

# CALL ROTAC(X,Y,KK,R,XL)

IF ((ALFA(NEL).EQ.1.).AND.(BETA(NEL).EQ.1.)) THEN

 $FDIS(1) = 0$ 

 $FDIS(2) = QDIS(NEL) * XL / (2*NP)$ 

 $FDIS(3) = QDIS(NEL) * XL**2 / (12*NP)$ 

 $FDIS(4) = 0$ 

 $FDIS(5) = FDIS(2)$ 

 $FDIS(6) = -FDIS(3)$ 

 $FDIS(2) = QDIS(NEL) * XL / (2*NP)$ 

 $FDIS(1) = 0$ 

IF ((ALFA(NEL).EQ.0.).AND.(BETA(NEL).EQ.0.)) THEN

ENDIF

 $FDIS(6) = -QDIS(NEL) * XL**2 / (8*NP)$ 

 $FDIS(5) = 5*QDIS(NEL) * XL / (8*NP)$ 

 $FDIS(4) = 0$ 

 $FDIS(3) = 0$ 

 $FDIS(2) = 3*QDIS(NEL) * XL / (8*NP)$ 

 $FDIS(1) = 0$ 

IF ((ALFA(NEL).EQ.0.).AND.(BETA(NEL).EQ.1.)) THEN

ENDIF

 $FDIS(6) = 0$ 

 $FDIS(5) = 3.*QDIS(NEL)*XL/(8*NP)$ 

 $FDIS(4) = 0$ 

 $FDIS(3) = QDIS(NEL) * XL**2 / (8*NP)$ 

 $FDIS(2) = 5.*QDIS(NEL)*XL/(8*NP)$ 

 $FDIS(1) = 0$ 

IF ((ALFA(NEL).EQ.1.).AND.(BETA(NEL).EQ.0.)) THEN

ENDIF

 $FDIS(5) = FDIS(2)$ 

 $FDIS(6) = 0$ 

 $FDIS(3) = 0$ 

 $FDIS(4) = 0$ 

**ENDIF** 

 $\mathbf C$ 

C ROTACAO PARA SIST. GLOBAL

 $\mathbf C$ 

DO 40 J=1,6

 $FDISG(J) = 0.0D00$ 

DO 40 K= $1,6$ 

 $FDISG(J) = FDISG(J) + R(K,J)*FDIS(K)$ 

40 CONTINUE

**RETURN** 

**END** 

 $C^{**}$ SUBROTINA MONTAGEM DA MATRIZ DE RIGIDEZ DA ESTRUTURA 

SUBROUTINE TANG (NGL,NNO,NELM,F,NO1,NO2,SG,X,Y,A1,A2,ZI1,

@ ZI2, EL, RIGX, RIGY, RIGZ, IC, ITIPO, ESQL, DIRL, ALFA, BETA,

 $@$  M1,X0,Y0,UT,N1,W)

IMPLICIT DOUBLE PRECISION (A-H,O-Z)

DIMENSION KK(2),IC(300),NO1(100),NO2(100),ITIPO(100)

DOUBLE PRECISION SG(300,300),F(300),RIGX(100),

.RIGY(100),RIGZ(100),S(6,6),R(6,6),SR(6,6),RSR(6,6),

.X(100),Y(100),A1(100),A2(100),ZI1(100),ZI2(100),

.EL(100),ESQL(100),DIRL(100),ALFA(100),BETA(100),

.X0(100),Y0(100),UT(100)

SG=0.0D00

DO 30 NEL=1,NELM

 $KK(1)=NO1(NEL)$ 

 $KK(2)=NO2(NEL)$ 

 $E=EL(NEL)$ 

C

C \* FORMACAO DA MATRIZ DE RIGIDEZ E ROTACAO DE CADA ELEMENTO\*

C

IF (ITIPO(NEL).EQ.1) THEN

CALL MATPOR (S,R,X,Y,A1,A2,ZI1,ZI2,KK,E,NEL,

@ ESQL,DIRL,ALFA,BETA,M1,X0,Y0,UT,N1,W)

END IF

IF(ITIPO(NEL).EQ.2) THEN

#### CALL MATCON (S,R,RIGX,RIGY,RIGZ,NEL)

END IF

- C IF (ITIPO(NEL).EQ.3) THEN
- C CALL MATROT (S,R,X,Y,A1,A2,ZI1,ZI2,KK,E,NEL,ESQL,DIRL,ALFA,BETA)
- C END IF

C

```
C * MULTIPLICACAO SR=S.R *
```
## C

DO  $60$  I=1,6

DO  $60$  J=1,6

SR(I,J)=0.0D00

DO 60 K=1,6

 $SR(I,J)=SR(I,J) + S(I,K)*R(K,J)$ 

60 CONTINUE

C

 $C^*$  MULTIPLICACAO RSR = R'.SR  $*$ 

#### C

DO 70 I=1,6 DO 70 J=1,6

RSR(I,J)=0.0D00

DO 70 K=1,6

```
RSR(I,J)=RSR(I,J) + R(K,I)*SR(K,J)
```

```
 70 CONTINUE
```
C

C \* ACUMULAR NA MATRIZ DE RIGIDEZ GLOBAL A CONTRIBUICAO DO ELEMENTO \*

C

DO  $80 = 1,2$  $M=3*(KK(I)-1)$ DO  $80 J=1,2$  $N=3*(KK(J)-1)$  $K1=0$ DO 80 K=3\*I-2,3\*I  $K1=K1+1$  $L1=0$ DO 80 L=3\*J-2,3\*J  $L1=L1+1$  $SG(M+K1,N+L1)=SG(M+K1,N+L1)+RSR(K,L)$  80 CONTINUE 30 CONTINUE

C \* IMPOR AS CONDICOES DE CONTORNO (TECNICA DE 1 A 0) \*

C

 $\mathcal{C}$ 

 $DO 90 NN = 1, NNO$ 

C\*\* SUBROTINA PARA FORMACAO DAS MATRIZES DE RIGIDEZ E ROTACAO DO \*\* ELEMENTO DE PORTICO PLANO  $C^{**}$ 

**END** 

**RETURN** 

**END IF** 

90 CONTINUE

 $SG(L,L) = 1$ 

100 **CONTINUE** 

 ${\rm END}$  IF

 $SG(L,K)=0.0D00$ 

 $SG(K,L)=0.0D00$ 

 $F(K) = F(K) - SG(K,L) * F(L)$ 

IF (K.NE.L) THEN

**DO 100 K=1, NGL** 

 $L=3*(NN-1)+J$ 

DO  $90 J = 1,3$ 

IF ( $(IC(3*(NN-1)+J))$ .EQ.1) THEN

 $AMEIOL = 1-(ESQL(NEL)+DIRL(NEL))$ 

END IF

 $P=-0.5*E*(A1(NEL)+A2(NEL))*(DSQRT(C1 + C2)-DSQRT(C3 + C4))/XL$ 

 $C4=((Y0(KK(2))+UT(3*KK(2)-1))-(Y0(KK(1))+UT(3*KK(1)-1)))**2$ 

 $C3=((X0(KK(2))+UT(3*KK(2)-2))-(X0(KK(1))+UT(3*KK(1)-2)))**2$ 

 $C2 = (Y0(KK(2)) - Y0(KK(1)))^{**}2$ 

 $C1 = (X0(KK(2)) - X0(KK(1)))^{**}2$ 

ELSE

 $W=1$ 

P=0.0D00

CALL ROTAC(X,Y,KK,R,XL)

IF((M1.EQ.1).AND.(N1.EQ.1).AND.(W.EQ.0)) THEN

.ALFA(100),BETA(100),UT(100),X0(100),Y0(100)

IMPLICIT DOUBLE PRECISION (A-H,O-Z)

.ALFA,BETA,M1,X0,Y0,UT,N1,W)

.A2(100),ZI1(100),ZI2(100),ESQL(100),DIRL(100),

DOUBLE PRECISION S(6,6),R(6,6),X(100),Y(100),A1(100),

DIMENSION KK(2)

SUBROUTINE MATPOR (S,R,X,Y,A1,A2,ZI1,ZI2,KK,E,NEL,ESQL,DIRL,

DO  $40 J=1,6$ 

DO  $40$  I=1,6

C

C \* ZERAR TODAS AS POSICOES DA MATRIZ S \*

C

 $D5 = (3*((DIRL(NEL))^{**}2)/(((AMEIOL^{**}3)*XL)))$ 

 $C5 = (3*DIRL(NEL)/(((AMEIOL**2)*XL)))$ 

 $AA5 = E*(ZI1(NEL)+3*ZI2(NEL))$ 

 $D4 = (6*ESQL(NEL)*DIRL(NEL)/(((AMEIOL**3)*XL)))$ 

 $C4 = ((3*ESQL(NEL)+3*DIRL(NEL))/(((AMEIOL**2)*XL)))$ 

 $AA4 = E*(ZI1(NEL)+ZI2(NEL))$ 

 $D3 = (3*((ESQL(NEL))^{**2})/(((AMEIOL^{**3})^{*}XL)))$ 

 $C3 = (3*ESQL(NEL)/(((AMEIOL**2)*XL)))$ 

 $B345 = (1/(AMEIOL*XL))$ 

 $AA3 = E*(3*ZI1(NEL)+ZI2(NEL))$ 

 $C2 = (2*DIRL(NEL)/(((AMEIOL**3)*(XL**2))))$ 

 $B2 = (1/((\text{(AMEIOL**2)*(XL**2))))$ 

 $AA2 = 2*E*(ZI1(NEL)+2*ZI2(NEL))$ 

 $C1 = (2*ESQL(NEL)/(((AMEIOL**3)*(XL**2))))$ 

 $B1 = (1/((\text{(AMEIOL**2)*(XL**2))))$ 

 $AA1 = 2*E*(2*ZI1(NEL)+ZI2(NEL))$ 

 $S(6,6) = 0.75*AA5*(B345+C5+D5)*BETA(NEL) + (2*P*XL/15)$ 

 $S(5,6) = -0.5*AA2*(B2+C2)*BETA(NEL) - (P/10)$ 

 $@$  (ALFA(NEL)+BETA(NEL)) + (6\*P/(5\*XL))

 $S(5,5) = (1.5*E*(ZI1(NEL)+ZI2(NEL))/(AMEIOL**3)*(XL**3)))$ \*

 $S(4,4) = E^*(A1(NEL) + A2(NEL))/2*XL$ 

 $S(3,5) = -0.5*AA1*(B1+C1)*ALFA(NEL) - (P/10)$ 

 $S(3,3) = 0.75*AA3*(B345+C3+D3)*ALFA(NEL) + (2*P*XL/15)$ 

 $S(2.6) = 0.5*AA2*(B2+C2)*BETA(NEL) + (P/10)$ 

@ (ALFA(NEL)+BETA(NEL)) - (6\*P/(5\*XL))

 $S(2,5) = - (1.5*E*(ZI1(NEL)+ZI2(NEL))/((AMEIOL**3)*(XL**3)))$ \*

 $S(2,3) = 0.5*AA1*(B1+C1)*ALFA(NEL) + (P/10)$ 

@ (ALFA(NEL)+BETA(NEL)) + (6\*P/(5\*XL))

 $S(2,2) = (1.5*E*(ZI1(NEL)+ZI2(NEL))/((AMEIOL**3)*(XL**3)))$ \*

 $S(1,1) = E^*(A1(NEL)+A2(NEL))/2*KL$ 

 $S(1,4) = -E*(A1(NEL)+A2(NEL))/2*XL$ 

IF ((ALFA(NEL).EQ.0.).OR.(BETA(NEL).EQ.0.)) THEN

C \* MATRIZ DE RIGIDEZ (ELEMENTOS NAO NULOS) \*

 $\mathcal{C}$ 

C

40 CONTINUE

 $S(I,J)=0.0D00$ 

 $S(2,5) = -6*E*(ZI1(NEL)+ZI2(NEL))/((AMEIOL**3)*(XL**3))$ 

 $S(2,3) = AA1*(B1+C1) + (P/10)$ 

 $@ + (6*P/(5*XL))$ 

 $S(2,2) = 6*E*(ZI1(NEL)+ZI2(NEL))/((\text{AMEIOL}**3)*(XL**3))$ 

 $S(1,4) = -E*(A1(NEL)+A2(NEL))/(2*KL)$ 

 $S(1,1) = E^*(A1(NEL) + A2(NEL))/(2*KL)$ 

ELSE

ENDIF

 $S(6,6)=1.0E-20$ 

 $S(5,5)=1.0E-20$ 

 $S(3,3)=1.0E-20$ 

 $S(2,2)=1.0E-20$ 

IF ((ALFA(NEL).EQ.0.).AND.(BETA(NEL).EQ.0.)) THEN

ENDIF

 $S(3,3)=1.0E-20$ 

IF ((ALFA(NEL).EQ.0.).AND.(BETA(NEL).EQ.1.)) THEN

ENDIF

 $S(6,6)=1.0E-20$ 

IF ((ALFA(NEL).EQ.1.).AND.(BETA(NEL).EQ.0.)) THEN

 $@ - (6*P/(5*XL))$ 

$$
S(2,6) = AA2*(B2+C2) + (P/10)
$$

$$
S(3,3) = AA3*(B345+C3+D3) + (2*P*XL/15)
$$

 $S(3,5) = -AA1*(B1+C1) - (P/10)$ 

 $S(3,6) = AA4*(B345+C4+D4) - (P*KL/30)$ 

 $S(4,4) = E^*(A1(NEL) + A2(NEL))/(2*KL)$ 

$$
S(5,5) = 6*E*(ZI1(NEL)+ZI2(NEL))/((AMEIOL**3)*(XL**3))
$$

 $@ + (6*P/(5*XL))$ 

 $S(5,6) = -AA2*(B2+C2) - (P/10)$ 

 $S(6,6) = AA5*(B345+C5+D5) + (2*P*XL/15)$ 

ENDIF

## $\mathcal{C}$

C \* PARTE SIMETRICA \*

C

DO 50 **I**=2,6

DO  $50$  J=1,(I-1)

 $S(I,J)=S(J,I)$ 

#### 50 CONTINUE

RETURN

END

C \*\*\*\*\*\*\*\*\*\*\*\*\*\*\*\*\*\*\*\*\*\*\*\*\*\*\*\*\*\*\*\*\*\*\*\*\*\*\*\*\*\*\*\*\*\*\*\*\*\*\*\*\*\*\*\*\*\*\*\*\*\*\*\*\*\*\*\*\*\*\*\*\*

C SUBROTINA PARA FORMACAO DA MATRIZ DE ROTACAO DO ELEM. PORTICO \*

```
C *************************************************************************
```
SUBROUTINE ROTAC(X,Y,KK,R,XL)

IMPLICIT DOUBLE PRECISION (A-H,O-Z)

DIMENSION KK(2)

DOUBLE PRECISION R(6,6),X(100),Y(100)

C

C \* COMPRIMENTO DO ELEMENTO E COSSENOS DIRETORES

C

 $DX = X(KK(2)) - X(KK(1))$ 

 $DY = Y(KK(2)) - Y(KK(1))$ 

 $XL = DSQRT(DX**2 + DY**2)$ 

 $CX = DXXL$ 

 $CY = DY/XL$ 

#### C

C \* ZERAR TODAS AS POSICOES DA MATRIZ R \*

## C

DO  $40$  I=1,6

DO  $40 J=1,6$ 

 $R(I,J)=0.0D00$ 

#### 40 CONTINUE

### C \* MATRIZ DE ROTACAO (ELEMENTOS NAO NULOS) \*

 $\mathsf{C}$ 

 $R(1,1)=CX$  $R(1,2)=CY$  $R(2,1)=-CY$  $R(2,2)=CX$  $R(3,3)=1.$  $R(4,4)=CX$  $R(4,5)=CY$  $R(5,4)=-CY$  $R(5,5)=CX$  $R(6,6)=1.$ **RETURN END** 

C SUBROTINA PARA FORMACAO DA MATRIZ DE RIGIDEZ DO ELEMENTO CONEXAO \*

SUBROUTINE MATCON (S,R,RIGX,RIGY,RIGZ,NEL)

```
 DOUBLE PRECISION S(6,6), R(6,6),RIGX(100), RIGY(100),
```
.RIGZ(100)

## C

```
C * ZERAR R E S *
```
## C

DO  $10 I = 1,6$ 

```
DO 10 J = 1,6
```

```
R(I,J) = 0.0D00
```

```
S(I,J) = 0.0D00
```

```
 10 CONTINUE
```
# C

```
C * MATRIZ DE ROTACAO *
```
# C

DO 15  $I = 1,6$ 

 $R(I,I) = 1$ 

15 CONTINUE

# C

C \* MATRIZ DE RIGIDEZ \*

# C

 $S(1,1) = RIGX(NEL)$ 

 $S(1,4) = -RIGX(NEL)$ 

 $S(2,2) = RIGY(NEL)$ 

C SUBROTINA SOLUCAO DO SISTEMA DE EQUACOES POR ELIMINACAO DE GAUSS \* 

# **END**

**RETURN** 

20 CONTINUE

 $S(I,J) = S(J,I)$ 

DO 20 J =  $1,(I - 1)$ 

DO 20  $I = 2,6$ 

# $\mathsf{C}$

 $\mathcal{C}$ 

C \* PARTE SIMETRICA DA MATRIZ DE RIGIDEZ \*

$$
S(5,5) = RIGY(NEL)
$$

$$
\sum_{i=1}^{n} a_i
$$

$$
S(6,3) = -RIGZ(NEL)
$$

$$
D(G, G) \quad \text{and} \quad (X, G, G)
$$

$$
S(\mathcal{L} 2) = DICZ(\text{NET})
$$

$$
\left( \begin{array}{cc} 0 & 0 \\ 0 & 0 \end{array} \right)
$$

$$
S(\epsilon, 2) = \mathbf{DIGFATEI}
$$

$$
D(\nu,\nu)=\text{ABC}\left(\text{ADD}\right)
$$

$$
S(\mathcal{L} 2) = DIGZ(AIEI)
$$

 $S(6,6) = RIGZ(NEL)$ 

$$
\mathcal{L}^{\mathcal{L}}(\mathcal{L}^{\mathcal{L}}(\mathcal{L}^{\mathcal{L}}))
$$

$$
f_{\rm{max}}
$$

143

 $S(3,3) = RIGZ(NEL)$ 

 $S(3,6) = -RIGZ(NEL)$ 

 $S(4,1) = -RIGX(NEL)$ 

 $S(4,4) = RIGX(NEL)$ 

 $S(5,2) = -RIGY(NEL)$ 

SUBROUTINE SOLVE (SG,F,U,NGL,IC,NNO,UT,M1,N1)

IMPLICIT DOUBLE PRECISION (A-H,O-Z)

DIMENSION IC(300)

DOUBLE PRECISION SG(300,300),F(300),U(300),UT(300)

U=0.0D00

## C

C \* TRIANGULARIZACAO \*

C

DO 130 K=2,NGL

DO 130 I=K,NGL

AUX=SG(I,K-1)/SG(K-1,K-1)

 $F(I)=F(I)-AUX*F(K-1)$ 

DO 130 J=K,NGL

 $SG(I,J)=SG(I,J)-AUX*SG(K-1,J)$ 

130 CONTINUE

## C

C \* RETRO-SUBSTITUICAO \*

C
# U(NGL)=F(NGL)/SG(NGL,NGL)

DO 140 K=(NGL-1),1,-1

 $U(K)=F(K)$ 

IF (IC(K).EQ.0) THEN

DO 150 J=K+1,NGL

 $U(K)=U(K)-SG(K,J)*U(J)$ 

150 CONTINUE

 $U(K)=U(K)/SG(K,K)$ 

!ELSE

 $!U(K)=0$ 

END IF

140 CONTINUE

# IF((M1.EQ.1).AND.(N1.EQ.1)) THEN

```
DO I=1,3*NNO
```

```
UT(I)=U(I)
```
END DO

ELSE

DO  $I=1,3*NNO$ 

 $UT(I)=UT(I)+U(I)$ 

END DO

END IF

RETURN

```
C *************************************************************************
```
C SUBROTINA PARA CALCULO DE ESFORCOS NOS ELEMENTOS E REACOES DE APOIO \*

```
C *************************************************************************
```
SUBROUTINE STRE (UT,NO1,NO2,X,Y,A1,A2,ZI1,ZI2,EL,QDIS,ITIPO,

@ IC,NELM,NNO,RIGX,RIGY,RIGZ,ESQL,DIRL,ALFA,BETA,M1,X0,

@ Y0,NP,U,REAC,FINT,N1,RES,G,W,ESFTG,ORMAP2)

IMPLICIT DOUBLE PRECISION (A-H,O-Z)

INTEGER G

DIMENSION KK(2),IC(300),NO1(100),NO2(100),ITIPO(100)

DOUBLE PRECISION UT(300),UE(6),UEG(6),ESFG(6),ESQL(100),

.REAC(300),RIGX(100),RIGY(100),RIGZ(100),ESF(6),DIRL(100),

.X(100),Y(100),A1(100),A2(100),ZI1(100),ZI2(100),EL(100),

.R(6,6),S(6,6),FDIS(6),FDISG(6),QDIS(100),

.ALFA(100),BETA(100),X0(100),Y0(100),U(300),

.ESFTG(100,100),ESFTL(100,100),FINT(100),RES(300)

C

C \* VETOR DE DESLOCAMENTOS DO ELEMENTO (REF. GLOBAL) \*

 $\mathcal{C}$ 

# IF((M1.EQ.1).AND.(N1.EQ.1)) THEN

### DO  $I=1,6$

### DO J=1,NELM

### $ESTG(I,J)=0.0D00$

# END DO

#### END DO

#### END IF

#### DO 170 NEL=1, NELM

### $KK(1)=NO1(NEL)$

# $KK(2)=NO2(NEL)$

# E=EL(NEL)

# DO 180 I=1,2

# $K=3*(KK(I)-1)$

# $L=0$

# DO 180 J=3\*I-2,3\*I

# $L=L+1$

# $UEG(J)=U(K+L)$

# 180 CONTINUE

# C

# C \* FORMACAO DAS MATRIZES DE RIGIDEZ E ROTACAO \*

# C

IF (ITIPO(NEL).EQ.1) THEN

CALL MATPOR (S,R,X,Y,A1,A2,ZI1,ZI2,KK,E,NEL,

@ ESQL,DIRL,ALFA,BETA,M1,X0,Y0,UT,N1,W)

END IF

IF (ITIPO(NEL).EQ.2) THEN

CALL MATCON (S,R,RIGX,RIGY,RIGZ,NEL)

END IF

- C IF (ITIPO(NEL).EQ.3) THEN
- C CALL MATROT (S,R,X,Y,A1,A2,ZI1,ZI2,KK,E,NEL,ESQL,DIRL,ALFA,
- C @ BETA)
- C END IF
- C
- C \* ROTACAO DOS DESLOCAMENTOS PARA O REF. LOCAL \*

 $\mathcal{C}$ 

```
DO 190 I=1.6
```
UE(I)=0.0D00

DO 190 J=1,6

 $UE(I)=UE(I)+R(I,J)*UEG(J)$ 

190 CONTINUE

C

C \* CALCULO DOS ESFORCOS (PRODUTO ESF=S.UE) \*

C

DO 200 I=1,6

ESFTG(I,NEL)=ESFTG(I,NEL) - FDISG(I)

DO 205 I=1,6

CALL CARGA (X,Y,KK,NEL,QDIS,FDIS,FDISG,ALFA,BETA,NP)

IF(QDIS(NEL).NE.0.) THEN

IF (N1.EQ.1) THEN

C

C\* ADICIONAR ESFORCOS DE ENGASTAMENTO PERFEITO

 $\overline{C}$ 

END DO

ESFTG(I,NEL)=ESFTG(I,NEL) + ESFG(I)

DO  $I=1,6$ 

220 CONTINUE

 $ESFG(I)=ESFG(I) + R(J,I)*ESF(J)$ 

DO 220 J=1,6

ESFG(I)=0.0D00

DO 220 I=1,6

200 CONTINUE

 $ESF(I)=ESF(I)+S(I,J)*UE(J)$ 

ESF(I)=0.0D00

DO 200 J=1,6

205 CONTINUE

END IF

END IF

DO 21 J=1,2

DO 21 L=1,3

 $K=3*(KK(J)-1)+L$ 

 $M=3*(J-1)+L$ 

FINT(K)=FINT(K)+ESFG(M)

21 CONTINUE

170 CONTINUE

ORMAP2=0.0D00

DO I=1,3\*NNO

ORMAP2=ORMAP2+UT(I)\*\*2

END DO

DO 430 I=1,3\*NNO

RES(I)=RES(I)-FINT(I)

IF(IC(I).EQ.1) THEN

RES(I)=0.0D00

END IF

430 CONTINUE

ORMAP1=0.0D00

DO K=1,3\*NNO

END DO

# PRECISAO=(SQRT(ORMAP1))/(SQRT(ORMAP2))

# WRITE(7,\*) 'TOLERANCIA',PRECISAO

# IF((PRECISAO.LE.0.00001).OR.(N1.EQ.30)) THEN

 $G=1$ 

ELSE

 $G=0$ 

END IF

# IF((M1.EQ.NP).AND.(G.EQ.1)) THEN

C

C \* IMPRESSAO DOS DESLOCAMENTOS \*

C

WRITE( 6,165)

DO 160 I=1,NNO

```
WRITE(6,155) I,(UT(3*(I-1)+J),J=1,3)
```
160 CONTINUE

C

C \* IMPRESSAO DOS ESFORÇOS \*

C

WRITE(6,175)

DO 171 NEL=1, NELM

 $KK(1)=NO1(NEL)$ 

 $KK(2)=NO2(NEL)$ 

CALL ROTAC(X,Y,KK,R,XL,ITIPO,NEL)

DO 41 I= $1,6$ 

ESFTL(I,NEL)=0.0D00

DO 41 J= $1,6$ 

 $ESTL(I, NEL)=ESTL(I, NEL) + R(I, J)*ESTG(J, NEL)$ 

41 CONTINUE

WRITE(6,210) NEL,KK(1),ESFTL(1,NEL),ESFTL(2,NEL),ESFTL(3,NEL),

. KK(2),ESFTL(4,NEL),ESFTL(5,NEL),ESFTL(6,NEL)

DO 230  $I=1,2$ 

DO  $230$  J=1,3

IF (IC  $(3 * (KK(I) - 1) + J)$ ). NE.0) THEN

 $M=3*(KK(I)-1)+J$ 

 $N=3*(I-1)+J$ 

```
REAC(M) = REAC(M) + ESFTG(N, NEL)
```
END IF

### 230 CONTINUE

171 CONTINUE

# $\mathcal{C}$

C \* IMPRESSAO DAS REACOES DE APOIO

C

WRITE(6,240)

DO 250 I=1,NNO

 $J=1$ 

DO WHILE (J.LE.3)

IF (  $IC(3 * (I-1) + J)$ ).NE.0) THEN

WRITE(6,270) I, (REAC(3\*(I-1)+K),K=1,3)

 $J=3$ 

END IF

 $J=J+1$ 

END DO

250 CONTINUE

165 FORMAT(//,5X,'DESLOCAMENTOS',//,10X,'NO',4X,

. 'TRANSLACAO X',4X,'TRANSLACAO Y',6X,'ROTACAO Z')

155 FORMAT(9X,I3,3(3X,E13.6))

175 FORMAT(//,5X,'ESFORCOS NOS ELEMENTOS',//,10X,'ELEM.',4X,'NO',7X,

. 'NORMAL',8X,'CORTANTE',8X,'MOMENTO',/)

210 FORMAT(10X,I3,5X,I3,3(5X,E10.4),/,18X,I3,3(5X,E10.4),/)

240 FORMAT(//,5X,'REACOES DE APOIO',//,10X,'NO',5X,'REAC. X',7X,

. 'REAC. Y',7X,'MOMENTO')

270 FORMAT(9X,I2,3(3X,E13.6))

END IF

### **RETURN**

**END** 

### 

# C SUBROTINA PARA CALCULO DE DESL. TOTAIS E ATUALIZAÇÃO DE GEOMET.

#### SUBROUTINE GEOM(M1,NP,X0,Y0,X,Y,UT,NNO,N1)

# DOUBLE PRECISION X(100), Y(100), X0(100), Y0(100), UT(100)

### IF(M1.LE.NP) THEN

### IF((M1.EQ.1).AND.(N1.EQ.1)) THEN

# IF(NP.GT.1) THEN

 $DO I=1, NNO$ 

 $X(I)=X0(I) + UT(3*I-2)$ 

 $Y(I)=Y0(I) + UT(3*I-1)$ 

### END DO

**END IF** 

# **ELSE**

 $DO I=1, NNO$ 

 $X(I)=X0(I) + UT(3*I-2)$ 

 $Y(I)=Y0(I) + UT(3*I-1)$ 

 ${\rm END}$ DO

**END IF** 

END IF

**RETURN** 

**END**